# ESCÚELA POLITECNICA NACIONAL

# FACULTAD DE INGENIERIA ELECTRICA

# OPTIMIZACION JERARQUICA DE SISTEMAS LINEALES CON FUNCION

# DE COSTO CUADRATICA

# TESIS PREVIA A LA OBTENCION DEL TITULO DE INGENIERO EN ELE

### TRONICA Y CONTROL

Marco Vinicio Ortíz Tirado

Mayo 1986

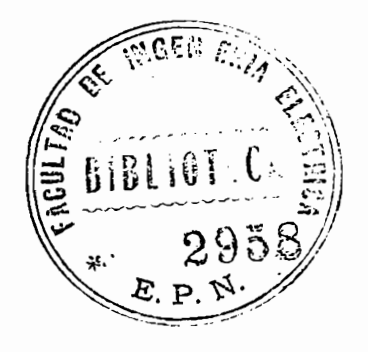

#### CERTIFICACION  $\mathfrak{c}$

ڪٽ

Certifico que el presente trabajo<br>ha sido elaborado en su totalidad por el señor de la señor de la seña de la seña de la seña de la seña de la seña de la seña de la seña de la se  $\overline{\phantom{a}}$ 

*f.* CERTIFICACIÓN

Us. Ing. Patricio Burbano

Ing. Patricio Burbano DIRECTOR DE TESIS

#### RECONOCIMIENTO

**RECONOCIMIENT** 

Este trabajo representa la síntesis del esfuerzo realizado durante mi vida

Debo manifestar un sincero agradecimiento para el Ing. Patricio Burbano

Este trabajo representa la síntesis del esfuerzo realizado durante mi vida en la Escuela Politécnica Nacional. Para llevarla a un feliz término tuve el apoyo decidido de innumerables personas y amigos que me alentaron a terminar una de las principales metas en mi vida.

Debo manifestar un sincero agradecimiento para el Ing. Patricio Burbano quien con su gran experiencia supo guiarme en la elaboración de esta tesis. Un reconocimiento especial al Ing. Marco Barragán, quien base a su conocimiento contribuyó para una mejor comprensión y elaboración del tema desarrollado.

Finalmente, un agradecimiento para la Universidad Central del Ecuador, y en especial al Ing. Rodrigo Tirado S., Decano de la Facultad de Ingeniería en Geología, Minas y Petróleos, quien me facilitó el uso del computador para la elaboración del programa presentado en este trabajo así<sup>1</sup> como también a la Srta. María Elena Moya por su paciencia y por su magnífico trabajo en la transcripción de esta tesis.

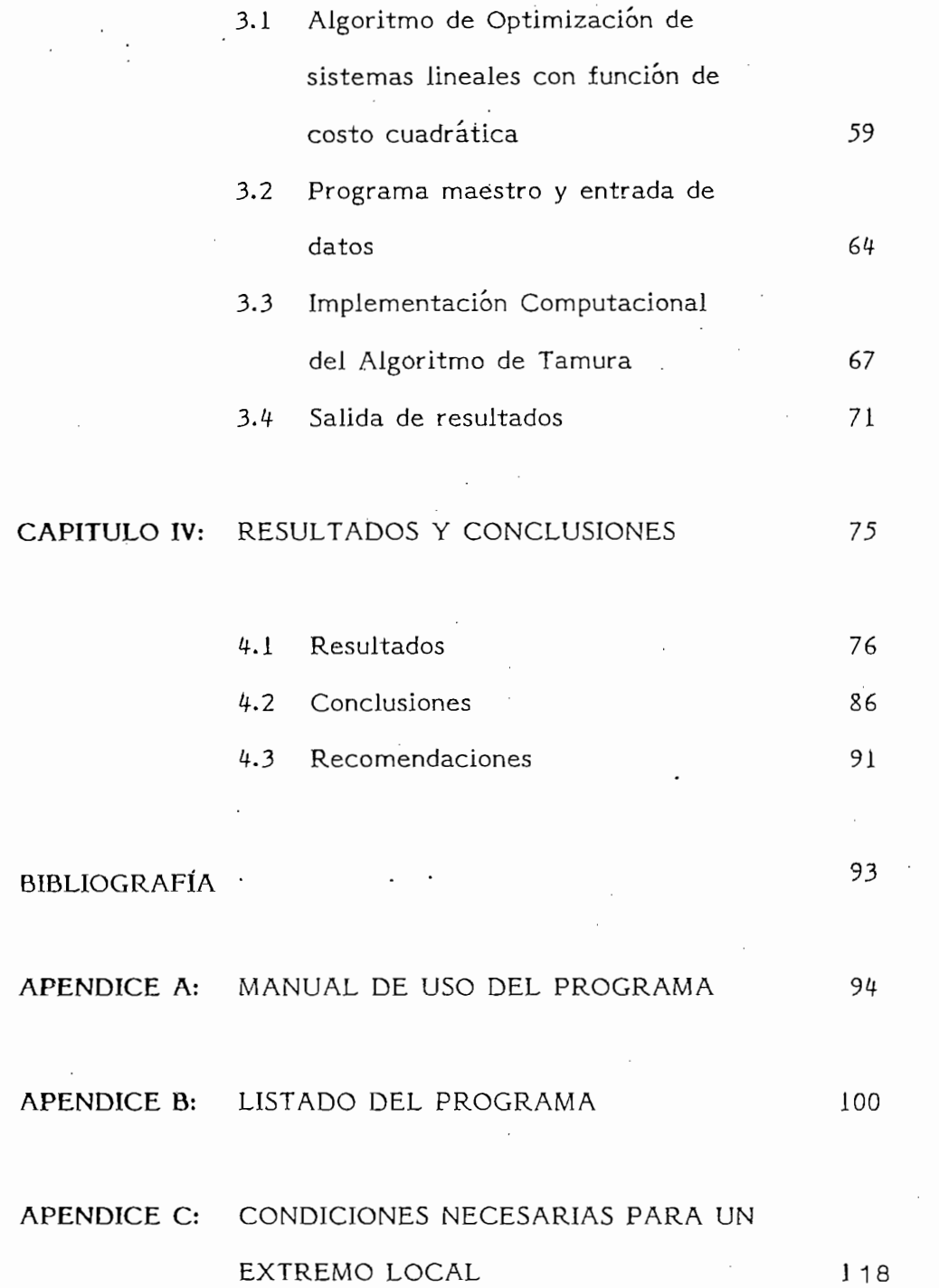

 $\sim 20$ 

 $\mathcal{L}^{(1)}$ 

 $\mathcal{L}^{\text{max}}_{\text{max}}$ 

 $\ddot{\phantom{0}}$ 

#### CAPITULO I

### **INTRODUCCION**

**1.1** INTRODUCCION

 $\mathcal{L}^{\text{max}}_{\text{max}}$ 

 $\sim$ 

 $\sim 10^{11}$ 

**1.1** INTRODUCCIÓN

- 1.2 OPTIMIZACION DE SISTEMAS LINEALES CON FUNCION DE COSTO CUADRATICO<sup>'</sup>
- 1.3 EJEMPLOS DE APLICACION

 $\mathcal{L}^{\mathcal{L}}(\mathcal{L}^{\mathcal{L}}(\mathcal{L}^{\mathcal{L}}(\mathcal{L}^{\mathcal{L}})))$ 

- 1.4 DISCUSION DE LA SOLUCION AL PROBLEMA DEL REGULADOR CUADRATICO LINEAL
- 1.5 CRITERIOS GENERALES Y METODOS DE OPTIMIZACION

# INTRODUCCION .- El problema de la optimización nace con el objetivo  $1.1$ de ahorrar ciertos "costos" en funcionamiento de un sistema.

En la medida que los problemas de control involucran un mayor número de va riables, la necesidad de encontrar soluciones más confiables a estos problemas condujeron a desarrollar técnicas involucradas con el control óptimo de sistemas.

El problema de optimización conduce a la necesidad de definir un "índice de

El problema de optimización conduce a la necesidad de definir un "índice de funcionamiento", el mismo que representará la característica fundamental so bre la que se quiera controlar y optimizar un determinado sistema. Este "índi ce de funcionamiento" se lo conoce generalmente como "función objetiva" o como "función de costo".

El problema de control óptimo tiene que ver con la optimización de una función de costo lo que se logra encontrando su mínimo valor con respecto a una determinada variable que generalmente es la del control del sistema.

En el control clásico, el controlador es diseñado en función de ciertos parámetros del sistema mediante ensayo y error. También se pueden satisfacer condiciones de invariancia, cambios en los parámetros y rechazo de perturba ciones.

El control óptimo estudia las técnicas de optimización matemática y la forma de aplicarlas al control mediante un método de síntesis.

Generalmente, la variable controlada en un sistema de control es una medida

Generalmente, la variable controlada en un sistema de control es una medida

 $-2-$ 

del error del sistema. El objetivo del control óptimo tenderá a minimizar el área bajo la curva que representa la variación del error en función del tiempo. Esta condición puede expresarse por la siguiente integral:

del error del sistema. El objetivo del control óptimo tenderá a minimizar el

$$
J = \int_{\text{to}}^{\text{tf}} \mathrm{e}^{(t)} \, \mathrm{d}t
$$

donde e (t) es el error del sistema y J es la función de costo.

En la mayor parte de los casos prácticos, el comportamiento de un sistema se optimiza eligiendo el sistema de control, de manera tal que lleva a un mínimo (o un máximo ) la función de costo. El control resultante puede ser lineal, no lineal, estacionario o variable en el tiempo, y depende del índice de funcionamiento. El diseñador es el encargado de formular la función de costo basán dose en los requisitos del problema, lo cual supone un conocimiento profundo del sistéma que se va a controlar.

Para el presente trabajo presentaremos en un primer trabajo las técnicas cen tralizadas para el control óptimo de sistemas lineales. En una segunda parte realizaremos un análisis del control descentralizado para finalmente obtener las conclusiones respectivas acerca de las ventajas y desventajas que implica la utilización del control jerárquico en el diseño de un control óptimo de un determinado sistema.

Para el presente trabajo presentaremos en un primer trabajo las técnicas ceri

#### $1.2$ OPTIMIZACION DE SISTEMAS LINEALES CON FUNCIONES DE COSTO CUADRATICO .-

En nuestra parte introductoria hablamos de que la función de costo podría ser escogida de acuerdo con el criterio del diseñador. En nuestro caso, definiremos lo que es una función de costo cuadrático de la siguiente forma:

Empecemos definiendo lo que es una forma cuadrática:

 $\mathcal{L}$ 

$$
\underline{x}^{T} \underline{Q} \underline{x} = \sum_{i=1}^{N} \sum_{j=1}^{N} Q_{ij} \underline{x}_{i} \underline{y}_{j}
$$

la misma que puede ser expresada como:

$$
\underline{x}^T \underline{Q} \underline{x} = \|\underline{x}\|^2 \qquad \underline{x} \in \text{Rnx1}
$$

por lo tanto, una función de costo cuadrática es aquella que contiene términos cuadráticos y que representan en conjunto "el gasto" o "funcionamiento" del sistema. Por lo tanto:

$$
J = \frac{1}{2} || \underline{X} (t f) ||_{\underline{P}}^{2} + \frac{1}{2} \int_{t_0}^{t_1} (||\underline{X}(t)||_{\underline{Q}}^{2} + ||\underline{u}(t)||_{\underline{R}}^{2}) dt
$$

donde:

 $tf = tiempo final$ 

 $to =$  tiempo inicial

 $-4-$ 

$$
\underline{P}, \underline{Q}, \underline{R} = \text{son matrices de ponderación}
$$

 $\underline{x}$  $=$ 

controles del sistema U

Esta forma cuadrática permite obtener ecuaciones sencillas al encontrar los mínimos o máximos de estas funciones de costo.

Esta forma cuadrática permite obtener ecuaciones sencillas al encontrar ios mí-

Utilicemos la función de costo así definida para resolver el problema del regulador cuadratico lineal, cuya configuración es la siguiente:

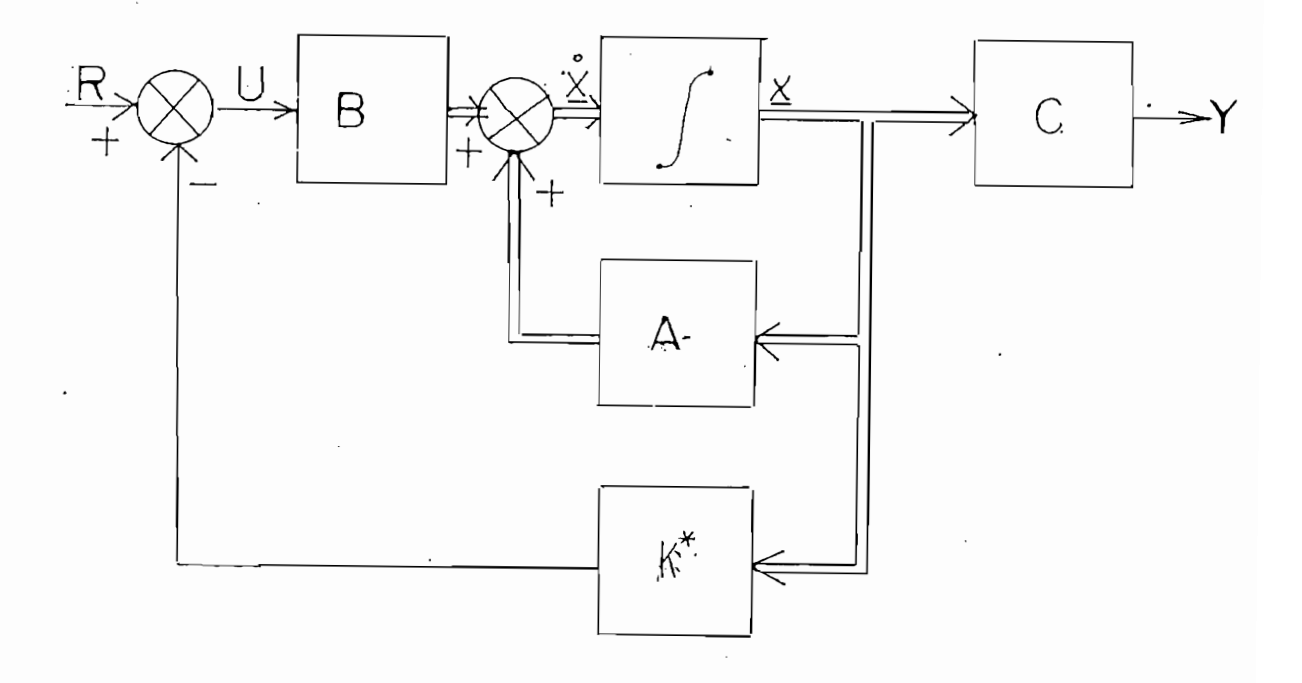

Regulador cuadrático lineal. Diagrama de bloques. Fig. 1.1

f

En este caso, lo que se desea calcular es el valor óptimo de la ganacia de rea limentación K\* tomando en consideración el índice de funcionamiento presen tado anteriormente.

En este sistema se cumple:

En este sistema se cumple:

$$
\sum_{r=1}^{6} (t) = \underline{A} \times (t) + \underline{B} \underline{u} (t)
$$

y que es la ecuación de estado.

Recordemos que:

$$
J = \frac{1}{2} \|X(tf)\|^2 + \frac{1}{2} \int_{t_0}^{t f} (\|X(t)\|^2 + \|\underline{u}(t)\|^2) dt
$$

es la función de costo. Nuestro propósito es minimizar J pero tomando en cuen

es la función de costo. Nuestro propósito es minimizar J pero tomando en cuen ta que está sujeto a la restricción que representa la ecuación de estado del sistema.

El problema de control óptimo trata de encontrar los valores óptimos tanto de control como de estado que minimicen J.

Para resolver lo planteado debemos construir una función ampliada que conten ga restricciones de tal forma que la minimización se realice como si se tratase de un problema que no tenga restricciones.

Construyamos esta función y que llamaremos el hamiltoniano H

$$
H = \frac{1}{2} \| \underline{X}(t) \|_{\underline{Q}}^{2} + \frac{1}{2} \| \underline{u}(t) \|_{\underline{R}}^{2} + \underline{J}x^{*T} (\underline{A} \underline{X} (t) + \underline{B} \underline{u} (t))
$$

# $Jx *$  se define como K (t)  $X$  (t)

 $\ddot{\phantom{a}}$ 

Si deseamos encontrar un mínimo con respecto a las variables debemos realizar lo siguiente:

$$
\frac{\partial H}{\partial \underline{u}} = 0
$$
\n
$$
\frac{\partial H}{\partial \underline{u}} = \underline{R}\underline{u} (t) + \underline{B}^{T} \underline{J}x^{*}
$$
\n
$$
0 = \underline{R} \underline{u} (t) + \underline{B}^{T} \underline{J}x^{*}
$$
\n
$$
\therefore \underline{u}^{*} = -R^{-1} \underline{B}^{T} Jx^{*}
$$

donde debe darse que R debe ser una matríz definida positiva.

Reemplacemos el valor de u<sup>\*</sup> en H

$$
H^* = \frac{1}{2} \| \underline{X} (t) \|_{Q}^{2} + \frac{1}{2} \underline{u}^{*T} \underline{R} \underline{u}^* + \underline{J} x^{*T} (\underline{A} \underline{X} + \underline{B} \underline{u}^*)
$$
  

$$
H^* = \frac{1}{2} \| \underline{X} \|_{Q}^{2} - \frac{1}{2} \underline{J}_X^{*T} \underline{B} \underline{R}^{-1} B^{T} \underline{J}_X^* + \underline{J} x^{*T} \underline{A} \underline{X}
$$

 $\ddot{\phantom{a}}$ 

Por el valor se tiene:

$$
J^*(tf) = \underline{1} \underline{X}^T (tf) \underline{P} \underline{X} (tf)
$$

$$
J^*(t) = \underline{1} \times (t)^T \times (t) \times (t)
$$

Entonces:

$$
\frac{\Delta J^*}{\Delta X} = Jx^*(t) = K(t) \times (t)
$$

$$
\int_{t} \frac{(t)}{t} = \frac{1}{2} \times T \times K
$$
 (t) x

por lo tanto:

$$
\underline{u}^* = - \underline{R}^{-1} \underline{B}^T \quad \underline{K} \text{ (t)} \underline{X}
$$

$$
\underline{u}^* = - \underline{K}^* \underline{X}
$$

donde:

$$
K^* = \underline{R}^{-1} \underline{B}^T \underline{K} (t)
$$

y que representará nuestra ganacia óptima.

Por lo tanto:

$$
\frac{1}{2} \times^{T_{K}^{0}} X + \frac{1}{2} \times^{T} QX - \frac{1}{2} \times^{T} K B R^{-1} B^{T} K X + X^{T} K A X = 0
$$

 $\cdot$ 

Usemos el siguiente artificio:

 $\ddot{\phantom{a}}$ 

$$
KA = \underline{1} (KA + (KA)^{T}) + \underline{1} (KA - (KA)^{T})
$$

Pero:

$$
KA - (KA)^{T} = 0
$$

pues es un escalar y entonces:

$$
\frac{1}{2}X^{T}(\mathbf{\hat{K}}^{T} + Q - K BR^{-1} B^{T}K + KA + A^{T}K) X = 0
$$

Como:

$$
X(t) \neq 0
$$

Entonces:

$$
K + Q - KBR^{-1}B^{T}K + KA + A^{T}K = 0
$$

ción Diferencial de Ricatti y que generalmente se representa como:

$$
K = -Q + KBR^{-1}B^{T}K - KA - A^{T}K = f
$$
 Ecuador 1.1

cuando K = 0, K es una constante y se cumple que f  $(K) = 0$ 

y que se le conoce como Ecuación Algebraica de Ricatti.

y que se le conoce como Ecuación Algebraica de Ricatti.

Existen muchos métodos para solucionar la ecuación de Ricatti entre los cuales mencionaremos los siguientes:

METODO DE EULER: donde se realiza la siguiente aproximación:

$$
\begin{array}{rcl}\n\tilde{K} & \simeq & \underline{K(t) - K(t - \Delta t)} \\
\Delta t & \end{array} = f(K)
$$

K (t) = f (K) A t + K (t) + K (t) + K (t) + K (t) + K (t) + K (t) + K (t) + K (t) + K (t) + K (t) + K (t) + K (<br>A t + K (t) + K (t) + K (t) + K (t) + K (t) + K (t) + K (t) + K (t) + K (t) + K (t) + K (t) + K (t) + K (t) +<br>

despejando K (t) tenemos:

$$
K(t) = f(K) \Delta t + K (t - \Delta t)
$$

y si despejamos K (t — 
$$
\triangle t
$$
) tenemos  
K (t —  $\triangle t$ ) = K (t) - f (K)  $\triangle t$   
y haciendo que K (tf) = H

Cuando  $\Delta t$  tiende a cero el método se hace más exacto. el método mejora calculando en forma iteratica el valor de K. En la solución puede ocurrir ciertos problemas de simetría y que pueden evitarse haciendo lo siguiente:

$$
\underline{K}
$$
 (t) =  $\frac{1}{2}$  (K (t) + K<sup>T</sup> (t))

METODO DE RINGE KUTTA: Este método es usado cuando deseamos alta precisión y se asume la siguiente configuración:

K 
$$
(t - \Delta t)
$$
 = K  $(t)$  - $\Delta t$  (K0 + 2K1 + 2K2 + K3)

donde:  $Ko = f(K)$ 

K1 = F (K (t) - 
$$
\underline{K_0 \triangle t}
$$
, t -  $\underline{\triangle t}$ )

K2 = F (K (t) - 
$$
\underline{K_1 \triangle t}
$$
, t -  $\underline{\triangle t}$ )

la precisión que se logra con este método es del orden de ¿At .

$$
K3 = F (K (t) - K2 \triangle t)
$$

 $K$   $\sim$   $K$ 

$$
\begin{array}{c|cccc}\n\text{Si:} & & & \begin{array}{c|cccc}\n & K1 & - & K2 & & \\
 & K0 & - & K1 & & \\
\end{array}\n\end{array}\n\begin{array}{c|cccc}\n\end{array}\n\end{array}\n\begin{array}{c|cccc}\n\end{array}\n\begin{array}{c|cccc}\n\end{array}\n\begin{array}{c|cccc}\n\end{array}\n\end{array}\n\begin{array}{c|cccc}\n\end{array}\n\begin{array}{c|cccc}\n\end{array}\n\end{array}
$$

debe disminuirse el *¿\>t* escogido.

K 
$$
(t - \triangle t) = K(t) - \frac{\triangle t}{6}
$$
  $(K0 + (2 - \sqrt{2})K1 + (2 + \sqrt{2})K2 + K3)$ 

$$
K2 = F (K (t) - (\sqrt{2} - 1) \cdot \frac{K0 \Delta t}{2} - (2 - \sqrt{2}) \frac{K_1 \Delta t}{2}, t - \frac{\Delta t}{2})
$$
  
\n
$$
K3 = F (K (t) + \sqrt{2} K_1 \Delta t - (1 + \sqrt{2}) K2 \Delta t, t - \Delta t)
$$

### Ejemplo 1

Sea el siguiente regulador de tiempo descrito por:

 $X_1 = X_1 + U_1$ 

y sea:

$$
J = \int_{0}^{\infty} (x_1^2 + u_1^2) dt
$$

podemos observar que A=1, B=1, Q=1, R=1 de tal forma que la ecuación de Ricatti toma la forma de:

$$
K = -2K + K^2 - 1 = 0
$$

donde:

$$
k = \frac{2 \pm \sqrt{4+4}}{2} = \frac{2 \pm 2 \sqrt{2}}{2} = \frac{1 \pm \sqrt{2}}{2}
$$

si K se desea positivo entonces  $K = 2.41$  y el control óptimo se hace

$$
u_1(t) = -2.4 \times_1 (t)
$$

lo que hace que:

$$
\dot{x}_1 = -1.4 \times 1 \quad \text{(t)}
$$

cuya solución es:

$$
X_1(t) = e^{-1.4 t} X_1 (0) + \text{constante}
$$

# Ejemplo 2

 $\overline{\phantom{a}}$ 

Sea el sistema de la Figura 1.2

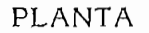

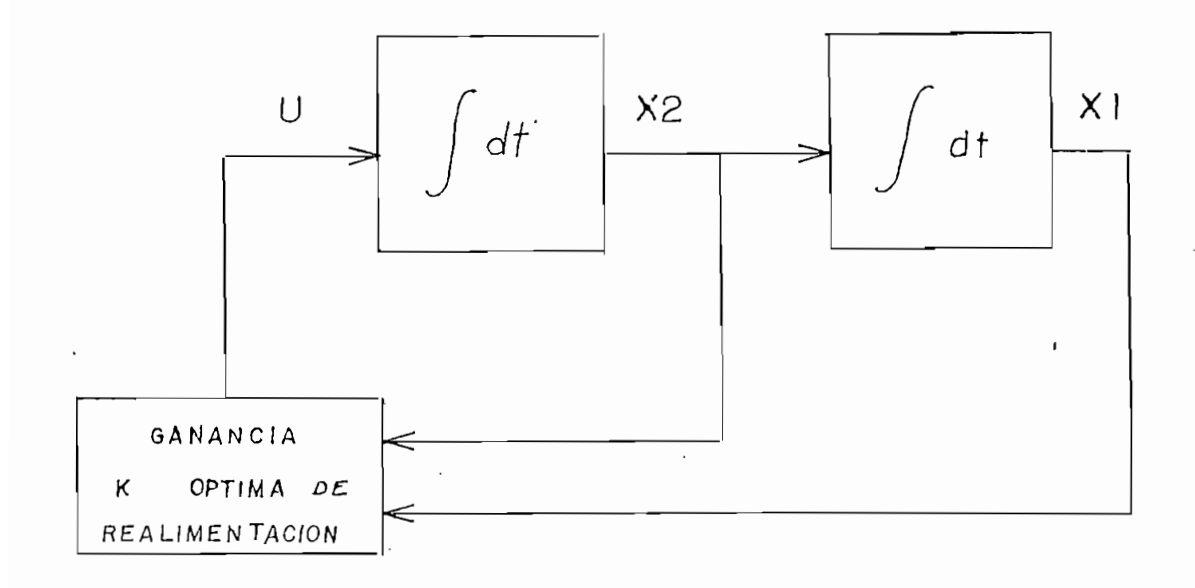

Fig. 1.2 Realimentación óptima de estado.

 $\cdot$ 

Si se desea encontrar K de forma que minimice a

$$
J = \int_{0}^{\infty} ( . \parallel x \parallel_{Q}^{2} + \parallel u \parallel_{R}^{2} ) dt
$$

donde:

$$
Q = \begin{bmatrix} 1 & 0 \\ 0 & u \end{bmatrix} \quad \text{con } u \ge 0
$$

y lo que debemos encontrar es:

$$
u = -K X
$$

La ecuación de la planta es:

La ecuación de la planta es:

$$
\begin{pmatrix} x_1 \\ x_2 \end{pmatrix} = \begin{pmatrix} 0 & 1 \\ 0 & 0 \end{pmatrix} \begin{pmatrix} x_1 \\ x_2 \end{pmatrix} + \begin{pmatrix} 0 \\ 1 \end{pmatrix} u
$$

$$
A^{T}P + PA + PBR^{-1}B^{T}P + Q = 0
$$

$$
1 - p_{12}^2 = 0
$$
  

$$
p_{11} - p_{12} p_{22} = 0
$$

$$
u + 2p12 - p222 = 0
$$

y haciendo que P sea positiva definida:

y haciendo que P sea positiva definida:

$$
P = \begin{bmatrix} P_{11} & P_{12} \\ P_{12} & P_{22} \end{bmatrix} = \begin{bmatrix} \sqrt{u+2} & 1 \\ 1 & \sqrt{u+2} \end{bmatrix}
$$

entonces;

$$
K = R^{-1} B^{T} P
$$
  
= (1) (0 1)  

$$
\begin{bmatrix} \sqrt{u+2} & 1 \\ 1 & \sqrt{u+2} \end{bmatrix}
$$
  
= 
$$
\begin{bmatrix} 1 & \sqrt{u+1} \end{bmatrix}
$$

 $u$  óptimo =  $u^*$ de donde es:

$$
u^* = -KX = -X1 - (u + 2)^{1/2}X_2
$$

#### 1.4 DISCUSION DE LA SOLUCION AL PROBLEMA DEL REGULADOR CUA DRATICO LINEAL .-

l.¿f DISCUSIÓN DE LA SOLUCIÓN AL PROBLEMA DEL REGULADOR CUA

El problema de la optimización sugiere el uso de un programa de compu tador que calcule la forma iterativa los valores óptimos del control y del esta do de tal forma que minimice la función de costo.

En nuestro problema consideramos función de costo cuadrática. La programación con funciones cuadráticas es un caso particular de la programación no li neal. De alguna forma el problema de la programación cuadrática se reduce en un problema de programación lineal lo que simplifica el método a ser utili zado. Debido a este circunstancia los problemas de programación son considerados como una clase aparte.

Los problemas computacionales cuando se usa programación no lineal son más complicados. Desafortunadamente para la programación cuadrática y lo mismo para la programación lineal no existe un método que garantice la solución para un número finito de iteraciones. Se han desarrollado algoritmos aislados y al-

Los problemas computacionales cuando se usa programación no lineal son más

gunos de ellos utilizan las técnicas de aproximación mediante el gradiente de la función en la que se está trabajando. A continuación detallamos esta técnica.

Consideremos el siguiente problema:

Tratemos de maximizar la siguiente función  $\mathbf f$ 

max  $(f(\underline{X})) / \underline{AX} < \underline{b} : \underline{X}_1 \geq 0$   $i = 1, ..., n$ 

donde:

- $X =$  vector de dimensión n
- $A =$  una matríz constante A
- $b =$  un vector constante de dimensión m
- $f(x)$  = función de costo no lineal de  $X$  variables

Presentamos un ejemplo de dos dimensiones para ilustrar el problema. La región sombreada de la figura 1.3 presenta la región donde los valores de  $X$  satisfacen las condiciones del problema. Las curvas desde  $F_{\alpha}$  hasta F5 representan el lugar de los valores constantes de la función de costo en un orden ascendente: FO < F1 < F2 < F3 < F4 < F5. Los puntos E1, E2, E3, E4 ver a presenta la solución más óptima y que condice al valor más optima y para ver que E3 representa la solución más óptima y que condice al valor máximo de  $f(\underline{X})$ . Por lo tanto:

$$
f_{\text{max}} (\underline{X}) = F_{\underline{u}}
$$

Mientras se satisfacen las condiciones, la pregunta es: ¡Cómo implementar un

algoritmo que conduzca a esta solución y sabiendo que f  $(\underline{X})$  no es lineal?.

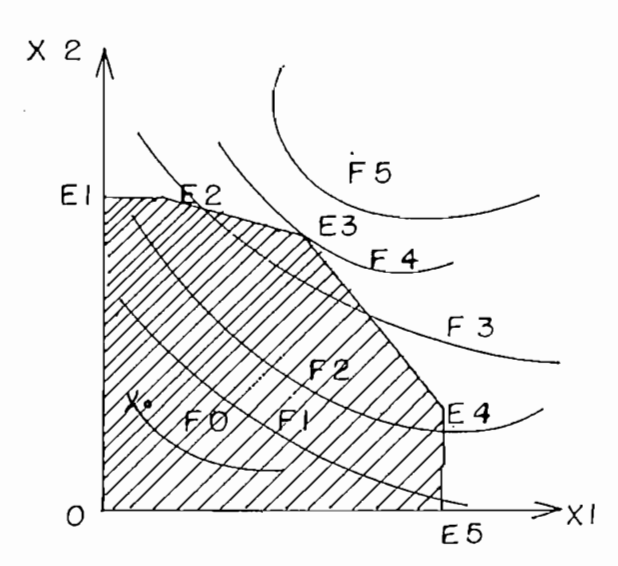

Fig. 1.3 Variación de la función f dentro de la región permisible.

Empecemos con el punto  $X_{\text{o}}$  que pertenece a la región permisible. Nuestro problema es avanzar desde  $X_0$  en la dirección del incremento de f ( $X$ ). Aún más necesitamos realizar este avance en la forma más rápida posible. El gra diente de f  $(\underline{X})$ .

$$
\nabla f \quad (\underline{x}) = (\frac{\partial f}{\partial x_1} \cdot \frac{\partial f}{\partial x_2} \cdot \frac{\partial f}{\partial x_n})
$$

es un vector que señala la dirección más rápida de incremento en el valor de esta función. La trayectoria debería avanzar desde el punto inicial de X<sub>0</sub> en la dirección del gradiente. Por lo tanto ya que f  $(X)$  es no lineal, la dirección de su gradiente cambiará a lo largo de la trayectoria. Por lo tanto la dirección de este avance debe ser revisado de tiempo en tiempo.

Uno de los problemas cruciales en la aproximación mediante gradiente es el escoger el tamaño del pase de avance. Existen varias maneras de establecer el tamaño de este paso. Como se señaló anteriormente el tamaño es dependien te del gradiente pero no es necesariamente colineal con esta función.

Veamos una manera de definir el tamaño del paso:

Introduzcamos una notación apropiada que nos permita graficar esta explicación:

Sea: 
$$
X_i
$$
 = un punto situado en la región permisible despues del paso i  
\n $r_i$  = vector unitario en la dirección del paso a partir de  $X_i$ 

Como vector unitario:

$$
r_i T_{r_i} = 1
$$

 $d_i$  = un escalar cuyo valor es la longitud del paso tomando desde  $X_i$  en la dirección de  $r_i$ .

Por lo tanto:

$$
x_{i+1} = x_i + d_i r_i
$$

la Dependencia de la nueva dirección de r. viene dada por:

la Dependencia de la nueva dirección de r; viene dada por:

$$
r_i = H_i \nabla f_i
$$

H<sub>i</sub> es una matríz nxn llamada matríz directríz o métrica.

Para especificar H<sub>i</sub> existen varias técnicas pero cuando:

Para especificar H. existen varias técnicas pero cuando:

$$
{}^{H_i} = \frac{I n}{\sqrt{\int f i}}
$$

a dirección del nuevo paso es colineal con fi desde X<sub>i</sub>. Esta técnica es denominada el método más rápido.

De acuerdo con esto:

$$
f(X_{\lambda+1}) = f(X_{\lambda} + di \cdot \nabla f)
$$

Para maximizar la función debe cumplirse que:

$$
\frac{d f(\chi_{i+1})}{d(d_i)} = \nabla f_i^T \nabla f_{i+1} = 0
$$

debe asegurarse que  $X_{i+1}$  se encuentre dentro de la región permisible. La úl tima ecuación implica que los dos puntos sucesivos son ortogonales, lo que quie re decir que la trayectoria de la solución óptima se da en pasos zigzagueantes que forma un ángulo recto entre sí.

En la mayoría de los casos está técnica del ascenso o descenso más pronuncia do son llamadas tácticas del gradiente de paso pequeño y son muy lentos en su convergencia.

d<sub>i</sub> es la longitud del paso y el algoritmo de cálculo será dado en el capítulo III en todo caso será un valor que se encontrará entre 0 y 1 como límites in ferior y superior respectivamente. Para unos casos el valor del paso será varia ble, haciendo que se llegue a obtener un óptimo a medida que la convergencia se vaya produciendo.

#### $1.5$ CRITERIOS GENERALES Y METODOS DE OPTIMIZACION.-

En la mayoría de los casos el índice de funcionamiento de un determina do sistema depende en un gran número de decisiones y en realidad el objetivo nuestro será reconocer como tomar el mejor grupo de decisiones que nos permita solucionar los problemas.

Por lo tanto, nosotros requerimos de lo siguiente:

- Una función de costo o índice de funcionamiento que nos permi 1. ta cuantificar los efectos de cualquier decisión.
- $2.$ Un modelo que nos permita predecir los efectos de cualquier deci sión.

2. Un modelo que nos permita predecir los efectos de cualquier deci\_

3. Un conocimiento de todos los factores del medio tanto pasados,

Un conocimiento de todos los factores del medio tanto pasados, 3. presentes como futuros.

Se han desarrollado algunos métodos para resolver el problema de la optimiza ción, es decir, determinar los controles que satisfagan el conjunto de puntos que optimiza a la función de costo y que satisface además las restricciones.

Cuando se da la formulación matemática del problema, las técnicas usadas para la solución vienen de teorías clásicas y pueden ser clasificadas dentro de las tres categorias siguientes:

Cuando se da la formulación matemática del problema, las técnicas usadas -

- $a)$  $\mathbf{b}$   $\mathbf{b}$  and  $\mathbf{c}$
- $b)$ c) Cálculo variacional: principio del máximo y cálculo variacional
- $\mathsf{C}$ ) Cálculo variacional: principio del máximo y cálculo variacional clásico.

Por otro lado, cuando no se da una modelación matemática nos vemos obliga dos a usar métodos directos de optimización.

Por otro lado, cuando no se da una modelación matemática nos vemos obliga

A continuación se presenta un resumen esquemático del método correspondien te a cada formulación del problema:

#### Formulación del problema

#### Método

 $1.$ 1.1 Propinsipale mínimos estativos Problemas sin restricciones mínimos  $1.1$  $max$  J = J  $(X)$ X vector  $1.2$ Método de Lagrangiano de igualde igualde igualde igualde igualde igualde igualde igualde igualde igualde igualde igualde igualde igu<br>De igualde igualde igualde igualde igualde igualde igualde igualde igualde igualde igualde igualde igualde igu de igualdad  $\mathcal{L} = \mathcal{L} \mathcal{L}$  $g(x) = 0$ Método de Kun - Tucker  $1.3$ de no igualdad max  $J = J(X)$  sujeto a h (X) < O  $h (X) \leq 0$ Método Simplificado  $1.4$ Problemas lineales  $\Delta \sim 10^{11}$  m  $^{-1}$ 

 $-21 -$ 

 $max$  J =

$$
i = 1, \ldots, N
$$

 $1.5$ Problemas generales no Programación no lineal lineales max  $J = J(X)$  sujeto a<br> $g_i^{(X)}$  ( $\leq = \geq$ ) b<sub>i</sub> en particular en particular

 $i = 1, ..., m$ 

#### $2.$ Sistemas dinámicos

- Métodos variacionales  $2.1$ Problemas lineales J = J ( X3 ü, t, ) sujeto a - Programación dinámica  $J = J(X, u, t, )$  sujeto a - Programación dinámica  $\emptyset$  = X - A (t) X - B (t) u - Método del gradiente  $= 0$ 

Problemas no lineales Cuasilinealización  $2.2$ 

> $J = J(X, u, t)$  sujeto a  $\ddot{a}$   $\ddot{b}$   $\ddot{c}$   $\ddot{c}$

Sistemas dinámicos o estáticos  $3.$ complejos

Método de descomposición y coor matemática y cálculo variacionalj control jerárquico y en optimizacontrol jerárquico y en optimiza-

Para escoger un determinado método debemos realizar las siguientes considera

 $-23-$ 

ciones:

- $\mathbf{1}$ . ¿Es un problema de sistemas dinámicos o constantes?.
- $2.5s$  un problema de naturaleza lineal o no lineal?.  $2.$
- ¿Es un caso monovariable o multivariable?. 3.
- ¿Existen restricciones?. 4.

El método que escojamos para la resolución de tales problemas requerirá dos clases de preguntas adicionales:

- Sobre el nivel matemático  $a)$ 
	- ¿Existe solución?.  $\mathbf{L}$
	- ¿Existe una única solución?.  $2.$
	- ¿Son necesarias condiciones de opt milidad?.  $\overline{3}$ .
	- ¿Existen suficientes condiciones de optimilidad?. 4.
	- ¿Cúal es la naturaleza de un extremo?. 5.
- $b)$ Sobre el nivel computacional:
	- ¿Existe una solución numérica al respecto?.  $\mathbf{I}$ .
	- $\overline{2}$ . ¿Se definió el computador para el trabajo?.
	- ¿Si es que se usa un método iterativo, existe convergencia?. 3.
	- ¿Cual es el tiempo de cálculo?. 4.

En la práctica se deben realizar todas es tas formulaciones pues cada una de ellas tiene su importancia dentro del cálculo computacional.

Para resumir lo anteriormente descrito realizaremos el siguiente diagrama de

Para resumir lo anteriormente descrito realizaremos el siguiente diagrama de

En el siguiente capítulo se analiza en forma completa una de las técnicas de optimización jerárquica.

flujo que define los diferentes estados en la formulación y solución de problemas de optimización.

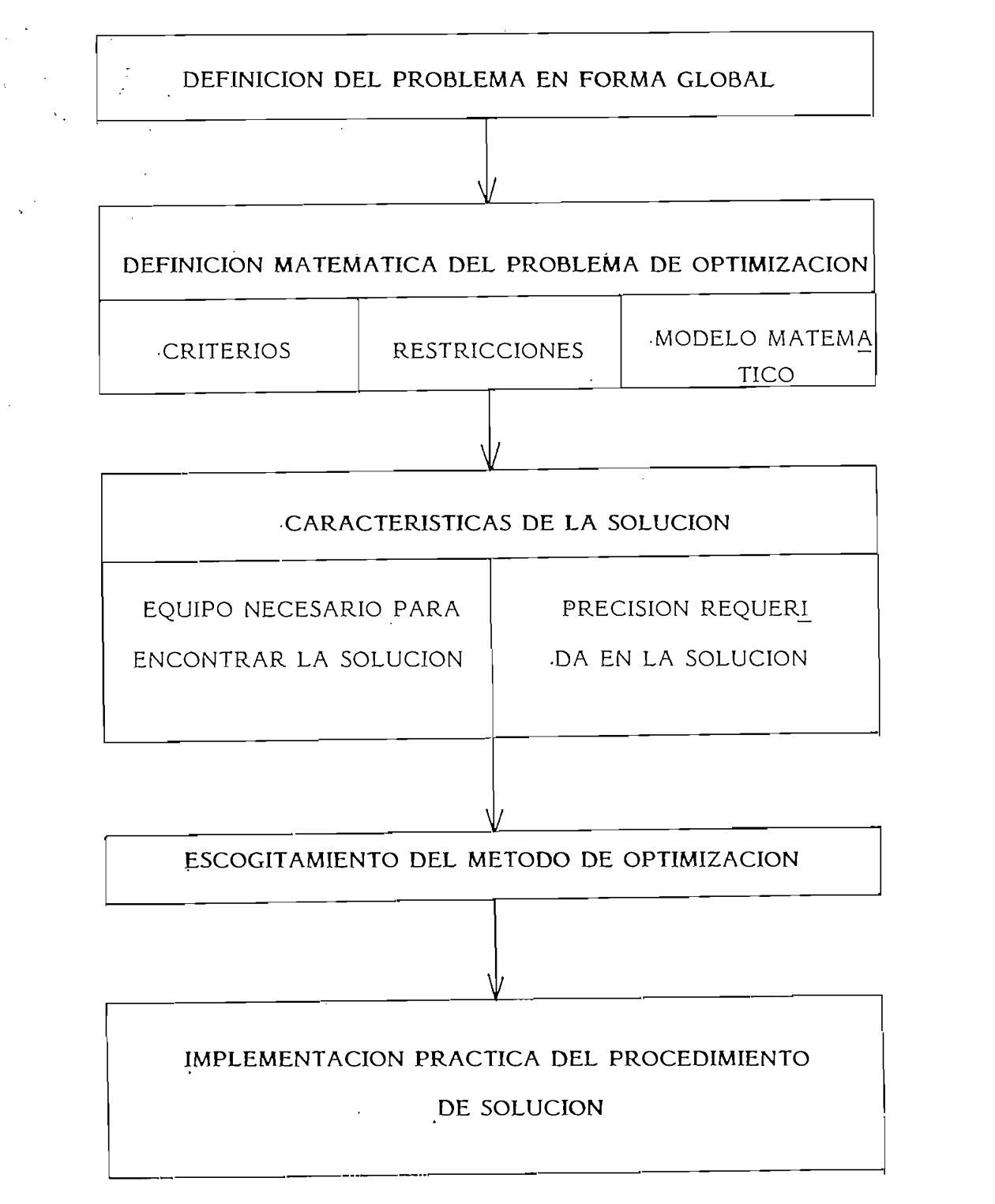

Fig. 1.4 Diagrama de flujo para la formulación y solución de los problemas de optimización.

 $\sim$  24  $\pm$ 

# CAPITULO II

# OPTIMIZACION JERARQUICA

- $2.1$ **INTRODUCCION**
- $2.2$ METODO GENERAL DE COORDINACION
- $2.3$ METODO DE TAMURA
- $2.4$ OPTIMIZACION USANDO LA DESCOMPOSICION DE SUBSISTEMAS CON EL CRITERIO DE **TAMURA**

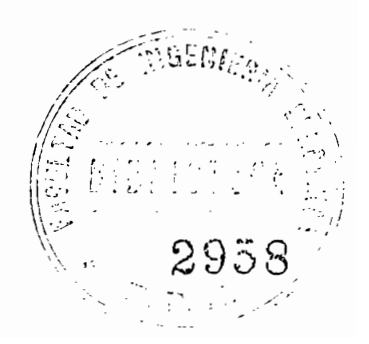

 $2.1$ INTRODUCCION .- Como pudimos observar en el anterior capítulo, los sistemas dinámicos se encuentran descritos como un conjunto de ecuaciones diferenciales multidimensionales lineales o no linea les de primer orden.

La solución a estas ecuaciones son múltiples y uno de los métodos descritos es la solución por medio de las ecuaciones de Ricatti.

Generalmente, los modelos de sistemas reales a menudo comprenden ecuacio nes diferenciales de un alto orden, suponiendo además que estas ecuaciones involucran ciertos retardos propios del sistema.

Las técnicas de solución que podemos encontrar y que se encuentran mejor – descritas en el curso de control óptimo incluyen: La Programación Dinámica (DP), las técnicas de aproximaciones sucesivas, el cálculo de variaciones, etc.

Las ecuaciones de Ricatti son ecuaciones diferenciales (para sistemas continuos) o ecuaciones de diferencias (para sistemas discretos) no lineales con un número de elementos  $\frac{n (n+1)}{2}$ para un sistema cuyo orden podemos deno minar como n.

Las ecuaciones de Ricatti son ecuaciones diferenciales (para sistemas conti-

La desventaja principal tanto de las ecuaciones de Ricatti como de la Progra.

La desventaja principal tanto de las ecuaciones de Ricatti como de la Progra mación Dinámica para resolver los problemas de Control Optimo de sistemas lineales multivariables radica en la gran cantidad de memoria de computador que es necesario emplear. El incremento de esta memoria está en función di recta del orden del sistema. Como una desventaja adicional se contempla la acumulación de errores debido al error de redondeo que se produce en cada -

iteración. Esta última desventaja puede dar lugar a que se produzca una ines tabilidad en el cálculo numérico.

A continuación de tallamos el método de aproximación jerárquico para la resolución de estos problemas.

Formulemos inicialmente cual es el problema que vamos a resolver, tanto con el problema de optimización como el de control de sistemas interconectados dinámicamente. Se trata de descomponer un sistema dinámico en N Subsiste mas que interaccionan entre sí, y cuya iteración se representa mediante nuevas entradas que representan la influencia de los otros estados sobre un subsis tema en particular.

Considermos que el problema se halla conformado por N Subsistemas conceci tados, por ejemplo, como indica la figura 2.1

Para cualquier subsistema i X. es el vector de dimensión N.. U. es un vec- M i 1 1  $\frac{1}{1}$  de Control de dimensión  $\frac{1}{1}$   $\frac{1}{1}$ tor de Control de dimensión M<sub>1</sub>. Z<sub>i</sub> es el vector de entradas de dimensión r<sub>i</sub> y que será generado por los estados de los otros subsistemas y representa la influencia de los otros estados.

Asumamos entonces que los sistemas por sí mismos pueden ser descritos por ecuaciones diferenciales lineales, es decir:

$$
\Sigma_i
$$
 (t) =  $\underline{A}_i \times_i$  (t) +  $\underline{B}_i \underline{u}_i$  (t) +  $\underline{C}_i \underline{Z}_i$  (t) Ecs. 2.1

 $X_i$  (0) =  $X_i$ 0 es decir tenemos como dato  $X_i$ 0 donde:

Asumamos también que el vector de entradas  $Z_i$  es una combinación lineal de los estados de los demás subsistemas. Es decir,  $Z_i$  tendrá la siguiente re presentación:

$$
Z_{i} = \sum_{j=1}^{N} L_{ij} \underline{x}_{j} \text{ Esc. 2.2}
$$

donde: L<sub>ij</sub> es la ponderación de la influencia del estado X<sub>j</sub> sobre el nue vo estado  $Z_i$ .

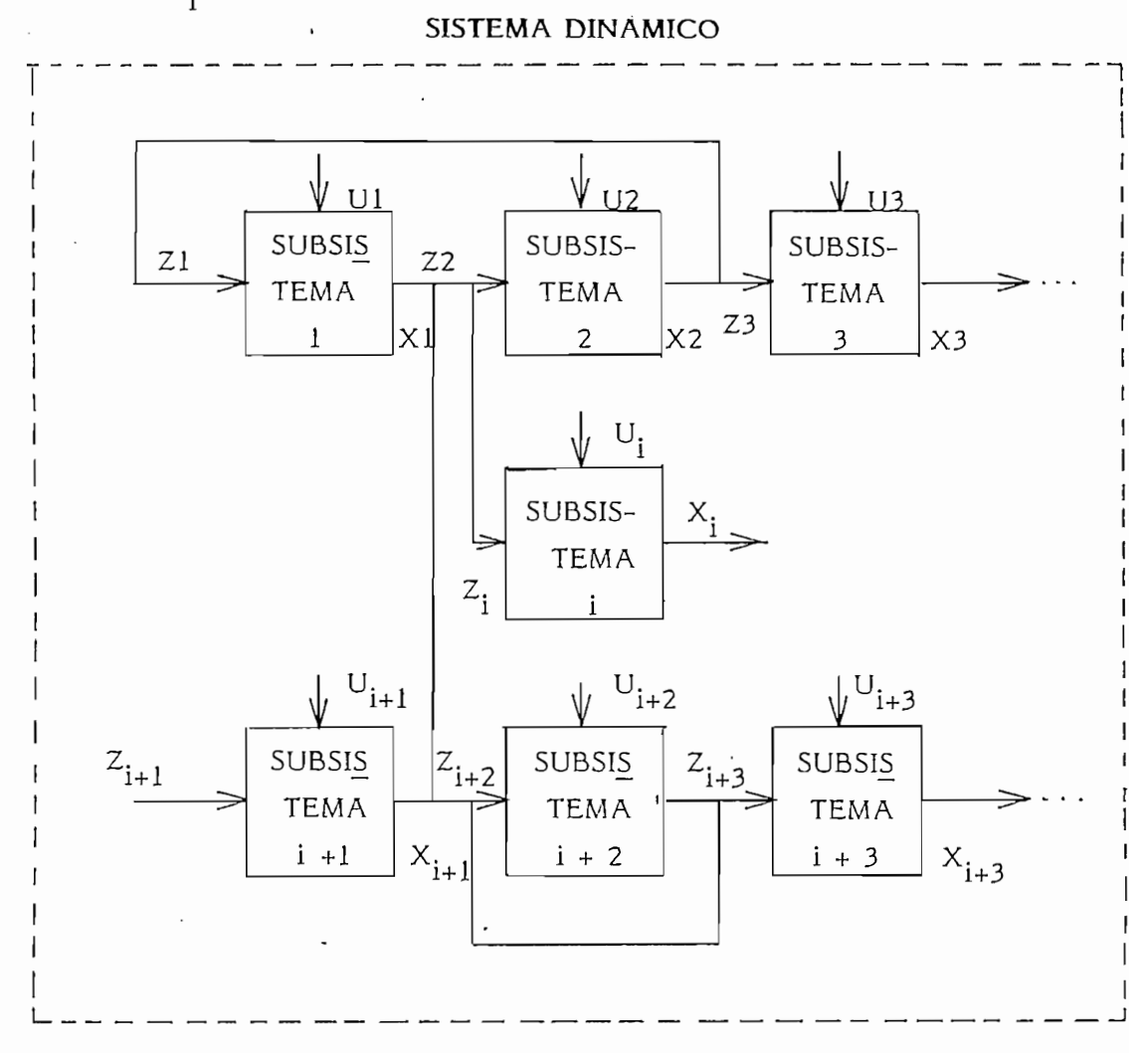

Fig. 2.1 Ejemplo de un sistema interconectado dinámicamente.

Para nuestros propósitos debemos definir adecuadamente la función de costo del sistema le coherencia con la descomposición del sistema en N Subsistemas. Esta función de costo como lo mencionamos en el anterior capítulo representa el índice de funcionamiento de dicho sistema y en realidad el problema de control óptimo será encontrar los controles óptimos de cada subsistema, que produzcan los estados óptimos y las trayectorias óptimas con el propósito de minimizar la función de costo que tendrá la siguiente forma:

$$
J = \sum_{i = 1}^{N} \frac{1}{2} \left\| \underline{X}_{i} \right\|_{\underline{P}_{i}}^{2} + \int_{0}^{tf} \left( \frac{1}{2} \left\| \underline{X}_{i} \right\| \right\|^{2} \underline{Q}_{i}
$$
  
+  $\frac{1}{2} \left\| \underline{U}_{i} \right\|_{\underline{P}_{i}}^{2} + \frac{1}{2} \left\| \underline{Z}_{i} \right\|_{\underline{S}_{i}}^{2} + \int_{0}^{tf} \left( \frac{1}{2} \left\| \underline{X}_{i} \right\| \right\|^{2} \underline{Q}_{i}$ 

que en realidad es la forma cuadrática y describe el funcionamiento de un sis tema lineal formado por N Subsistemas interconectados en forma dinámica. Este sistema además es continuo:

Esta función de costo tiene las siguientes restricciones:

1) 
$$
\stackrel{\circ}{\underline{X}}_i(t) = \underline{A}_i \underline{X}_i(t) + \underline{B}_i \underline{U}_i(t) + \underline{C}_i \underline{Z}_i(t)
$$

$$
\begin{array}{ccc} \text{2)} & \mathbb{Z}_1 & = \sum_{j=1}^N & L_{ij} & \mathbb{X}_j \end{array}
$$

Debemos indicar además que  $Q_i$  y  $P_i$  son matrices semidefinidas y además

 $-29-$ 

R<sub>i</sub> y S<sub>i</sub> son matrices definidas positivas.

R. y S. son matrices definidas positivas.

Las matrices Q. están definidas semipositivamente cuando la forma cuadra j. matrices  $Q_i$  estan definidas semipositivamente cuando la forma cuadra tica F asociada: F =  $V^T Q V \ge 0$  donde V es vector de dimensiones compatibles al producto. De manera similar la matríz  $R_i$  está definida positivamente si  $F > 0$ .

Nosotros usaremos la siguiente notación en el presente trabajo:

$$
\|x\|_{L}^{2} = x^{T} \cup x
$$

que es una forma cuadrática.

Si la relación de interconexión dada por la ecuación 2.2 es substituida en la ecuación 2.1 es posible encontrar una descripción global de la forma comunmente conocida para cualquier sistema. Es decir:

$$
\frac{1}{2} = \underline{A} \times + \underline{B} \underline{u}
$$

donde:

$$
\underline{X} = \begin{bmatrix} \underline{x}_1 \\ \underline{x}_2 \\ \vdots \\ \vdots \\ \underline{x}_n \end{bmatrix} \quad \text{y} \quad \underline{u} = \begin{bmatrix} \underline{u}_1 \\ \underline{u}_2 \\ \vdots \\ \vdots \\ \vdots \\ \underline{u}_n \end{bmatrix}
$$

término cuadrático del término lx  $\mathbb{I}$   $\mathbb{I}$   $\mathbb{$ *I*<sup>2</sup> ya ya siempre puede ser combinado dentro

Para el caso que estamos analizando es difícil dar una interpretación física al

cesidad de usar este término, ya que este "pseudo", control  $Z_{i}$ , al constituir el Hamiltoniano para nuestra solución, permite descomponer el problema de optimización del sistema en N Subsistemas de optimización para cada subsistema, según se analizará en el método de General de Coordinación en el siguiente numeral.

Dado a que va reducirse el problema global de optimización a N problemas de optimización a N subsistemas conviene analizar con más detalle lo que es un subsistema.

La definición de un subsistema, lo que conduce a la definición de un subproblema de optimización puede ser hecha en base al conocimiento físico del – sistema o en general en base a una conveniente descomposición analítica (ma temática) del sistema, conveniente desde el punto de vista de su solución.

La definición de un subsistema, lo que conduce a la definición de un subpro-

Puesto que el objetivo de esta tesis no es el estudio de modelos descentralizados vamos a realizar la descomposición en forma analítica.

Puesto que el objetivo de esta tesis no es el estudio de modelos descentrali-

Podernos asumir que en nuestro estudio, los sistemas se hallan formados por

Podemos asumir que en nuestro estudio, los sistemas se hallan formados por N subsistemas que tienen la siguiente representación:

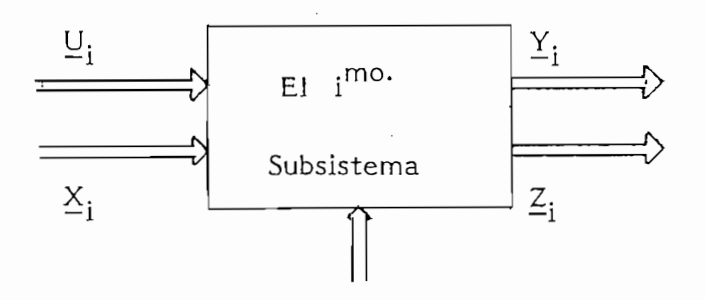

<u>; mo</u> Fig.  $2.2$  El subsistema.  $-31 -$
$U_j$ ,  $X_j$ ,  $M_j$ ,  $Y_j$ ,  $Z_j$  son vectores que tienen respectivamente:  $Mu_i$ ,  $MX_i$ ,  $MM_i$ ,  $MY_i$ ,  $MZ_i$  componentes.

Estos vectores representan lo siguiente:

Entradas tanto al sistema global como al i<sup>mo</sup> subsistema (perturbacio-U. nes o ruido sobre el que no tenemos ningún control).

U. Entradas tanto al sistema global como al i— subsistema (perturbacio-

- $x_i$ Entradas intermedias que provienen de otros subsistemas.
- Variables de control para el  $i^{mo}$  subsistema. Μ.
- $Y_i$ Salidas, tanto para los subsistemas como para el sistema en forma glode producción. de producción.
- Salidas para el subsistema i y que representa la alimentación para z. tarian los productos intermedios.

Para un vector global de entradas, U, el subsistema está completamente descrito en el estado estable por las siguientes ecuaciones vectoriales:

 $\mathbb{Z}_i = \mathbb{T}_i \quad (\underline{M}_i, \underline{X}_i)$ 

 $Y_i = \underline{S}_i$  ( M<sub>i</sub>, X<sub>i</sub>)

 $T_i$ ,  $S_i$  son respectivamente de dimensión  $M_{zi}$  y  $M_{yi}$ .

Podemos interpretar la interconexión como:

$$
X_{i} = \sum_{j=1}^{N} L_{ij} \cdot Z_{j}
$$

$$
\Psi_i = 1 \text{ hasta } N
$$

Y es aquí justamente que estamos asumiendo la descomposición en N Sub-<br>sistemas. L<sub>::</sub> es la matríz de interconexión con M<sub>V</sub>. filas y M<sub>7</sub>. en - $L_{ii}$  es la matríz de interconexión con  $M_{Xi}$  filas y  $M_{Zi}$  en columnas y provee un acoplamiento lineal entre los subsistemas.

Lo que en realidad estamos alcanzando es hacer que la función de costo u ob jetiva del sistema sea una función aditivamente separable de la siguiente forma:

Lo-que en realidad estamos alcanzando es hacer que la función de costo u ot>

$$
J = \sum_{i} J_i \qquad (M_{ij} \times j)
$$

Analicemos el método general de coordinación para el caso del control jerárquico o descentralizado para poder realizar un estudio más detenido de la des composición de problema de control óptimo en N subproblemas de control con cada índice  $J_i$  de funcionamiento. Debe recalcarse que en lo sucesivo, que es objeto y escencia de la presente tesis, no se trabajará con la modelación de sistemas descentralizados (descomposición de un sistema en N subsistemas) sino que se analizará la parte del control solamente que implica la des

composición de un problema de optimización en N subproblemas de optimización además debe considerarse que no se usarán las entradas de control M<sub>i</sub> puesto que se restringe el trabajo de tesis para métodos de lazo abierto y fi nalmente por limitaciones tecnológicas y por escapar del nivel de esta tesis este problema será abordado con el uso de un solo computador y no bajo el criterio de control computacional distribuido.

#### $2.2$ METODO GENERAL DE COORDINACION .-

2.2 MÉTODO GENERAL DE COORDINACIÓN.-

Nuestro propósito fundamental es en realidad tratar de minimizar J. Mediante diversas técnicas, esta minimización puede efectuarse realizando las diferentes etapas que para ello amerita.

Sobre esta base, el método general de coordinación sostiene que un problema en general de minimización puede convertirse en un problema de maximización simple, en una estructura de dos niveles más sencillos todavía de ser re sueltos.

Parece extraño que esto pueda acontecer pero en realidad es posible esta afir mación.

Parece extraño que esto pueda acontecer pero en realidad es posible esta afir

En control óptimo se utiliza la ayuda de los multiplicadores de Lagrange para resolver nuestro problema de minimización. Un resumen de estos conceptos se da en el apéndice "C". Usemos estos mismos conceptos para construir una función "dual" la misma que será la que vamos a maximizar con respecto a algún parámetro que en realidad equivaldría a minimizar nuestra función de costo.

Definiendo nuestra función de costo como:

$$
J = \sum_{i=1}^{N} \left[ \frac{1}{2} \left\| X_i \left( T f \right) \right\|^2 P_i + \frac{1}{2} \int_0^T \left( \left\| X(t) \right\|^2 Q_i + \left\| u_i \left( t \right) \right\|^2 R_i + \left\| Z_i \left( t \right) \right\|^2 S_i \right) dt \right]
$$

La función Dual  $\phi$  ( $\lambda$ ) será:

 $-35-$ 

$$
\phi(\lambda) = \text{Min} (L(x, u, z, \lambda))
$$
 Ecs. 2.2  
x, u, z

Donde L es el Lagrangiano que se forma usando los multiplicadores de Lagran ge de la forma siguiente:

Partiendo de  $J = f(x(t), x(t), u(t), z(t), t)$ 

sujeta a las siguiente restricciones:

1. 
$$
X(t) = A X(t) + B u(t) + C z(t)
$$
  
\n2.  $Z_i = \sum_{j=1}^{N} L_{ij} X_j$ 

Introduciendo las restricciones dentro de J tenemos:

L (x, U, Z, x) = 
$$
\sum_{i=1}^{N} \frac{1}{2} ||X(T)||^{2} P_{i} + \int_{0}^{T} \left(\frac{1}{2} (||X_{i}||^{2} Q_{i} + ||U_{i}||^{2} R_{i} + ||U_{i}||^{2} R_{i} + ||U_{i}||^{2} R_{i} + ||U_{i}||^{2} R_{i} + ||U_{i}||^{2} P_{i} + \int_{0}^{T} (Z_{i} - \sum_{j=1}^{N} L_{ij} X_{j})^{2} \right) dt
$$

 $\lambda_i$  : es vector de dimensión r de los multiplicadores de La Donde: grange.

> L Lagrangiano que ha sido formado usando los multiplica dores de Lagrange

La dualidad de Lagrange asegura para casos como el presente que todas las constantes utilizadas son lineales y además que las funciones de costo son cua cráticas es decir el problema es convergente y podemos afirmar que:

$$
\mathsf{max} \quad \underset{\Delta}{\Delta} \quad \phi \quad (\underline{\mathbf{F}}) = \text{Min} \quad \underline{\mathbf{u}} \quad \mathbf{J}
$$

Es decir, una forma equivalente de resolver el problema de minimizar J su jeto a las restricciones antes anotadas es maximizar  $\phi$  (k) con respecto  $a \triangle$ .

Este problema podemos resolverlo dentro de una estructura de dos niveles de la siguiente forma:

> para una  $\lambda = \lambda^*$ dada:

lo que quiere decir que el Lagrangiano es una función lineal aditivamente separable y por lo tanto puede ser descompuesta dentro de N independientes sublangrangianos, uno para cada subsistema.

د د

Por lo tanto para un A, — */\a que puede ser tratado como* Por lo tanto para un  $\lambda = \lambda$  dada que puede ser tratado como una trayectoria conocida, es posible la minimización del Sublangrangiano:

$$
L = 1/2 \, ||\, \dot{X}_{i}^{(1)}||_{p}^{2} + \int_{1}^{2} \left[ 1/2 \, \frac{2}{(1/4)} \left( \frac{2}{1} + ||\, U_{i}^{(1)}||_{x}^{2} + ||\, U_{i}^{(1)}||_{x}^{2} + ||\, Z_{i}^{(1)}|| \right) + \frac{1}{2} \sum_{i=1}^{2} \sum_{j=1}^{N} \sum_{j=1}^{T} \left[ 1/2 \, ||\, U_{i}^{(1)}||_{x}^{2} + ||\, U_{i}^{(1)}||_{x}^{2} + ||\, U_{i}^{(1)}||_{x}^{2} + \frac{1}{2} \sum_{j=1}^{N} \sum_{j=1}^{N} \left[ 1/2 \, ||\, U_{i}^{(1)}||_{x}^{2} + \frac{1}{2} \sum_{j=1}^{N} \sum_{j=1}^{N} \left[ 1/2 \, ||\, U_{i}^{(1)}||_{x}^{2} + \frac{1}{2} \sum_{j=1}^{N} \sum_{j=1}^{N} \sum_{j=1}
$$

en forma totalmente independiente para los N Subsistemas y en donde la minimización de cada subsistema se encuentra sujeto a las restricciones dinámicas dadas por las ecuaciones diferenciales que definen el comportamiento del sistema.

Esto nos permite a nosotros obtener  $\overrightarrow{\varphi}(\lambda)$  de la ecuación 2.2

 $\phi$  ( $\chi$ ) Puede ser mejorado sucesivamente mediante un intercambio iterativo de información con el segundo nivel lo cual mejora  $\phi^*(\lambda)$  usando las N independientes minimizaciones del primer nivel.

En el capítulo anterior hicimos una introducción respecto al método de optimización que vamos a usar. Este método era el de Gradiente. Para nuestro caso es fácil obtener una expresión simple de lo que será el Gradiente en tér mino de las soluciones para el primer nivel. El gradiente viene dado en términos del error en la relación de interconexión.

$$
\nabla \oslash \oslash \mathbf{X}
$$
 = 
$$
\begin{bmatrix} \mathbf{y} & \mathbf{z}_1 \\ \mathbf{z}_1 & \mathbf{y}_1 \\ \mathbf{y}_1 & \mathbf{y}_2 \\ \vdots & \vdots \end{bmatrix} \quad \mathbf{L}_{ij} \times \mathbf{y}_j
$$
 = 
$$
\begin{bmatrix} \mathbf{y} & \mathbf{y} \\ \mathbf{y} & \mathbf{y} \\ \vdots & \vdots \end{bmatrix} = \mathbf{e}
$$

Y si usamos estos valores para verificar la convergencia del proceso iterativo podemos concebir la siguiente estructura jerárquica en dos niveles como mues

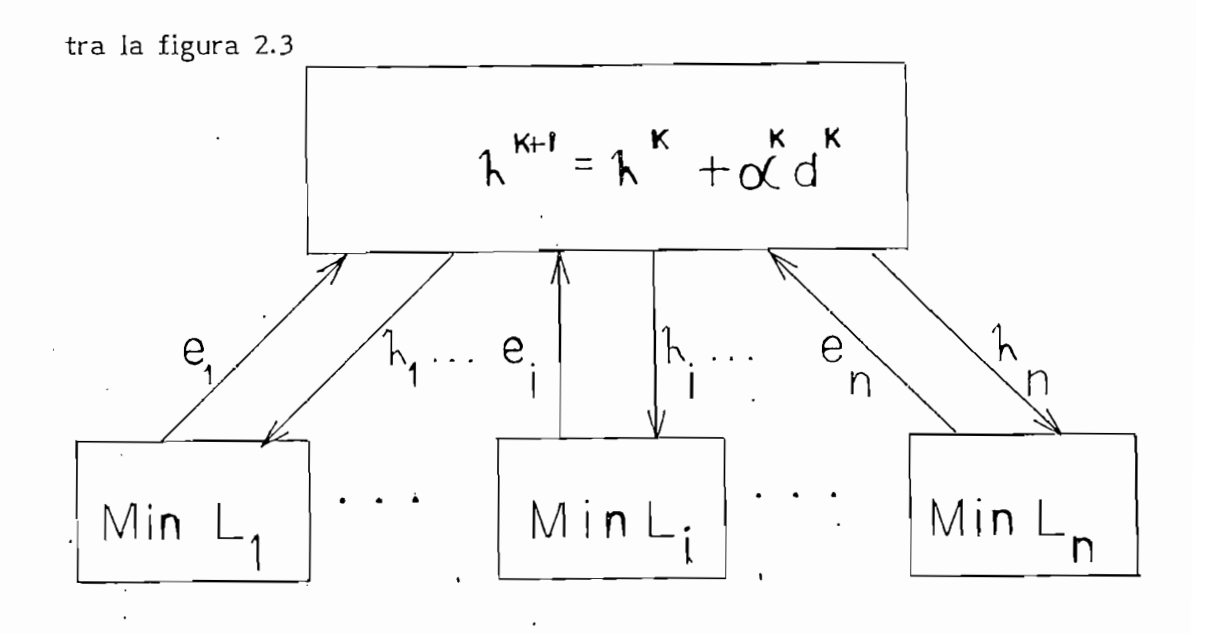

Fig. 2.3 Estructura de la optimización jerárquica en dos niveles.<br>Sobre el nivel 1 para $\frac{1}{n} = \frac{1}{n}$  dado, que se obtiene del segundo n  $\sum_{n=1}^{\infty}$  dado, que se obtiene del segundo nivel,  $L_i$  se minimiza tomando en cuenta todas las restricciones, luego que se obtie nen los estados  $X_i$  y los controles  $U_i$  de cada subsistema se los compara y necesario se los substituye para formar el vector de errores. Si se cum rio se los substituye para formar el vector de errores. Si se cum<br>con algún criterio de error preestablecido el proceso termina, caso contra rio se regresa al nivel dos para actualizar el valor de  $\hbar$  con alguna técnica del gradiente y nuevamente alimentar el nivel 1 hasta cumplir con el crite-Para actualizar diferentes expuesto.<br>
Para actualizar diferentes métodos, como por ejemplo, electrón, electrón, electrón, electrón, electrón, electrón, electrón, electrón, electrón, electrón, electrón, electrón, electrón,

Para actualizar  $\lambda$  se pueden usar diferentes métodos, como por ejemplo, el método del gradiente

$$
k+1 \qquad k \qquad k \qquad k
$$
\n
$$
h(t) = h(t) + \alpha \, d(t) \qquad 0 \leq t \leq tf
$$

donde:

 $\alpha$  = longitud o tamaño del paso

# $d^{k}$  = dirección de búsqueda

Cuando se usa el método del descenso más pronunciado

 $K$   $K$ <br>d( t ) = e( t )  $\forall$  + /,  $0 \leq t \leq t$ 

Si usamos el método del gradiente conjugado tenemos:

 $(k+1$ <br>  $(k+1)$   $(k+1)$   $k+1$   $k+1$   $k+1$ <br>  $(k+1)$   $k+1$   $k+1$   $k+1$ 

donde:

$$
\beta^{k-1} = \int_{0}^{t} (\underline{e}^{k+t}) dt / \int_{0}^{t} (\underline{e}^{k} e^{k}) dt
$$

El criterio de error usado dice que:

$$
\begin{array}{c}\n\mathbf{k} \\
\underline{\mathbf{e}}(t) = \underline{\mathbf{O}}\n\end{array}
$$

Este método podríamos denominarlo como el de Coordinación de objetivos ya que existen objetivos plenamente definidos para descentralización. Esto es pa ra el nivel inferior el de minimización para cada subproblema independiente que está coordinado por el nivel superior y entre los cuales existe intercambio de información según se muestra en el esquema de la figura 2.3

Ejemplo de Optimización usando el método general de Coordinación.-

Consideremos el problema más simple de minimizar J.

$$
J = \int_{0}^{T} (x_{1}^{2} + x_{2}^{2} + u_{1}^{2} + u_{2}^{2}) dt
$$

Con las siguientes restricciones:

$$
\hat{x}_1 = x_1 - 2x_2 + U_1
$$
  

$$
\hat{x}_2 = -x_1 + x_2 + U_2
$$

Sea:  $Z_i = -2 X_2$ 

$$
z_2 = x_1
$$

Entonces:

$$
\begin{aligned}\n\stackrel{\circ}{X}_1 &= X_1 + U_1 + Z_1 \\
\stackrel{\circ}{X}_2 &= X_2 + U_2 - Z_2\n\end{aligned}
$$

Construyamos el Lagrangiano como:

Pero puede el Lagrangiano separarse en:

L = L<sub>1</sub> + L<sub>2</sub> para 
$$
\lambda_1
$$
,  $\lambda_2$  dados donde:  
\nL<sub>1</sub> =  $\int_{0}^{T} [x^2_1 + U^2_1 + Z^2_1 + P_1(-X_1 + X_1 + Z_1 + U_1) + \lambda_1 Z_1 - \lambda_2 X_1]$  dt  
\nL<sub>2</sub> =  $\int_{0}^{T} [x^2_2 + U^2_2 + Z^2_2 + P_2(-X_2 + X_2 - Z_2 + U_2) + \lambda_2 Z_2 + \lambda_1 X_2]$  dt

 $\frac{\partial H}{\partial U_1}$  = 2U<sub>1</sub> + p<sub>1</sub> = 0  $\frac{\partial^4}{\partial z_1} = 2z_1 + \lambda_1 + p_1 = 0$  $\overline{A}$   $\overline{A}$  $\frac{\partial H}{\partial P_1} = X_1 + U_1 + Z_1 = 0$ 

Construyamos el Hamiltoniano para el primer subsistema:

De igual modo se procede para el segundo subsistema.

Podemos entonces calcular los valores de x, u, z y actualizarlos mediante el ensayo del error dado por:

$$
\nabla \phi \quad (\lambda) = \begin{bmatrix} z_1 - 2x_2 \\ z_2 - x_1 \\ z_2 - x_1 \end{bmatrix}
$$

Si el valor de este error no cumple con el criterio de convergencia es necesa-

Si el valor de este error no cumple con el criterio de convergencia es necesa-

$$
\lambda^{k}(t) = \lambda^{k}(t) + \alpha^{k} d^{k}(t)
$$

tamaño del paso

dirección de búsqueda

$$
\begin{array}{ccc}\nR & k \\
\underline{d}(t) & = & \underline{e}(t) \\
\end{array} \qquad (0 \leq t \leq T)
$$

pero si se usa el Método del Gradiente conjugado

$$
k + 1 \qquad k + i \qquad k + i \qquad k
$$
  
d (t) = e (t) + p d(t) (0<sup>2</sup> t <sup>2</sup> T).

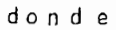

$$
\beta^{\prime\prime\prime} = \frac{\int_{0}^{T} \left(e^{kt}I(t) e^{kt}(t)\right) dt}{T}
$$
\n
$$
\int_{0}^{F} \left(e^{kt}I(t) e^{kt}\right) dt
$$

 $d^0 = e^0$ 

### METODO DE TAMURA .- $2.3$

Como pudimos observar el método desarrollado nos presenta una estruc tura de dos niveles bien definidos. Lo expresado en el anterior numeral puede extenderse hacia el caso discreto y es en esta forma, como se lo realiza en un computador. El método desarrollado como lo mencionamos es el de coordi nación de objetivos.

a continuación vamos a exponer los principales criterios y puntos de vista para desarrollar un método bastante atractivoy que presenta una estructura en tres niveles para la optimización de sistemas lineales discretos que tienen un índice de funcionamiento con formas cuadráticas. Este método es conocido como el Método de Tamura ya que este autor fue el primero en desarrollar- $I<sub>O</sub>$ .

Empecemos desarrollando el Método de Coordinación de objetivos para sistemas discretos.

Nuestro problema en realidad es minimizar la función de costo: que sigue:

$$
J = \sum_{i=1}^{N} \left\{ \left| \frac{1}{2} \right| \left\| X_i(k) \right\|^2_{P_i} + \sum_{k=0}^{K-1} \left| \frac{1}{2} \left( \| X_i(k) \right\|^2_{Q_i} + \| Z_i(k) \right\|^2_{S_i} + \| U_i(k) \|_{P_i}^2 \right\}
$$

<sup>T</sup> 1 X. . P. X. representa el costo para el intervalo terminal. El sumato- - i i i *v v* resenta el costo para el intervalo terminal. Li sumatorio interno representa el costo en los demás intervalos de la secuencia de optimización.

De acuerdo a lo anteriormente expuesto esta optimización debe tener ciertas restricciones y en realidad estas son:

$$
X_i (k + 1) = A_i X_i (k) + B_i U_i (k) + C_i Z_i (k)
$$
 Ecs. 2.3  
\n $\Psi i = 1, 2, 3 ..., N; k = 0, 1, 2, ... K - 1$   
\n $Z_i (k) = \sum_{j=1}^{N} L_{ij} X_j (k)$  Ecs. 2.4

 $\forall k = 0, 1, 2, \ldots$  K - 1;  $\forall i = 1, 2, \ldots, N$ 

 $\mathcal{F}^{\dagger}$  and the set

Representa el sistema en sí mismo y es una ecuación de diferencias Ecs. 2.3 que describe al subsistema i.

Ecs. 2.4 Representa la interación con los otros subsistemas.

En este punto construyamos nuestra función aumentada que nos permitirá resol ver el problema como si no existieran restricciones.

$$
L(x, u, z, \lambda) = \sum_{i=1}^{N} \left\{ 1/2 \, || \, X_{i}(K) ||_{p}^{2} - \sum_{i=0}^{K-1} \left[ 1/2 \, (|| \, X_{i}(K) ||_{i}^{2} - || \, U_{i}(K) ||_{i}^{2} - || \, Z_{i}(K) ||_{i}^{2} - || \, Z_{i}(K) ||_{i}^{2} - || \, Z_{i}(K) ||_{i}^{2} - || \, Z_{i}(K) ||_{i}^{2} - || \, Z_{i}(K) ||_{i}^{2} - || \, Z_{i}(K) ||_{i}^{2} - || \, Z_{i}(K) ||_{i}^{2} - || \, Z_{i}(K) ||_{i}^{2} - || \, Z_{i}(K) ||_{i}^{2} - || \, Z_{i}(K) ||_{i}^{2} - || \, Z_{i}(K) ||_{i}^{2} - || \, Z_{i}(K) ||_{i}^{2} - || \, Z_{i}(K) ||_{i}^{2} - || \, Z_{i}(K) ||_{i}^{2} - || \, Z_{i}(K) ||_{i}^{2} - || \, Z_{i}(K) ||_{i}^{2} - || \, Z_{i}(K) ||_{i}^{2} - || \, Z_{i}(K) ||_{i}^{2} - || \, Z_{i}(K) ||_{i}^{2} - || \, Z_{i}(K) ||_{i}^{2} - || \, Z_{i}(K) ||_{i}^{2} - || \, Z_{i}(K) ||_{i}^{2} - || \, Z_{i}(K) ||_{i}^{2} - || \, Z_{i}(K) ||_{i}^{2} - || \, Z_{i}(K) ||_{i}^{2} - || \, Z_{i}(K) ||_{i}^{2} - || \, Z_{i}(K) || \, Z_{i}(K) ||_{i}^{2} - || \, Z_{i}(K) || \, Z_{i}(K) ||_{i}^{2} - || \, Z_{i}(K) || \, Z_{i}(K) ||_{i}^{2} - || \, Z_{i}(K) || \, Z_{i}(K) ||_{i}^{2} - || \, Z_{i}(K) || \, Z_{i}(K) ||_{i}^{2} - || \, Z_{i}(K) || \, Z_{i}(K) || \, Z_{i}(K) || \, Z_{i}(K) ||_{i}^{2} - || \, Z_{i}(K) || \, Z_{i}(K) || \, Z_{i}(K) || \, Z_{i}(K) || \,
$$

 $\cdot$ 

y nuestro criterio para minimizar es encontrar el gradiente de esta función y compararlo con un valor cercano a cero  $0$  en la misma forma que lo hicimos para el caso de funciones continuas.

Pero como podemos observar en Ecs. 2.5 solo hemos considerado la restricción 2.4 pero no está considerada la restricción 2.3, por lo tanto, debemos construir una función aumentada nueva y que representa la Modificación de Tamu ra, la misma que contempla esta restricción.

De lo expuesto entonces nuestra función será:

$$
\underline{\underline{F}} = \sum_{i=1}^{N} \left( 1/2 || \underline{x}_{i}(K)||_{1}^{2} + \sum_{i=1}^{K-1} \left\{ 1/2 (|| \underline{x}_{i}(K) \overrightarrow{1}_{i} + || \underline{u}_{i}(K) ||_{1}^{2} + || \underline{z}_{i}(K) ||_{1}^{2} + \sum_{i=1}^{T} \left\{ \underline{z}_{i}(K) - \sum_{j=1}^{N} L_{ij} \underline{x}_{j}(K) + \underline{P}_{i} \underline{P}_{i} \underline{x}_{j}(K) \underline{u}_{j} \right\} \right\}
$$

donde p son los nuevos multiplicadores de Lagrange para introducir las nue vas restricciones.

A donde el valor inicial de  $\underline{X}$  es conocido, es decir  $X_i$  (0) se dará como dato.

Ahora que el problema está dado apliquemos nuestro criterio de Coordinación. Inicialmente nuestro propósito esminimizar J con respecto a u, pero de acuerdo a lo que hemos mencionado, ahora debemos maximizar la función aumentada para resolver nuestro problema de control puesto que:

$$
\begin{array}{rcl}\n\vdots \\
\text{Max} & \underline{L}_{p} = \text{Min}_{q} J\n\end{array}
$$

Anteriormente encontrábamos el Gradiente como criterio de convergencia del problema iterativo para dos niveles pero veamos que sucede en este caso:

El Gradiente de L para un p dado es:

Grad. 
$$
\underline{L}
$$
 = -  $\underline{X}_1$  (k + 1) +  $\underline{A}_1$   $\underline{X}_1$  (k) +  $\underline{B}_1$   $\underline{U}_1$  (k) + $\underline{C}_1$   $\underline{Z}_1$  (k)

Para toda k entre 0 y K-1

Para toda i entre 1 y N

donde los valores de  $X_j$ , y  $U_j$  son las soluciones a nuestro problema de minimización de J con la restricción 2.3.

Con lo anteriormente expuesto en el método de Coordinación podemos encontrar el gradiente para un valor de  $\lambda$  y nuestro problema también contempla rá la restricción 2.4 y habremos contemplado nuestra optimización.

El Langragiano en realidad puede ser descompuesto en N Subglangragianos uno para cada subsistema. Pero el Subglangragiano puede en sí mismo ser descompuesto en función del subindice  $k$  lo que conduce a un nivel ínfimo para obtener una optimización paramétrica diferente a la optimización funcio nal que se venía realizando. En este caso será una descomposición mediante

subsistemas considerados anteriormente. El esquema de la figura 2.4 muestra esta optimización jerárquica discreta en tres niveles.

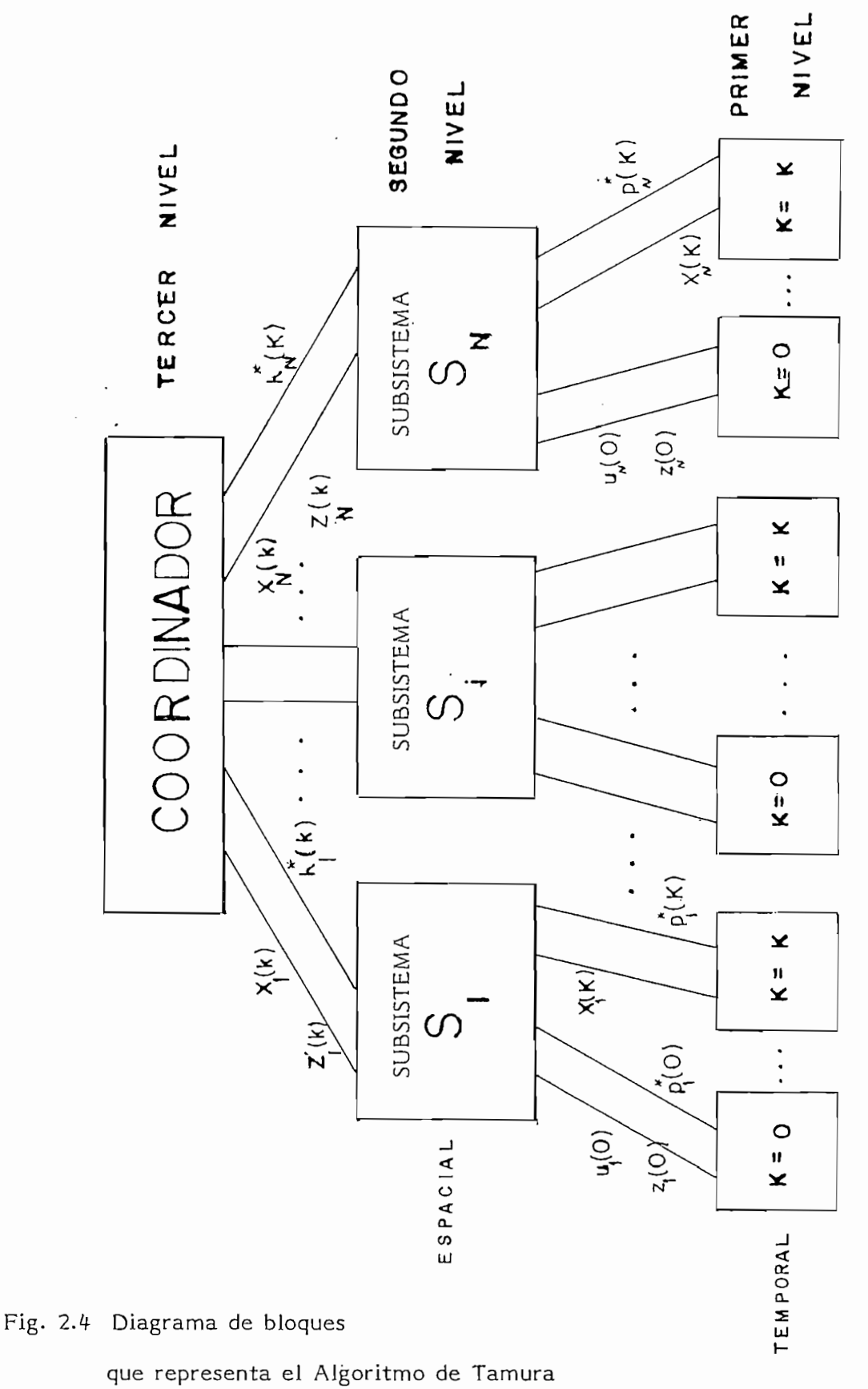

## $2.4$ OPTIMIZACION USANDO LA DESCOMPOSICION DE SUBSISTEMAS CON EL CRITERIO DE TAMURA .-

Para empezar nuestro problema planteado construyamos el hamiltoniano de dicho sistema.

El Hamütoniano para el i \* subsistema será definido como:

$$
H_{i} (x, U, Z, K) = \frac{1}{2} (\|X_{i}(k)\|_{Q_{i}}^{2} + \|U_{i}(k)\|_{R_{i}}^{2} + \|Z_{i}(k)\|_{S_{i}}^{2}) + \dots
$$
  

$$
\lambda_{i}^{T} (z_{i} - \sum_{j=1}^{N} L_{ij} X_{j}(k)) + P_{i}^{T} (A_{i} X_{i}(k) + B_{i} U_{i}(k) + C_{i} Z_{i}(k))
$$

y reemplazando en nuestra función aumentada tenemos

$$
\underline{\bar{L}} = \frac{1}{2} \text{II } \underline{X}_{i} \text{ (K) } \text{II}^{2} \underline{P}_{i} - \underline{P}_{i}^{\mathsf{T}} \text{ (K - 1) } \underline{X}_{i} \text{ (K)} + \sum_{k=0}^{K-1} \underline{H}_{i} - \underline{P}_{i}^{\mathsf{T}} \text{ (k - 1) } \underline{x}_{i} \text{ (k)}
$$

 $\mathcal{A}$ 

y asumiremos que  $p_i$  (-1) es 0

Apliquemos las condiciones necesarias para el instante K=0.

para  $k = 0$ 

 $\ddot{\phantom{a}}$  .

Debemos minimizar  $H_i$  ( $\underline{x}_i$  (0),  $\underline{U}_i$  (0),  $\underline{Z}_i$  (0)) dado el  $\underline{X}_i$  (0) con respecto a  $U_i$  (0) y  $Z_i$  (0) y considerando un valor fijo de  $p = p^*$ 

Aplicando la diferenciación vectorial tenemos:

$$
\frac{\partial H_i}{\partial \mathcal{Q}_i} \mathbb{E}_i \mathbb{Q}_i \ (0) = - \mathbb{B}_i^T \mathbb{P}_i^* \ (0) = 0
$$
\n
$$
\mathbb{E}_i \mathbb{Q}_i \ (0) = - \mathbb{E}_i^T \mathbb{B}_i^* \ (0)
$$
\n
$$
\frac{\partial H_i}{\partial \mathcal{Z}_i(0)} = \mathbb{S}_i \mathbb{Z}_i \ (0) + \lambda_i^* \ (0) + \mathbb{C}_i^T \mathbb{P}_i^* \ (0) = 0
$$
\n
$$
\frac{\partial H_i}{\partial \mathcal{Z}_i(0)} = \mathbb{S}_i \mathbb{Z}_i \ (0) + \lambda_i^* \ (0) + \mathbb{C}_i^T \mathbb{P}_i^* \ (0) = 0
$$
\n
$$
\mathbb{S}_i \mathbb{Z}_i \ (0) = - \mathbb{S}_i^T \mathbb{P}_i^* \ (0) - \lambda_i^* \ (0)
$$
\n
$$
\mathbb{Z}_i \ (0) = - \mathbb{S}_i^T \mathbb{C}_i^T \mathbb{P}_i^* \ (0) + \lambda_i^* \ (0)
$$
\n
$$
\text{Para} \ (k = 1, 2, 3, \dots, K-1 \text{ es necesario minimizar } \mathbb{H}_i \ (X_i \ (k), \ U_i \ (k), \ Z_i \ (k),
$$
\n
$$
k \ ) - \mathbb{P}_i^* \ (k-1) \mathbb{X}_i \ (k) \quad \text{con respecto a: } \mathbb{X}_i \ (k), \ U_i \ (k), \ Z_i \ (k).
$$

Entonces:

l,

 $\epsilon$ 

$$
\underline{R}_{i} \underline{U}_{i} (k) + \underline{B}_{i}^{T} \underline{P}_{i}^{*} (k) = \frac{\partial \underline{H}_{i}}{\partial \underline{U}_{i}} = \underline{O}
$$
\n
$$
- \underline{R}_{i} \underline{U}_{i} (k) = \underline{B}_{i}^{T} \underline{P}_{i}^{*} (k)
$$
\n
$$
\underline{U}_{i} (k) = - \underline{R}_{i}^{I} \underline{B}_{i}^{T} \underline{P}_{i}^{*} (k)
$$
\n
$$
\frac{\partial \underline{H}}{\partial \underline{Z}_{i}} (k) = \underline{S}_{i} \underline{Z}_{i} (k) + \lambda_{i}^{*} (k) + \underline{C}_{i} \underline{P}_{i}^{*} (k)
$$

 $\begin{pmatrix} 1 \\ 1 \end{pmatrix}$ 

$$
- \sum_{i} Z_{i} (k) = \sum_{i}^{*} (k) + \sum_{i}^{T} P_{i}^{*} (k)
$$
  
\n
$$
Z_{i} (k) = - \sum_{i}^{T} (\sum_{i}^{T} P_{i}^{*} (k) + \sum_{j=1}^{N} {k \choose j} )
$$
  
\n
$$
\frac{\partial \underline{H}}{\partial X_{j} (k)} Q_{i} X_{i} (k) - \sum_{j=1}^{N} (\sum_{j=1}^{N} L_{ji}^{T} L_{ji}) + \Delta_{i}^{T} P_{i}^{*} (k) - P_{i}^{*} (k-1) = 0
$$
  
\n
$$
-Q_{i} X_{i} (k) = \Delta_{i}^{T} P_{i}^{*} (k) - P_{i}^{*} (k-1) - \sum_{j=1}^{N} (\sum_{j=1}^{N} L_{ji}^{T} L_{ji}^{T} (k) - Q_{i}^{*} (k-1) - \sum_{j=1}^{N} (\sum_{j=1}^{N} L_{ji}^{T} L_{ji}^{T} (k) - Q_{i}^{*} (k-1) - \sum_{j=1}^{N} (\sum_{j=1}^{N} L_{ji}^{T} L_{ji}^{T} (k) - Q_{i}^{*} (k-1) - \sum_{j=1}^{N} (\sum_{j=1}^{N} L_{ji}^{T} L_{ji}^{T} (k) - Q_{i}^{*} (k-1) - \sum_{j=1}^{N} (\sum_{j=1}^{N} L_{ji}^{T} L_{ji}^{T} (k) - Q_{i}^{*} (k-1) - \sum_{j=1}^{N} (\sum_{j=1}^{N} L_{ji}^{T} L_{ji}^{T} (k) - Q_{i}^{*} (k-1) - \sum_{j=1}^{N} (\sum_{j=1}^{N} L_{ji}^{T} L_{ji}^{T} (k) - Q_{i}^{*} (k-1) - \sum_{j=1}^{N} (\sum_{j=1}^{N} L_{ji}^{T} (k) - Q_{i}^{*} (k-1) - \sum_{j=1}^{N} (\sum_{j=1}^{N} L_{ji}^{T} (k) - Q_{i}^{*} (k-1) - \sum_{j=1}^{N} (\sum_{j=1}^{N} L_{ji}^{T} (k) - Q_{i}^{*} (k) -
$$

Finalmente para  $k = K$  es necesario minimizar:

$$
\frac{1}{2} \text{ II } \underline{X}_{i} \text{ (K) } \underline{\Pi}_{\underline{P}_{i}}^{2} - \underline{p}_{i}^{*T} \text{ (K-1) } \underline{X}_{i} \text{ (K)}
$$

con respecto a  $\chi$ <sub>i</sub> (K) y obtenemos para el instante final que:

$$
P_i \times_i (K) = p_i^* (K-1)
$$

$$
\underline{X}_{i}
$$
 (K) =  $\underline{P}_{i}^{-1} \underline{P}_{i}^{*}$  (K-1)

Por lo tanto nuestro algoritmo de solución será:

Para  $K = 0$ 

$$
\underline{U}_{i} \ (\odot) = - \underline{R}_{i}^{-1} \underline{B}_{i}^{T} \underline{P}_{i}^{*} (\odot)
$$

$$
\underline{z}_{i} (0) = - \underline{S}_{i}^{-1} (C_{i}^{T} P_{i}^{*} (0) + \underline{\lambda}_{i}^{*} (0))
$$

Para  $k = 1, 2, ..., K-1$ 

 $\mathcal{L}^{\text{max}}_{\text{max}}$  and  $\mathcal{L}^{\text{max}}_{\text{max}}$ 

 $\label{eq:2} \frac{1}{\sqrt{2}}\left(\frac{1}{\sqrt{2}}\right)^{2} \left(\frac{1}{\sqrt{2}}\right)^{2} \left(\frac{1}{\sqrt{2}}\right)^{2} \left(\frac{1}{\sqrt{2}}\right)^{2} \left(\frac{1}{\sqrt{2}}\right)^{2} \left(\frac{1}{\sqrt{2}}\right)^{2} \left(\frac{1}{\sqrt{2}}\right)^{2} \left(\frac{1}{\sqrt{2}}\right)^{2} \left(\frac{1}{\sqrt{2}}\right)^{2} \left(\frac{1}{\sqrt{2}}\right)^{2} \left(\frac{1}{\sqrt{2}}\right)^{2} \left(\frac{$ 

الأرس

 $\ddot{\phantom{0}}$ 

 $\Delta \sim 10^4$ 

$$
\underline{U}_{i} (k) = - R_{i}^{-1} \underline{B}_{i}^{T} \underline{P}_{i}^{*} (k)
$$

 $\sim$ 

$$
\underline{z}_{i} (k) = - \underline{s}_{i}^{-1} (C_{i}^{T} \underline{p}_{i}^{*} (k) + \underline{\lambda}_{i}^{*} (k))
$$

$$
\underline{x}_{i}
$$
 (k) =  $-Q_{i}^{-1}$  ( $A_{j}^{T} P_{i}^{*}$  (k) -  $P_{i}^{*}$  (k-1) -  $\sum_{j=1}^{N} (\underline{\lambda}_{j}^{*T} \underline{L}_{ij})^{T}$ 

and the contract of

$$
Para \t k = K
$$

 $\sim 10^{-1}$ 

$$
\times_{i}
$$
 (K) =  $\underline{P}_{i} \underline{P}_{i}^{*}$  (K-1)

 $\bar{z}$ 

 $\mathcal{L}_{\text{max}}$  and  $\mathcal{L}_{\text{max}}$ 

Por lo que el problema de minimizar J qudaría completamente resuelto usando una estructura de tres niveles.

las primer nivel substitutinos los valores de *XXIII* y **P** *IIIIIIIII* de la contro de *Ias expresiones obtenidas anteriormente y calculamos los valores de*  $\mathbf{X}_{i}$ (k),  $\underline{v}$ .(k),  $y \underline{z}$  (k) ; los valores serán óptimos y que permitirán para que -In segundo nivel calcular el gradiente de la función apmpliada para un v<u>a</u><br>Localizativo de la contrata de la contrata de la contrata de la contrata de la contrata de la contrata de la c lor dado de  $p^*$  es decir $\sqrt{M}$   $p|_{p=p^*}$  Con este valor podemos mejorar el valor de  $p^*$  hasta optimizarlo.

Para el tercer nivel en función de p<sup>i</sup> optimizado podemos encontrar el gra diente de  $\overline{M}$ 'y mejorar  $\lambda^*$  para optimizarlo. Habremos encontrado los valores óptimos cuando los dos gradientes se hagan cero.

x -\*• Finalmente analicemos el método de Actualización de ios valores de P y *~\, "i*

Usando la técnica del gradiente conjugado  $p^*$   $\overline{p}$   $\overline{p}$  pueden ser actualizados mediante el siguiente algoritmo

Sea i = número de iteraciones:

Entonces:

$$
\underline{P}^{i+1} = \underline{P}^i + \alpha_i \cdot \underline{d}^i
$$

donde:

$$
\underline{d}^1 = \underline{e} \quad (\underline{p}^1)
$$

 $e^{(p i)}$  = error o valor del gradiente para un p dado en la i esima. iteración:

Además  
\n
$$
\beta_{i-1} = \frac{\sum_{k=0}^{K-1} e^{(p^{i}(k))T} e^{(p^{i}(k))}}{\sum_{k=0}^{K-1} e^{(p^{i-1}(k))T} e^{(p^{i-1}(k))}}
$$

Definido así el problema pasemos a su implantación computacional en el siguiente capítulo .-

Considere el sistema dado por las siguientes ecuaciones de diferencias:

$$
X_1 (K + 1) = X_1 (K) + U_1 (K) + Z_1 (K)
$$

$$
X_2 \ (K + 1) = - X_2 (K) + U_2 (K) + Z_2 (K)
$$

 $Z_1$  (K) =  $X_2$  (K)  $Z_2$  (K) =  $X_1$  (K)

La función de costo viene dada por:

$$
J = \sum_{k=0}^{3} \frac{1}{2} \left[ X^2 (k) + X^2 (k) + U_1^2 (k) + M^2 (k) + Z_1^2 (k) + Z^2 (k) \right]
$$

El Lagrangiano puede ser escrito como:

L ( X, U, Z, 
$$
\lambda
$$
) =  $\sum_{k=0}^{\infty} \frac{1}{2} \left[ (X_k^2 (K) + X_{22}^2 (K) + U_{12}^2 (K) + U_{22}^2 (K) + Z_{21}^2 (K) + Z_{22}^2 (K) \right] + ...$ 

$$
\lambda_{j}(K) \quad Z_{1} (K) - X_{2} (K) \quad + \lambda_{2}(K) \quad Z_{2} (K) - X_{1} (K)
$$

Podemos al Lagrangiano escribirlo de otra forma:

l,

$$
L = \sum_{k=0}^{3} \left[ (x^{2} + U^{2} + Z^{2}) + (x^{2} + Z^{2}) + (x^{2} + Z^{2}) + \frac{1}{2} (x^{2} + U^{2} + Z^{2}) + (x^{2} + Z^{2}) + (x^{2} + Z^{2}) + (
$$

mo de Tamura tenemos que para el primer Lagrangiano se tiene: mo de Tamura tenemos que para el primer Lagrangiano se tiene:

÷

$$
U_1 (0) = -p_1 (0)
$$

$$
Z_1 (0) = - p_1 (0) + \lambda_1 (0) )
$$

$$
X_1 (1) = -(\rho_1 (1) - \rho_1 (0) - \lambda_2 (1))
$$

union de la provincia de la provincia de la provincia de la provincia de la provincia de la provincia de la pr<br>- P i de la provincia de la provincia de la provincia de la provincia de la provincia de la provincia de la pr

$$
Z_1(1) = -(\,p_1(1) + \lambda_1(1) \,)
$$

$$
X_1 (2) = - (p_1 (2) - p_1 (1) - \lambda_2 (2))
$$

$$
U_1 (2) = -p_1 (2)
$$

$$
Z_1 (2) = - (p_1 (2) + \lambda_1 (2))
$$

$$
X_1 (3) = p_1 (2)
$$

Una vez calculados los X, U, Z, pasamos a calcular el gradiente dado por:

grad. = 
$$
-X_1(K+1) + X_1(k) + U_1(k) + Z_1(k)
$$

sino cumple debe actualizarse p, de tal forma que converja para un cierto va<br>lor de  $p^*$  óptimo.

Luego realizaremos sobre el tercer nivel el cálculo del nuevo gradiente dado por:

grad. = 
$$
Z_i(k)
$$
 -  $\sum_{j=1}^{N} L_{ij} X_j(k)$ 

Es necesario anotar que el valor dado por p se almacenó ya y el gradiente entre el 2do. y 3er. nivel lo que hace es mejorar los valores de X, U, Z, actualizando el valor de los multiplicadores de Lagrange  $\lambda^*$  (K).

La actualización de los multiplicadores se lo hace mediante cualquiera de las

 $\overline{\phantom{a}}$ 

técnicas ya mencionadas en el algoritmo de Coordinación.

 $\ddot{\phantom{0}}$ 

 $\bar{z}$ 

# CAPITULO III

# SIMULACION DIGITAL PARA OPTIMIZACION JERARQUICA

- 3.1 ALGORITMO DE OPTIMIZACION DE SISTEMAS LINEALES DISCRE TOS CON FUNCION DE COSTO CUADRATICO
- 3.2 PROGRAMA MAESTRO Y ENTRADA DE DATOS
- 3.3 IMPLEMENTACION COMPUTACIONAL DEL ALGORITMO DE **TAMURA**
- 3.4 SALIDA DE RESULTADOS

### $3.1$ ALGORITMO DE OPTIMIZACION DE SISTEMAS LINEALES DISCRETOS CON FUNCION DE COSTO CUADRATICO .-

3.1 ALGORITMO DE OPTIMIZACION DE SISTEMAS LINEALES DISCRETOS

En el capítulo anterior realizamos todo el análisis del Algoritmo de Ta mura, para optimizar sistemas lineales con función de costo cuadrático.

En este capítulo empezaremos por enunciar nuestro problema, a continuación pondremos el Algoritmo por medio del cual resolveremos numericamente el problema e implementaremos un programa de computador que permita correr ciertos ejemplos típicos.

Debemos tener en cuenta que la solución del problema numérico ameritó el uso de un computador para su solución pero además de esto, la necesidad del control jerárquico obligó a la implementación del problema usando el algorit mo aquí presentado.

Nuestro sistema se halla descrito mediante ecuaciones de diferencias (sistema dinámico) y para determinado subsistema tenemos:

Nuestro sistema se halla descrito mediante ecuaciones de diferencias (siste-

 $\underline{B}_i$  (k + 1) =  $\underline{A}_i$  X<sub>i</sub> (k) +  $\underline{B}_i$  u<sub>i</sub> (k) + C<sub>i</sub>Z<sub>i</sub> (k)

donde el término C<sub>i</sub> Z<sub>i</sub> (k) aparece luego de haberse realizado el desacoplamiento y en realidad  $Z_i$  (k) representa la combinación lineal de los estados de los demás subsistemas, y que puede expresarse mediante el siguiente suma torio:

$$
Z_{i} (k) = \sum_{j = 1}^{N} Lij X_{j} (k)
$$

con i variando entre 1 y n con  $k = 0, 1, 2, ...$ , K-1

viene dado por la función de costo que tiene la siguiente ex El valor de K presión:

$$
J = \sum_{j=1}^{N} \left[ \frac{1}{2} \quad \left\| \underline{X}_{i} \left( k \right) \right\| \cdot \frac{2}{\underline{P}_{i}} + \frac{1}{2} \quad \sum_{k=0}^{K-1} \left\{ \left\| \underline{X}_{i} \left( k \right) \right\| \right\|^{2} \underline{Q}_{i} + \left\| \underline{U}_{i} \left( k \right) \right\| \right\|^{2} \underline{R}_{i} \right\} \right]
$$

Para cuando k varia entre 0 y k y para i entre 1 - n.

Aquí podemos observar que todos los sistemas se hallan descritos mediante ecuaciones que describen sistemas discretos y si se nos presentara un sistema continuo, es necesario discretizarlo para poder aplicar en él, las ecuaciones que se hallan desarrolladas en el presente trabajo. Para discretizar un sistema continuo podemos recurrrir a cualquier método que para el efecto existe.

De acuerdo al capítulo anterior nuestro algoritmo es el siguiente:

Para el nivel 1:

Para  $k = 0$ :

Dados los multiplicadores de Lagrange  $\lambda_i^*$  (k),  $p_i^*$  (k) calcular:

$$
\underline{U}_{i} (0) = - \underline{R}_{i}^{-1} \underline{B}_{i}^{T} \underline{P}_{i}^{*} (0)
$$

$$
\underline{z}_{i}(0) = -\underline{S}_{i}^{-1} \left( \underline{C}_{i}^{T} \underline{P}_{i}^{*}(0) + \underline{\lambda}_{i}^{*}(0) \right)
$$

para  $k = 1$  hasta  $K - 1$ 

$$
U_{i} (k) = -E_{i}^{-1} E_{i}^{T} P_{i}^{*} (k)
$$
  
\n
$$
Z_{i} (k) = -S_{i}^{-1} (C_{i}^{T} P_{i}^{*} (k) + \sum_{i=1}^{k} (k) )
$$
  
\n
$$
X_{i} (k) = -Q_{i}^{-1} (A_{i}^{T} P_{i}^{*} (k) + P_{i}^{*} (k-1) + \sum_{j=1}^{N} (A_{j} (k) ... L_{ji})^{T}
$$

para  $k = K$ 

$$
X_i
$$
 (k) =  $P_i^{-1}$   $P_i^*$  (k-1)

para  $k = 0$  hasta K

para  $i = 1$  hasta N (todos los subsistemas).-

Para el nivel 2:

 $\mathcal{L}(\mathbf{A})$ , U. (k),  $\mathcal{L}(\mathbf{A})$  calculados son usados para verificar si $\nabla \mathbf{M}$ p — i  $\mathcal{L}$ representa el error, está de los criterios de los criterios de convergencia. Si todavía no si todavía no si to representa el error, está dentro de los criterios de convergencia. Si todavía no *\* nicas del gradiente y realizar nuevamente el cálculo de x, u, y *z* hasta nicas del gradiente y realizar nuevamente el cálculo de  $x$ ,  $y$ ,  $y$   $z$  hasta -<br>que  $\sqrt{ }$  M  $\mathbf{p}$  sea del valor deseado.

Para el nivel 3:

Una vez que se ha obtenido el  $\nabla \cdot M p$  deseado se guarda el valor de  $p$  y el mismo que será usado para mejorar los valores de  $\lambda$  usando el otro gra diente:  $\nabla$  Ø( $\underline{\lambda}$ )

- 62 -

$$
\nabla M_{P}
$$
  
\n
$$
P = P^* = \sum_{i=1}^{N} (K + 1) + \Delta_i X_i (K) + B_i U_i (K) + C_i Z_i (K)
$$
\n
$$
= 0, 1, 2, \ldots, K
$$
\n
$$
= 1, 2, 3, \ldots, N
$$

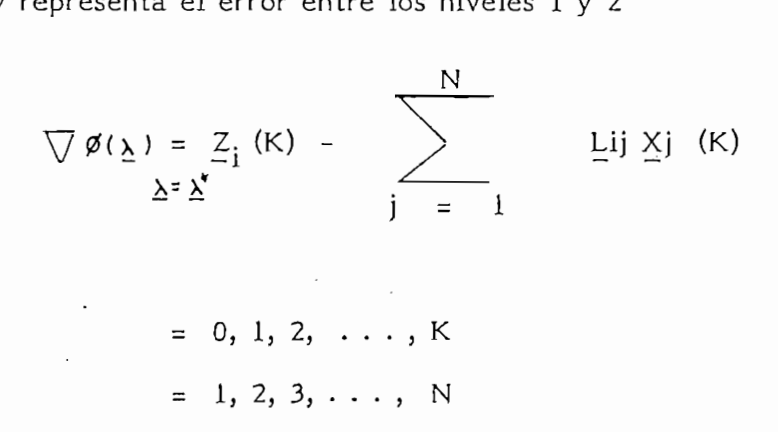

y representa el error entre los niveles 2 y 3.

La implantación del método de algoritmo de Tamura sugiere una. estructura de tres niveles que gráficamente puede visualizarse mediante el gráfico de la figura 3.1

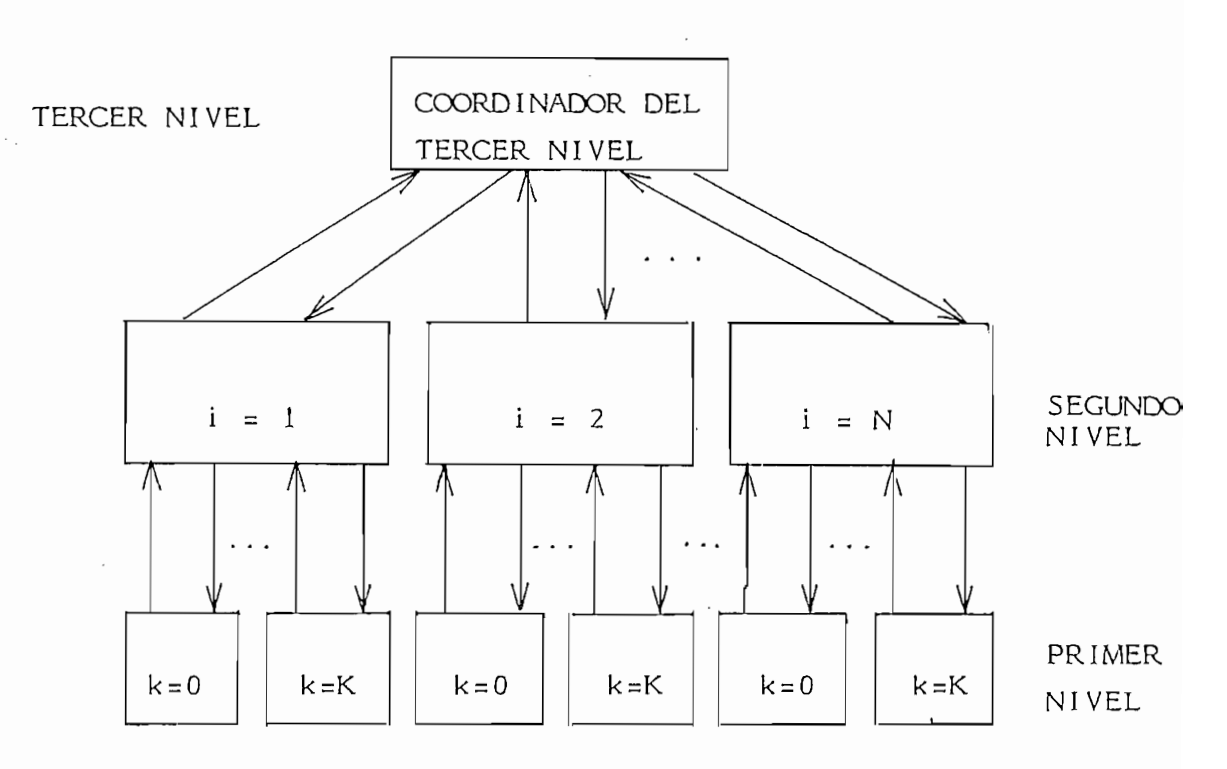

Fig. 3.1 Esquema de descomposición jerárquica dado por Tamura.

Fig. 3.1 Esquema de descomposición jerárquica dado por Tamura.

Los ejemplos fueron conocidos en el programa implementado en el computador DATAGENERAL 450 de la UNIVERSIDAD CENTRAL DEL ECUADOR, usando el lenguaje intérprete BASIC.

El programa se compone de tres partes principales. En realidad dado que se usa el computador DATA GENERAL 450 no hace falta la segmentación del programa y en consecuencia no se usa un programa maestro. Así pues el progra ma está constituido por un solo conjunto de instrucciones divididas como muestra el diagrama de bloque de la figura 3.2

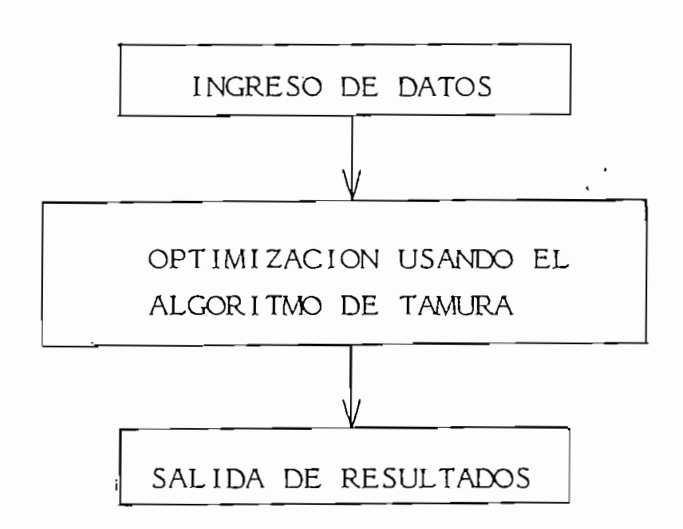

Fig. 3.2 Diagrama de bloques del programa de optimización jerárquica.-

Cada uno de los bloques puede estar desarrollado en la siguiente forma toman do en cuenta que nuestra implementación se lo hace con el Lenguaje intérprete BASIC.

Entrada de datos.- De acuerdo al algoritmo presentado los datos necesarios para la implementación deben ser los siguientes: el orden

del sistema que lo representaremos por N; el número de estados temporales de la función de costo que está representada por K1; las matrices de datos, A.B, del sistema dinámico; las matrices de ponderación de la función de cos to P, Q, R y S; así como los valores iniciales de los estados  $\stackrel{*}{\Sigma}$  y  $\stackrel{*}{\Gamma}$  de los multiplicadores de Lagrange

Es necesario anotar que la corrida de varios ejemplos típicos debería contem plar la posibilidad de cambiar ciertos valores de ponderación de los estados para un mismo sistema, también es posible que los datos de información queden almacenados en forma permanente dentro de un archivo de dados.

Dentro del algoritmo es necesario considerar el tamaño del paso en el mejoramiento o actualización de los multiplicadores de Lagrange para lo cual se introduce cierto porcentaje de cambio A1. Todo esto puede observarse en el diagrama de flujo de la figura 3.3

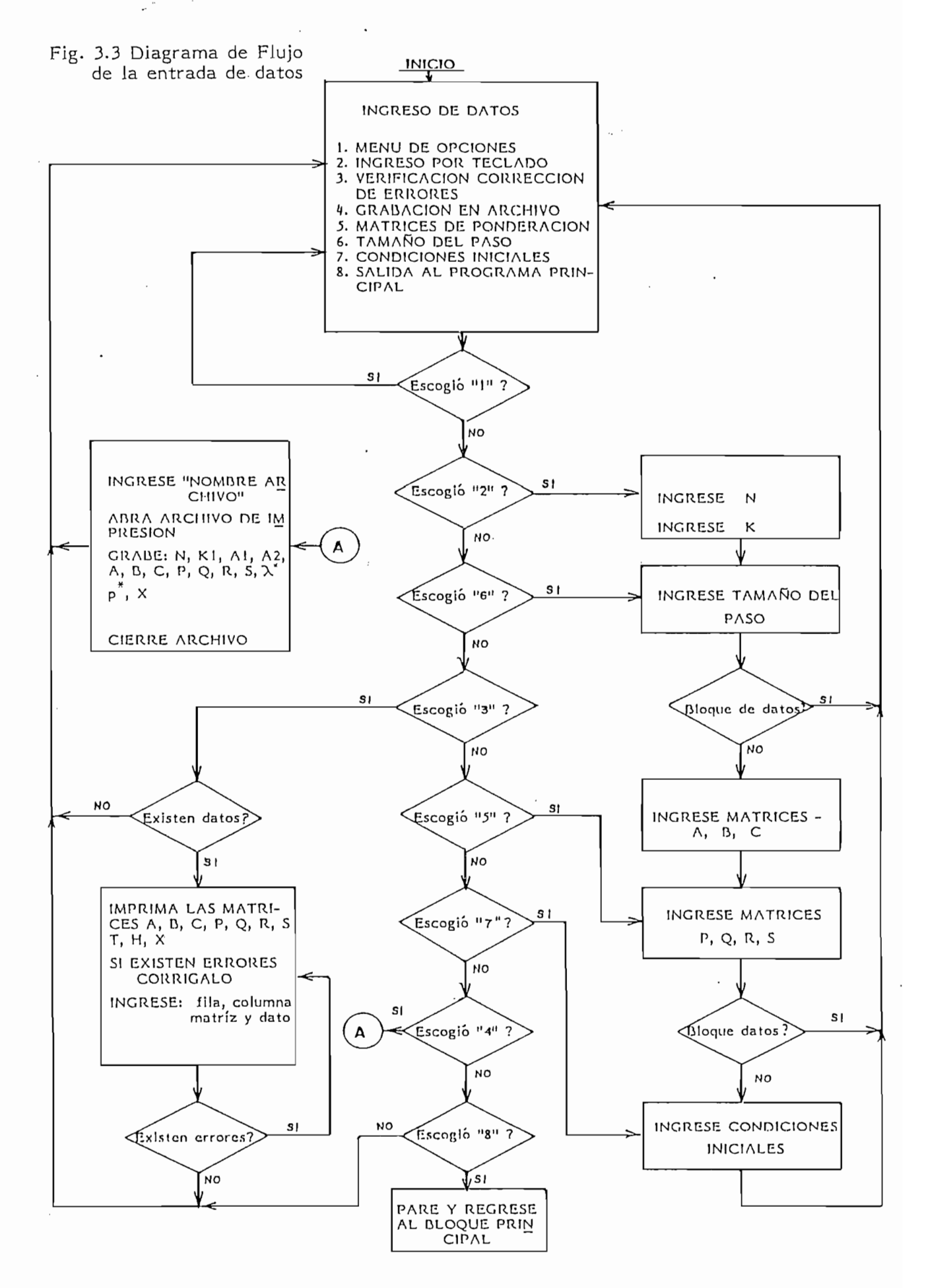

 $-66-$ 

### IMPLEMENTACION COMPUTACIONAL DEL ALGORITMO DE TAMURA  $3.3$

Una vez ingresados los datos, la implementación computacional del algo ritmo se lo hace fundamentalmente en función del método presentado y analitzado el capítulo II e introducido como algoritmo en este capítulo. Cabe anotar que la estructura del programa permite observar claramente como la opti mización jerárquica computacional contempla los tres niveles anteriormente expuestos. Dado que el BASIC del Computador usado contempla operaciones matriciales como: ingreso de matrices, inversión de matrices, multiplicación de matrices y asignación de valores de una matríz, se han evitado muchas sub rutinas de tal forma que con una sola instrucción se han obviado todo un grupo extenso de instrucciones teniéndose como resultado un programa bastante compacto y resumido. La disposición física del programa hace fácil observar los diferentes bloques que están de acuerdo con la estructura jerárquica plan teada en este trabajo según se muestra en la figura 3.4

Es necesario recalcar que por limitaciones computacionales el programa solo calcula los valores óptimos realizando in dimensionamiento unitario de tal forma que los "subsistemas" así considerados son sistemas que tienen en sus ecuaciones de diferencias tan solo coeficientes numéricos y no vectoriales.

Es necesario recalcar que por limitaciones computacionales el programa solo
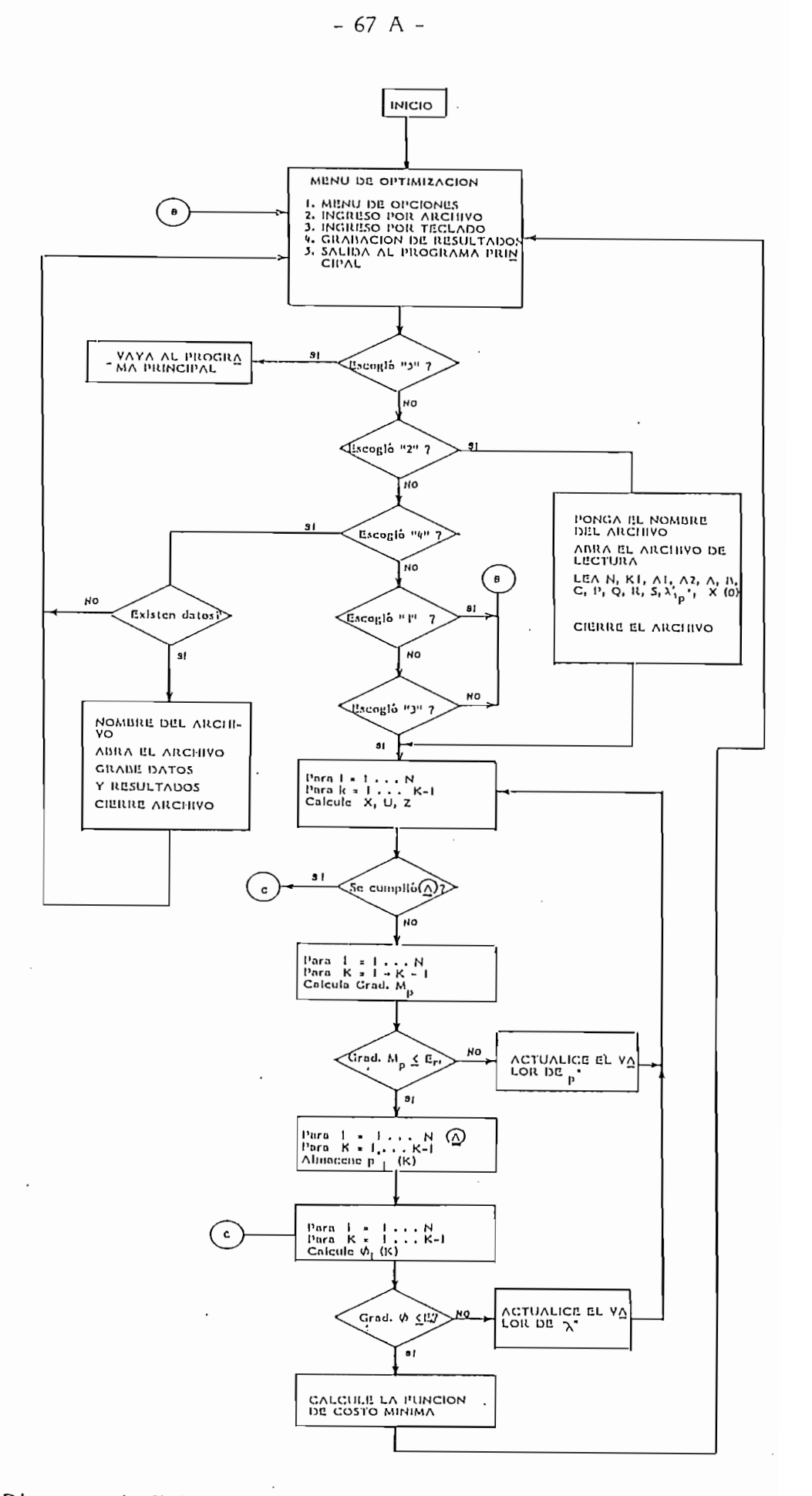

 $\sim$ 

 $\omega$  ,  $\omega$ 

Fig. 3.4 Diagrama de flujo de la Cptimización usando el Algoritmo de Tamura

Para actualizar el valor de los multiplicadores de Lagrange  $p^*$  y  $\lambda^*$  se lo hace mediante la técnica de la conjudada del gradiente que usa una ponderación de los valores ya calculados para encontrar el valor óptimo de estos mul tiplicadores.

Algoritmo:

Cálculese  $p_i(K^*)$  de la siguiente forma:

$$
p_{i+1} = p_i + \alpha_i d_i
$$

. , if  $\mathcal{L}^{\mathcal{M}}_{\mathcal{M}}$  is the integral of its integral of  $\mathcal{L}^{\mathcal{M}}_{\mathcal{M}}$ 

donde  $\alpha$ . es el tamaño del paso para la iteración i y que se calcula co mo:

$$
\alpha_{\lambda} = \frac{q}{\left\| \frac{\partial H^{i}}{\partial u} \right\|} 2
$$

 $\begin{vmatrix} 1 & 0 \\ 0 & 1 \end{vmatrix}$  es el valor absoluto de la función de costo para la iteracción donde i.

es el porcentaje de variación que deseamos de J q

es el hamiltoniano del sistema H

es el vector de control U

es la dirección de búsqueda en la iteración i y que determina hacia - $\mathsf{d}_{\mathsf{i}}$ donde debe calcularse el valor de p en función de lo pendiente del gradiente que se está calculando.

$$
d_{i} = \sqrt{M p_{i} + B_{i-1} \sqrt{M p_{i-1}}
$$
  

$$
B_{i-1} = \sqrt{M p_{i} + B_{i-1} \sqrt{M p_{i-1}}
$$
  

$$
B_{i-1} = \sqrt{M p_{i} + B_{i-1} \sqrt{M p_{i-1}}
$$

$$
d_1 = \bigvee M p_{p=p}
$$

Por lo tanto el diagrama de flujo es el siguiente y que varía en el valor de  $\nabla M$ p por $\nabla \emptyset$  $\lambda$  para cuando se desee actualizar el valor de  $p^*$  o  $\lambda^*$  respectivamente así:

$$
\bigvee_{k} \text{Mp} \qquad = - X_{i}(k-1) - A_{i} X_{i}(k) - B_{i} U_{i}(k) - C_{i} Z_{i}(k)
$$

 $\bigvee \emptyset \lambda = Z_i(k) - \sum_{j=1}^{n} L_{j1} X_j(k)$ <br>Por lo tanto se tiene la siguiente figura.

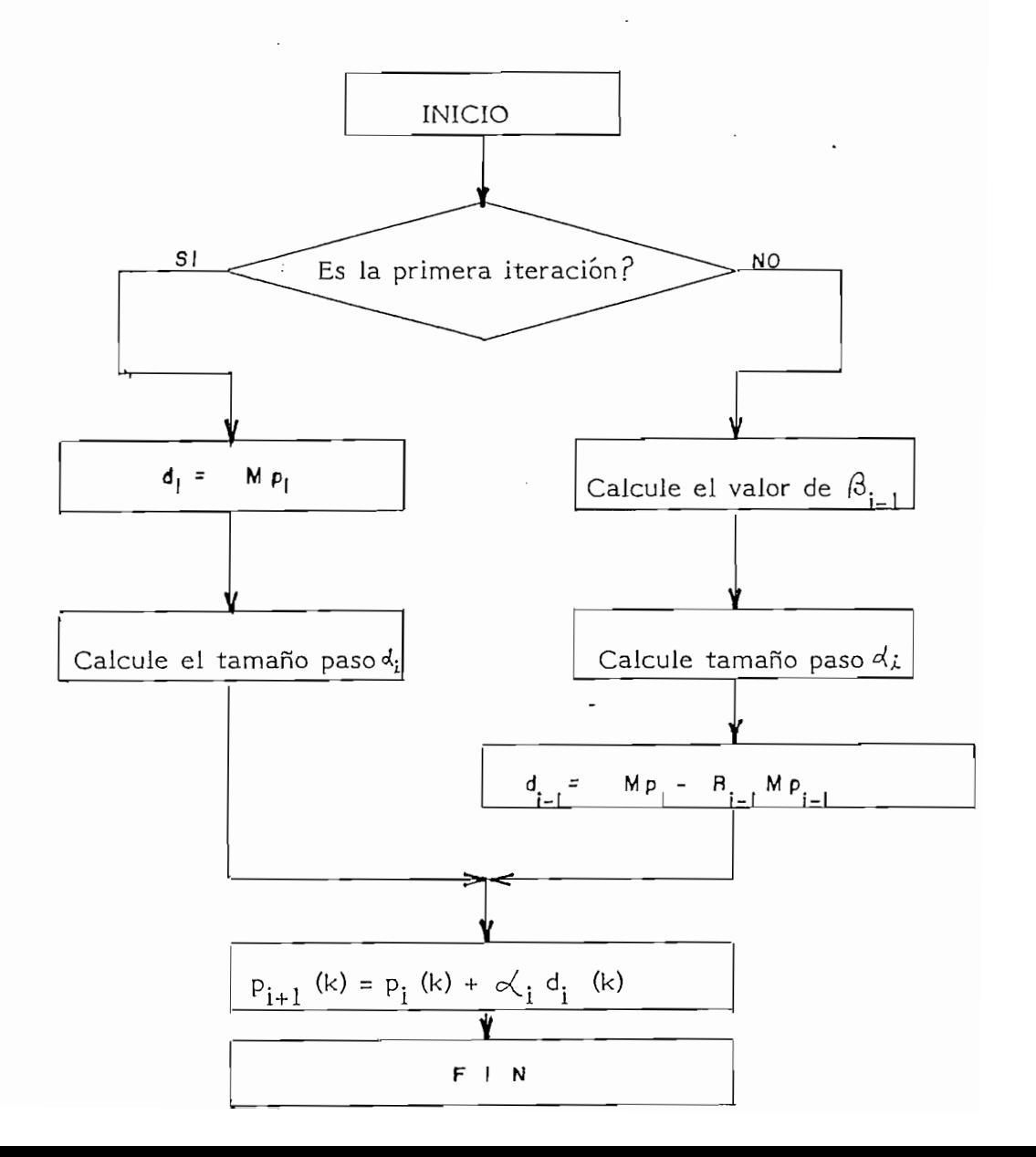

Para calcular el valor del tamaño del paso se usa la siguiente expresión:

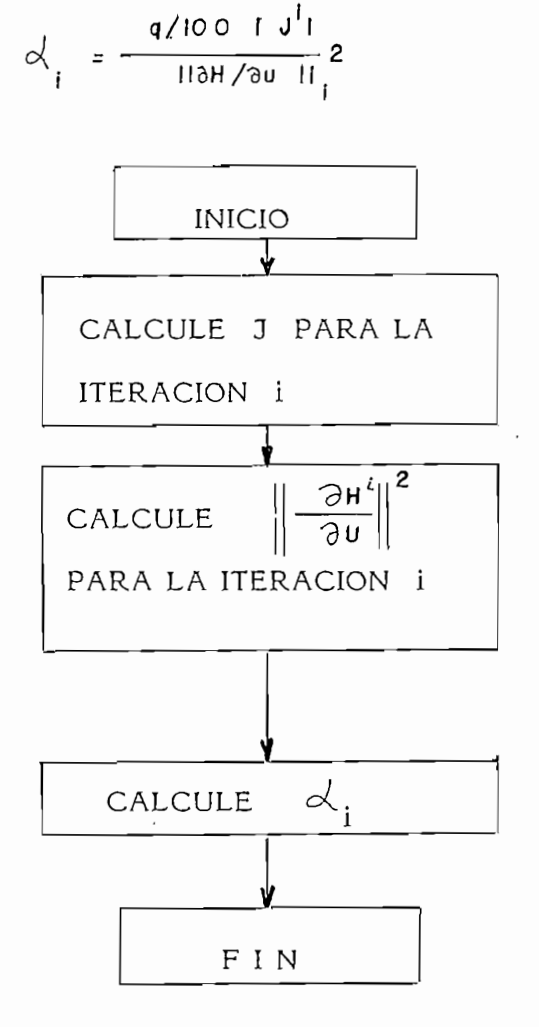

Fig. 3.6 Diagrama de flujo del cálculo del paso.

Al término del cálculo se preguntará si desea imprimir resultados o no. Si se desea imprimir resultados se pasará al bloque de salida de resultados volvien do al Menú principal o en caso contrario los valores obtenidos serán guardados en archivo.

IMPRESION DE RESULTADOS .- $3.4$ 

3.íf IMPRESIÓN DE RESULTADOS.-

Una vez que se ha terminado el cálculo de los valores óptimos se regre sará al programa principal, en cuyo menú existe la impresión de resultados.

El menú de impresión de resultados contempla la posibilidad de realizar la impresión de resultados si estos se encuentran en la memoria real del compu tador o si se encuentran grabados en disco en algún archivo de resultados.

Por lo mismo debe contemplar la posibilidad de imprimir el nombre del archi vo; el sistema calculado, los valores iniciales, los valores óptimos de las trayectorias de los controles, de los estados, así como también el valor mínimo de la función de costo. De esta forma deben considerarse los siguientes aspectos:

- 1. Averiguar el sistema que va a imprimirse
- Averiguar si el periférico de salida está listo para recibir la información  $2.$ de los resultados.
- Imprimir los resultados.  $3.$

A continuación se muestra el diagrama de bloques de la impresión de resulta dos.

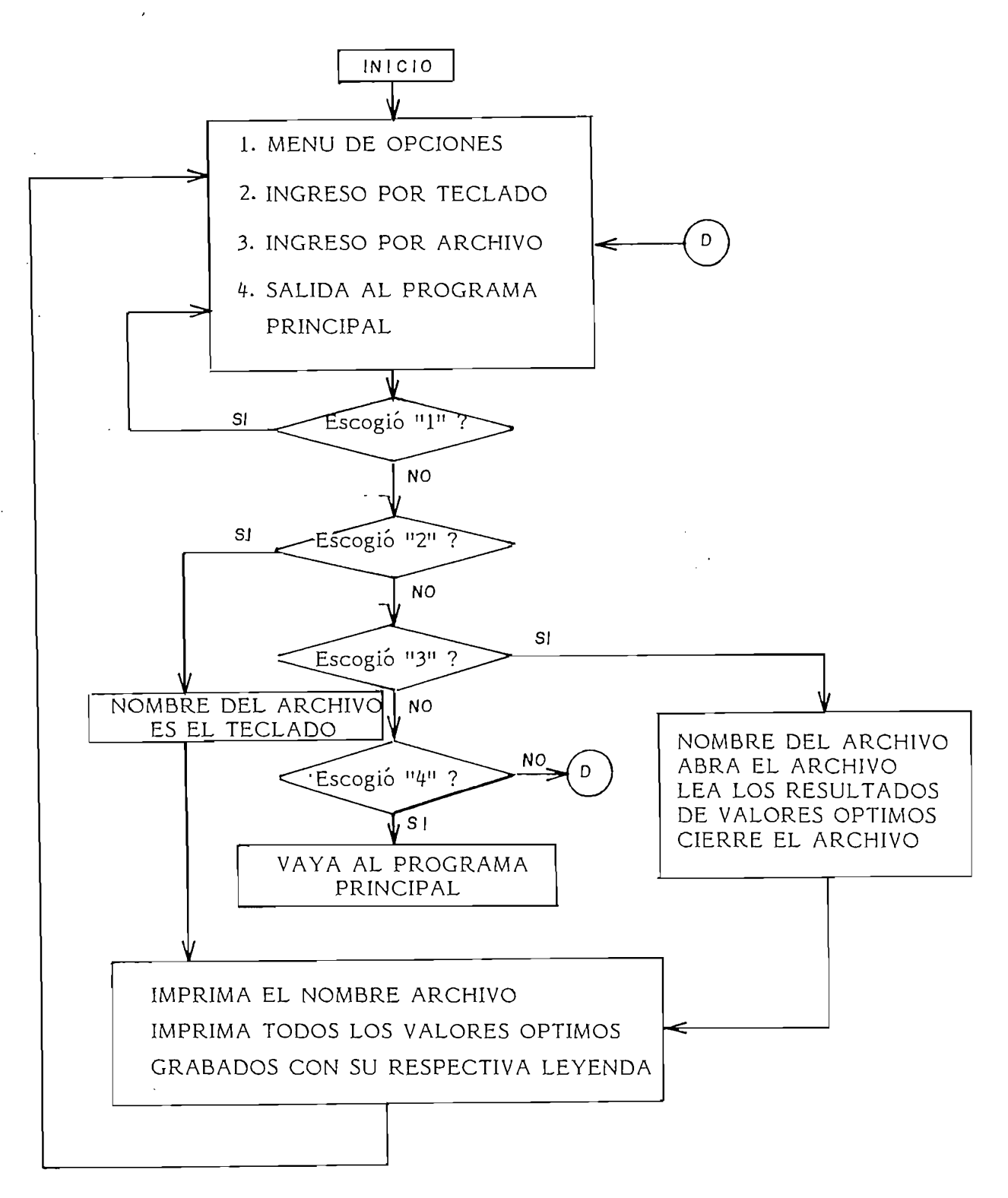

Inpresión resultados Diagrama de Flujo Fig. 3.5

La Fig. 3.6 Muestra el diagrama de flujo de la posibilidad de imprimir los datos total o parcial del problema, para casos en los que se corriera el mismo sistema con diferentes valores en las matrices de pondera ción, en las condiciones iniciales, en el tamaño del paso, etc.

El Menú de impresión de resultados debe contemplar las siguientes opciones:

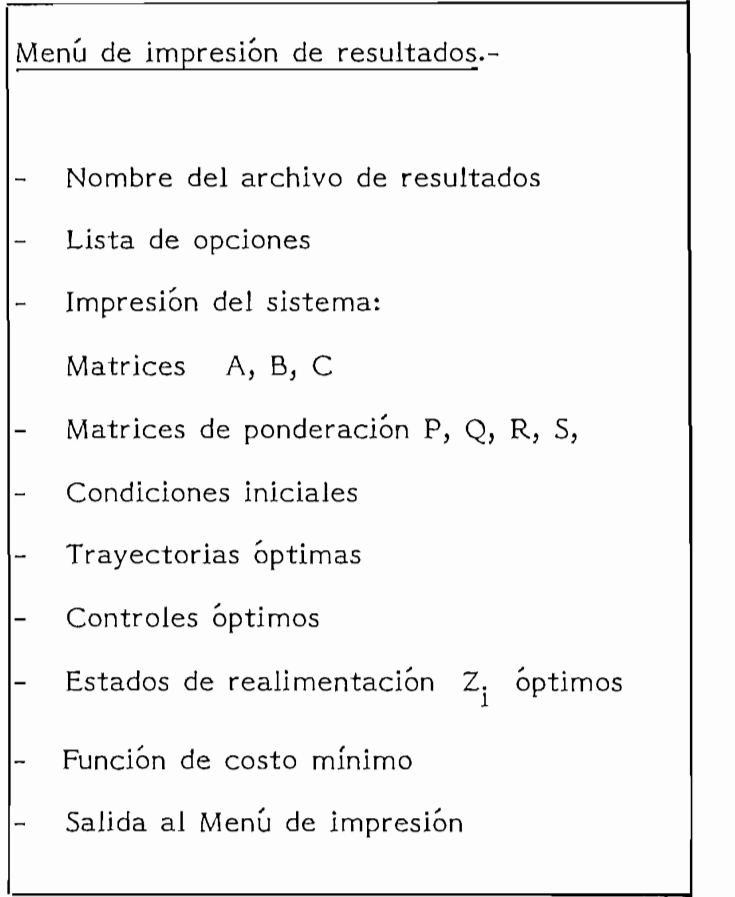

Lista de opciones: Menú de impresión  $fig.3.6$ 

 $\cdot$ 

 $\omega_{\rm{eff}}$ 

En el capítulo IV se presentarán ejemplos típicos que muestran como se elabo ró la implementación digital del algoritmo de Tamura.

# CAPITULO IV

## RESULTADOS Y CONCLUSIONES

- $4.1$ RESULTADOS
- $4.2$ CONCLUSIONES
- $4.3$ RECOMENDACIONES

### RESULTADOS .- $4.1$

Para ilustrar la bondad y eficiencia de los programas desarrollados se pre sentan los resultados de algunos ejemplos de optimización mediante la descomposición jerárquica usando : el algoritmo de Tamura. Como no es nuestro objetivo la modelación de sistemas descentralizados, en los ejemplos que presentamos a continuación se parte ya del modelo matemático de los sistemas considerados. Los resultados obtenidos se ensayan con diferentes alternativas como son: Cambio en los valores iniciales de los estados del sistema, cambio en el tamaño del paso, cambio en los valores de las matrices de ponderación, etc.

### EJEMPLO 1

Sea el sistema de la figura 4.1 cuyo sistema de ecuaciones de diferencias es el siguiente:

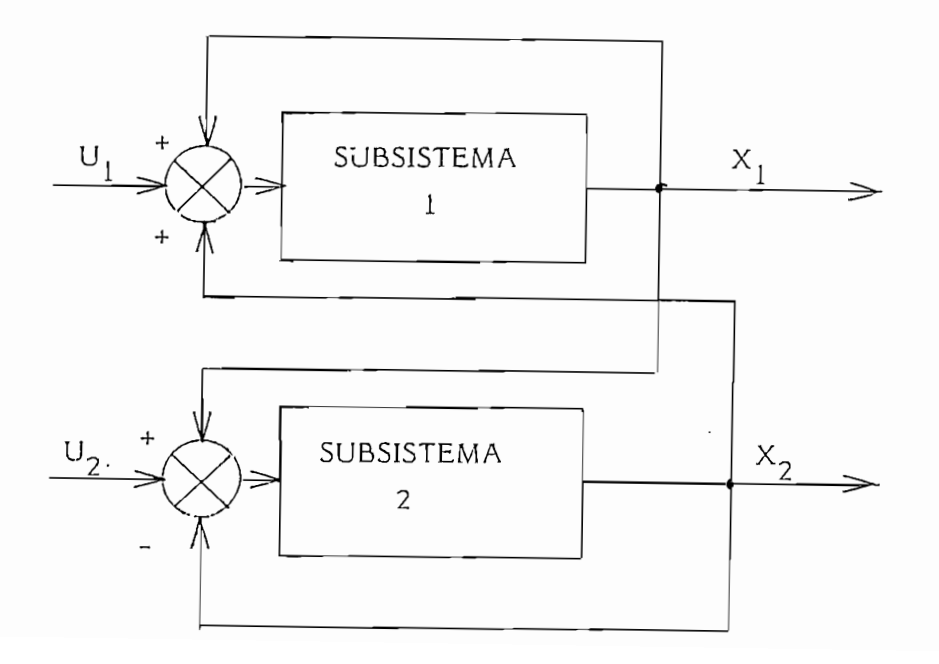

$$
X_1 (K + 1) = X_1 (K) + U_1 (K) + X_2 (K)
$$
  

$$
X_2 (K + 2) = X_1 (K) + U_2 (K) - X_2 (K)
$$

Sea la función de costo:

$$
J = \sum_{K=0}^{3} \frac{1}{2} \left[ X_1^2 (K) + X_2^2 (K) + U_1^2 (K) + U_2^2 (K) + Z_1^2 (K) Z_2^2 (K) \right]
$$

Agrupando los datos y poniéndoles en forma matricial se tiene:

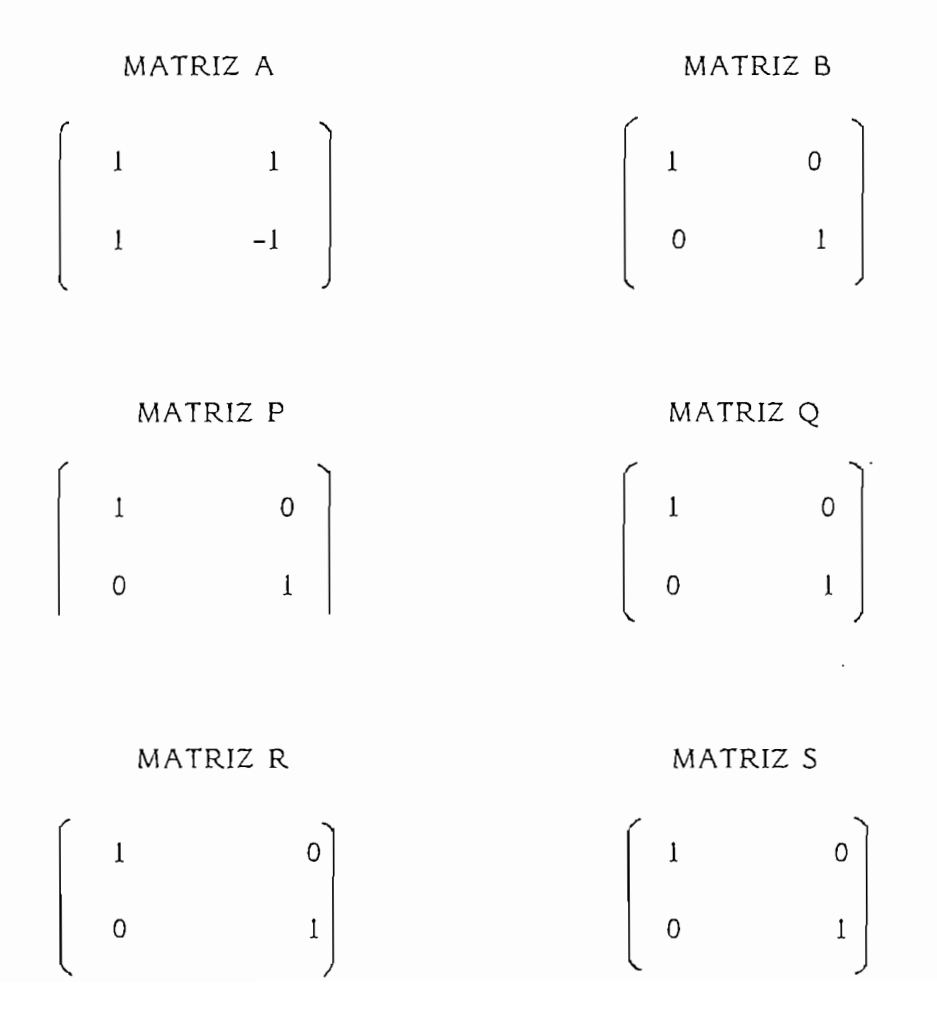

•• MATRIZ MATRIZ p MATRIZ X ∴ MÁTRIZ X MATRIZ X  $\mathcal{O}(\mathcal{O}(\log n))$  . We can consider  $\mathcal{O}(\log n)$  $\overline{0.5}$  $0.7$ 0 0 JО 0 0 0 0 0 0 0  $\mathsf{O}\xspace$ 0  $\overline{0}$  $\overline{0}$  $\overline{0}$  $\overline{0}$ 0 0 0 0 0 0 0 0 0 0 0  $\overline{0}$  $\mathbf 0$ 0  $\mathsf{O}\xspace$  $\overline{0}$ 0 0 0 0 0 0  $\mathsf{O}\xspace$ 0  $\mathsf{O}\xspace$ 0  $\boldsymbol{0}$  $\overline{0}$ 

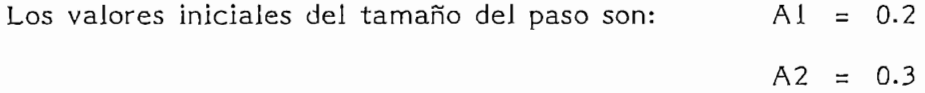

Los resultados podemos observar en las siguientes hojas del computador.

el nivel 2 y 3.

Existen ciertas leyendas del menú que resultaron difícil de discriminar especial mente para estos primeros ejemplos. En ejemplos sucesivos se hará una impresión del sistema en su totalidad.

Para el sistema se dan como valores iniciales:

 $-78A -$ 

CONDICIONES INICIALES DEL SISTEMA-----> RESI  $IAMALU DEL FASO$   $61 =$  $5.5$  $TAMARIUUFEPASO GZ =$  $\sqrt{3}$ (RAYECIONIAS INICIALES  $X1(0)$  $SISJEFA$  ----->  $\mathbf{1}$  $X[0 = (.5])$  $SISTENA$   $-- \mathbf{z}$  $X[0 = ( .7 )$ 

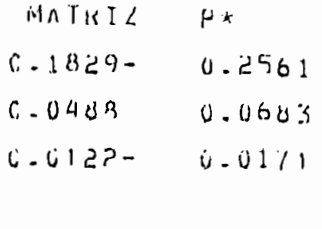

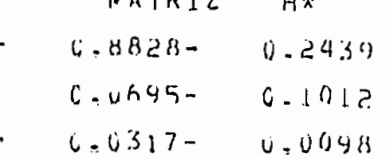

 $0.10.2$ 

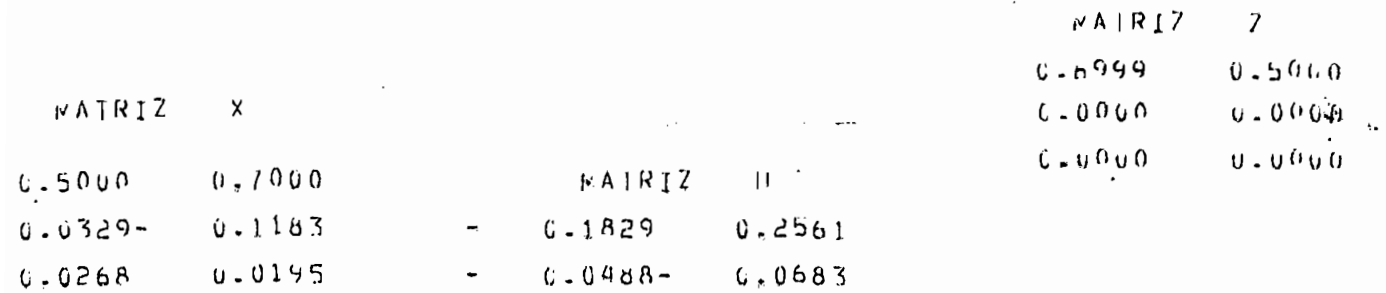

 $0.0122$   $0.0171$ i<br>Sili

 $\sim$   $\sim$ 

 $J = 1$  (XI(K)  $2\overline{XPI} + (XIT(K)2QI + II) - 2RT + 2I^2S I)$ ) /2 LA FUNCION DE COSTU ES = 1,2826288 NUMERO DE ITERACIONES ENTRE NIVEL 1 Y 2 = 24 NUMERO DE ITERACIONES ENTRE NIVEL 2 X 3 =  $15$ **Controller** 

 $0.0122 - 0.0171$ 

 $\sim$   $\sim$ 

 $-78B -$ 

**NATRIZ**  $\overline{A}$  $1 - 0.000$  $1.0000$  $1 - 0000 1.0000$ MATRIZ  $\mathsf{B}$  $1 - 0000$  $0.0000$  $0 - 0000$  $1 - 0000$  $MAYRIZ$  $\mathbb{C}$  $1 - 0000$  $0.0000$  $0 - 0.000$  $1 - 0000$ 

 $RES1$ 

 $\pmb{\mathcal{N}}$ 

MATRIZ  $\mathsf{P}$  $1 - 0.000$  $0 - 0000$  $0.0000$  $1.0000$ **NATRIZ** Q  $1 - 0000$  $0.0000$  $0.0000$  $1.0000$ MATRIZ R  $1 - 0000$  $0.0000$  $0 - 0000$ 1,0000 MATRIZ S

 $1.0000$  $0 - 0000$  $0.40000$   $\alpha$  $1 \times 0000 + 1$ 

#### **EJEMPLO**  $\overline{2}$

Sea el sistema descrito por las mismas ecuaciones del ejemplo 1, pero lo que en realidad vamos a cambiar es el tamaño del paso para poder observar la in fluencia de este elemento en el cálculo de los valores óptimos.

Por lo tanto:

$$
all = 0.1
$$
  

$$
a2 = 0.1
$$

Los resultados de la simulación digital de este ejemplo podemos observarlos en las hojas del computador presentadas a continuación.

Como podemos observar los resultados de la variación fundamental se presenta en el número de iteraciones. Como el tamaño del paso disminuyó, el número de iteraciones aumentó así para el nivel 1 - 2 aumentó de 24 a 53 y para el nivel 2 - 3 aumentó de 15 a 46. En todo caso el número de iteraciones sigue siendo menor para el segundo nivel.

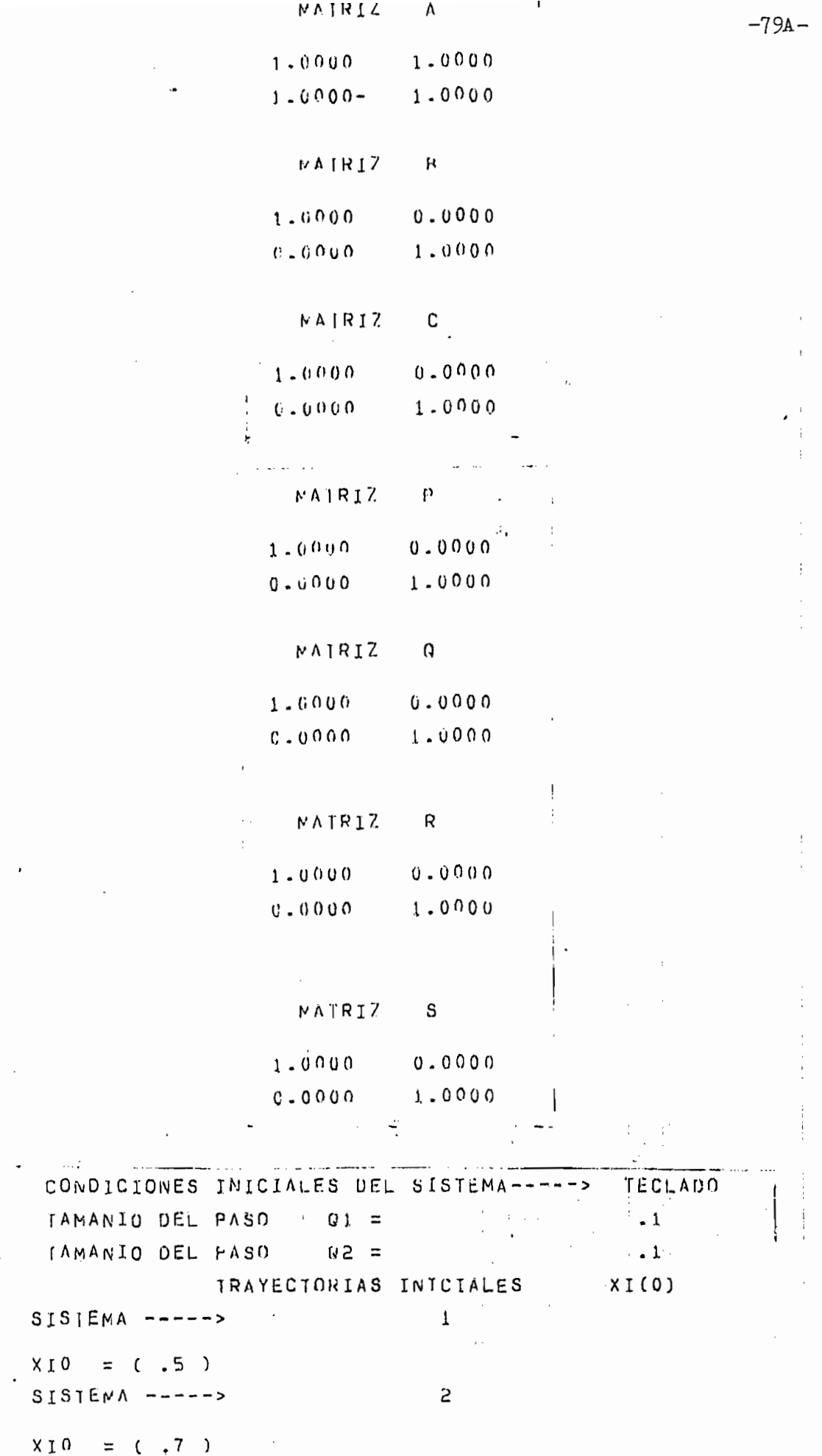

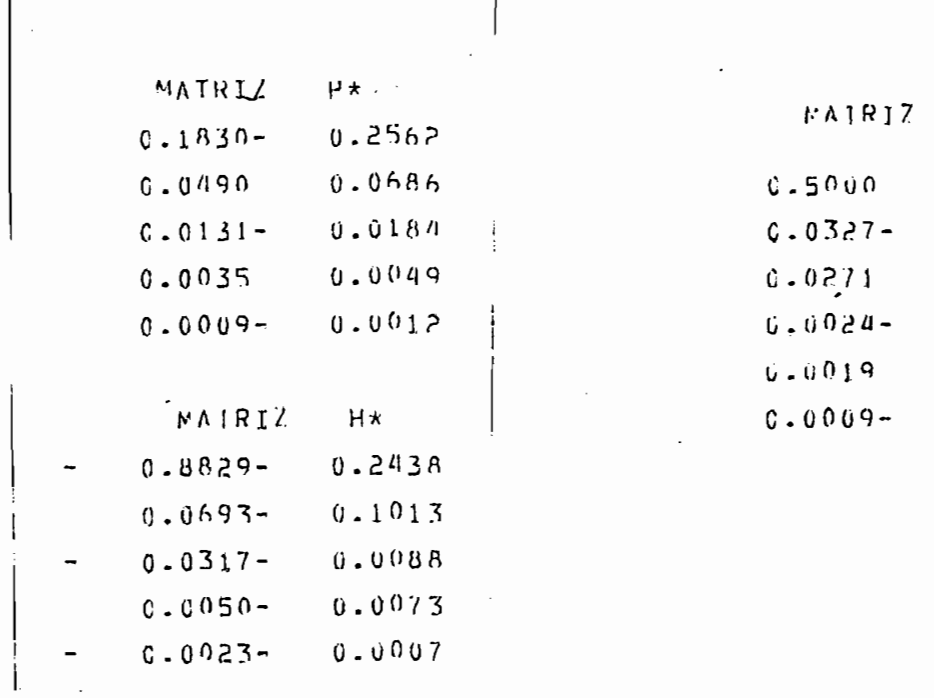

 $-79B -$ 

 $\frac{1}{2}$ 

 $\bar{\mathcal{A}}$  $\ddot{\phantom{0}}$ 

 $\ddot{\tau}$ 

 $\mathbf{x}$ 

 $0.7000$  $0.1183$  $0.0186$  $0,0065$ 

 $0.0014$  $0.0012$ 

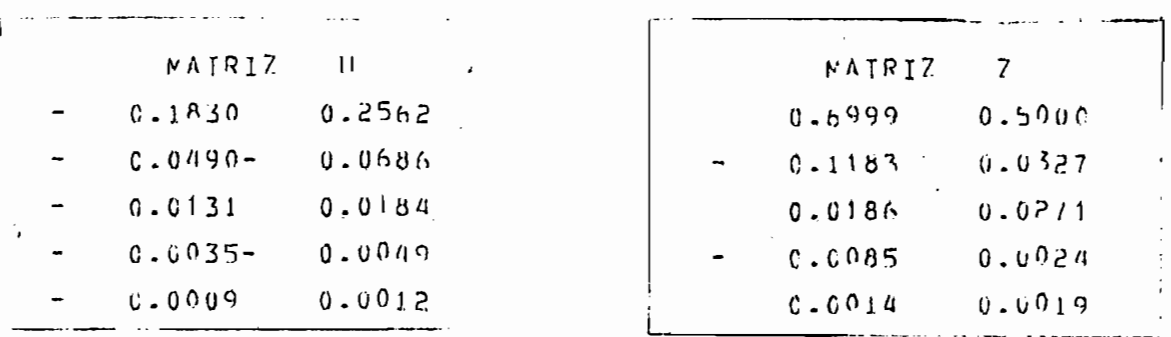

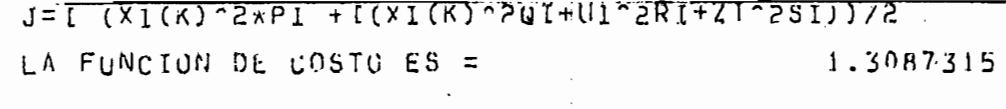

 $\ddot{\phantom{a}}$ 

 $\overline{\phantom{a}}$ 

 $\begin{pmatrix} 1 \\ 7 \end{pmatrix}$ 

 $\mathbf i$ 

价.

#### **EJEMPLO**  $\overline{3}$

Sea el ejemplo 3 el mismo ejemplo 1 pero con los siguientes valores inicia-·les:

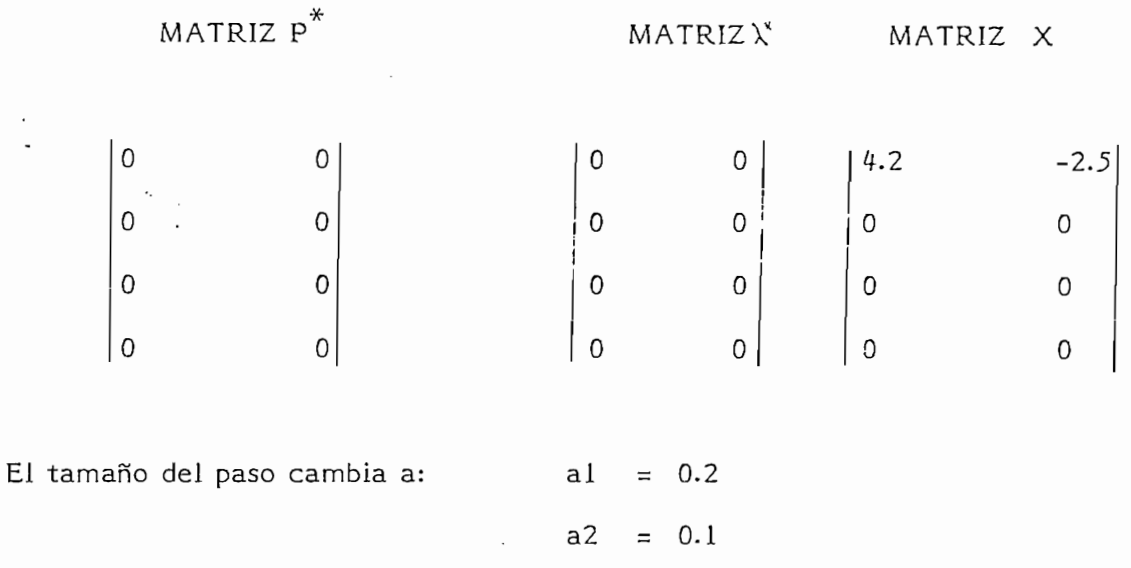

Los resultados podemos verlos en las siguientes hojas obtenidas del computador.

Los resultados podemos verlos en las siguientes hojas obtenidas del computador.

Los resultados cambian radicalmente, pues en este caso el sistema depende de los valores iniciales de las trayectorias. Cambia el valor de la función de costo, los controles y el número de iteraciones. Se ve como para el primer nivel el número de iteraciones es menor que para el nivel 2 pues el valor del paso inicial es mayor para el primero que para el segundo nivel.

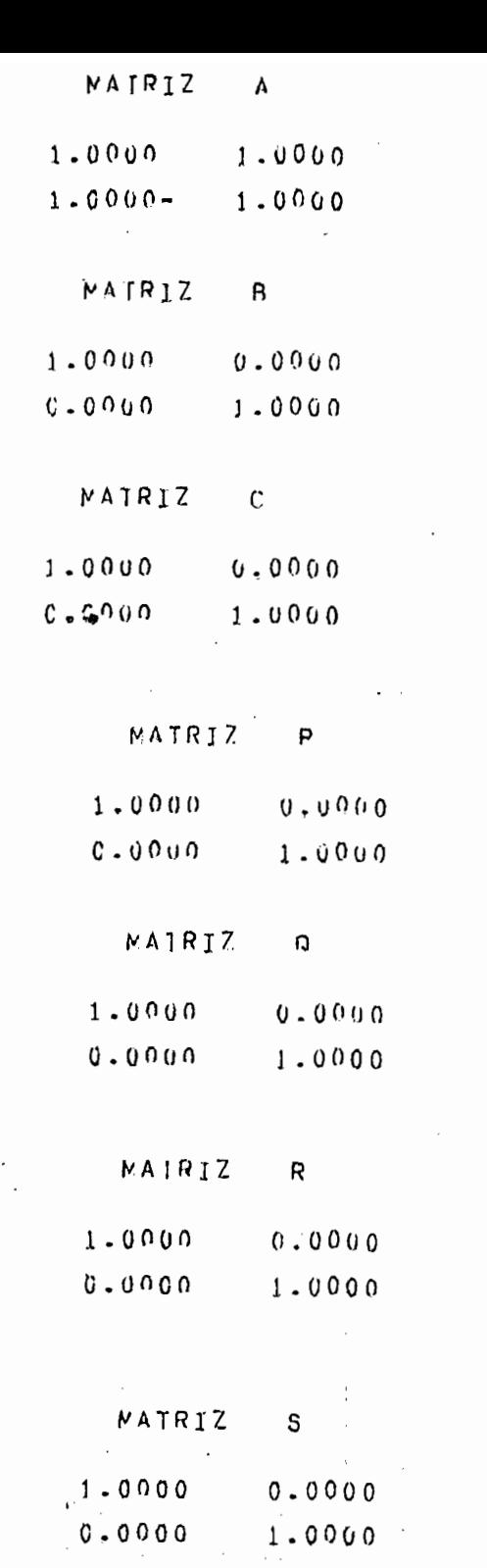

ESCUJA OPCIUN DE IMPRESION---->4 CONDICIONES INICIALES DEL SISTEMA -----> TECLADO TAMANIO DEL PASO  $C1 =$  $\sim$  . 2 TAMANIO DEL PASO  $C2 =$  $\mathcal{L}_{\text{max}}$  ,  $\mathcal{L}_{\text{max}}$  $\cdot$  1 TRAYECTORIAS INICIALES  $XT(0)$  $\omega \rightarrow 0$  $\mathbf 1$  $SISTENA$  ----->  $X10 = (4.2)$  $SISJEMA$  ----->  $\mathbf{r}$ 

 $X \downarrow 0$  $= (-2.5)$   $-80B -$ 

 $-80c-$ 

 $\sim$ 

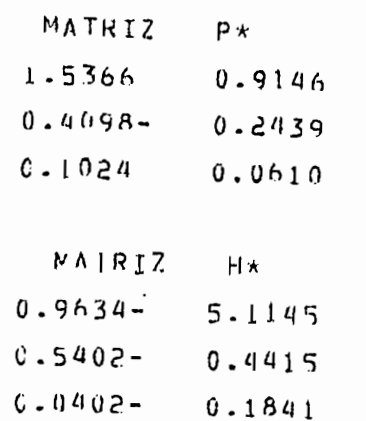

 $\sim$   $\sim$ 

 $\ddot{\phantom{a}}$ 

 $\sim 10^{11}$  km

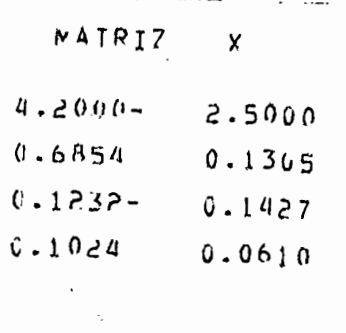

 $\sim$   $t$ 

 $\frac{1}{2}$ 

 $\bar{z}$ 

 $\bar{\mathcal{A}}$ 

 $\frac{1}{4}$ 

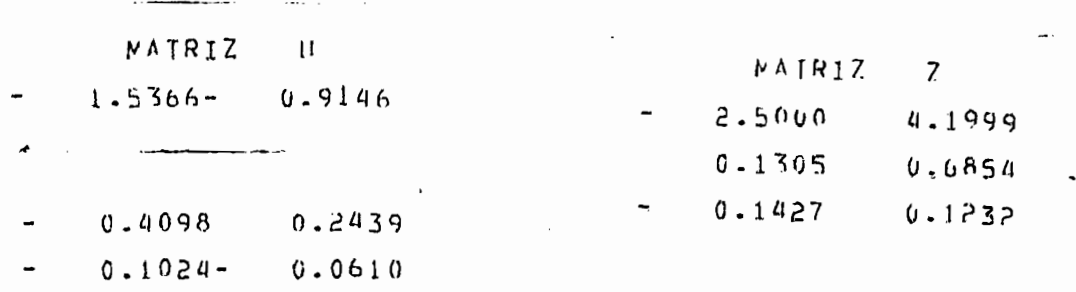

 $S \setminus ((185^2 \overline{15} + 195^2 \overline{11} + 1)55^2 \overline{(N)} \overline{15} + (171 \overline{11} + 19 \overline{15} + 5) 1 = 1)$ LA FUNCION DE COSTO ES = 1368.8903

### EJEMPLO 4

Sea el sistema descrito por las siguientes ecuaciones de diferencias:

$$
\begin{pmatrix} x_1 & (K+1) \ x_2 & (K+1) \ x_3 & (K+1) \end{pmatrix} = \begin{pmatrix} -0.1 & 0.05 & 0.05 \ 0 & -0.2 & 0 \ 0.2 & -0.1 & -3 \end{pmatrix} \begin{pmatrix} x_1(K) \ x_2(K) \ x_3(K) \end{pmatrix} + \begin{pmatrix} 0.025 & 0 \ 0 & 0 \ 0 & 0 \end{pmatrix} \begin{pmatrix} u_1(K) \ u_2(K) \end{pmatrix}
$$

con la siguiente función de costo:

$$
J = \sum_{i=1}^{3} 1/2 \, ||X||_{p_i^+} \sum_{k=0}^{9} 1/2 \, (||X||_{q_i^+}^2 + ||U||_{p_i^+}^2 + ||Z||_{q_i^+}^2)
$$

Donde las matrices de ponderación son las siguientes:

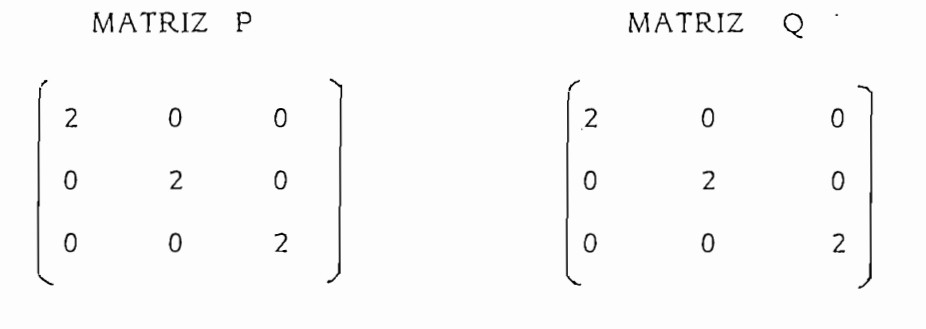

MATRIZ R

MATRIZ S

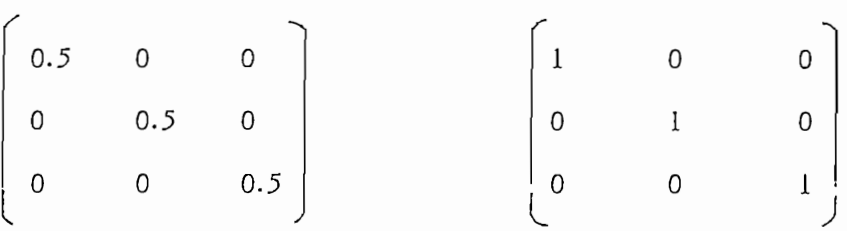

Tenemos como valores inciales de las trayectorias los siguientes valores:

$$
X(O)^{T} = (2 -3 4)
$$

Tomemos como condiciones iniciales de los multiplicadores la Lagrange:

Los valores de las matrices cuyos elementos son cero es decir: *b* 3 A

Los valores de las matrices cuyos elementos son cero es decir:  $\rho^s$ ,  $\lambda^{\bullet}$ 

$$
\underline{p}^* = \underline{Q} \quad ; \quad \underline{\lambda}^* = \underline{Q}
$$

Los resultados de la simulación digital podemos observar a continuación en las hojas del computador obtenidas.

Los resultados de la simulación digital podemos observar a continuación en las

Tomamos como valores iniciales del paso para los dos niveles 0.2 las trayectorias X convergen para los tres sistemas a cero y para un número relativamente pequeño de iteraciones pues para el nivel  $1 - 2$  el número de veces es de -90 y para el nivel 2 - 3 es 39. Estos resultados son muy similares a los presentados por Jamshidi según muestra la copia del gráfico de las trayectorias obtenidas por este autor en un computador Hewlt Packard 968 (4).

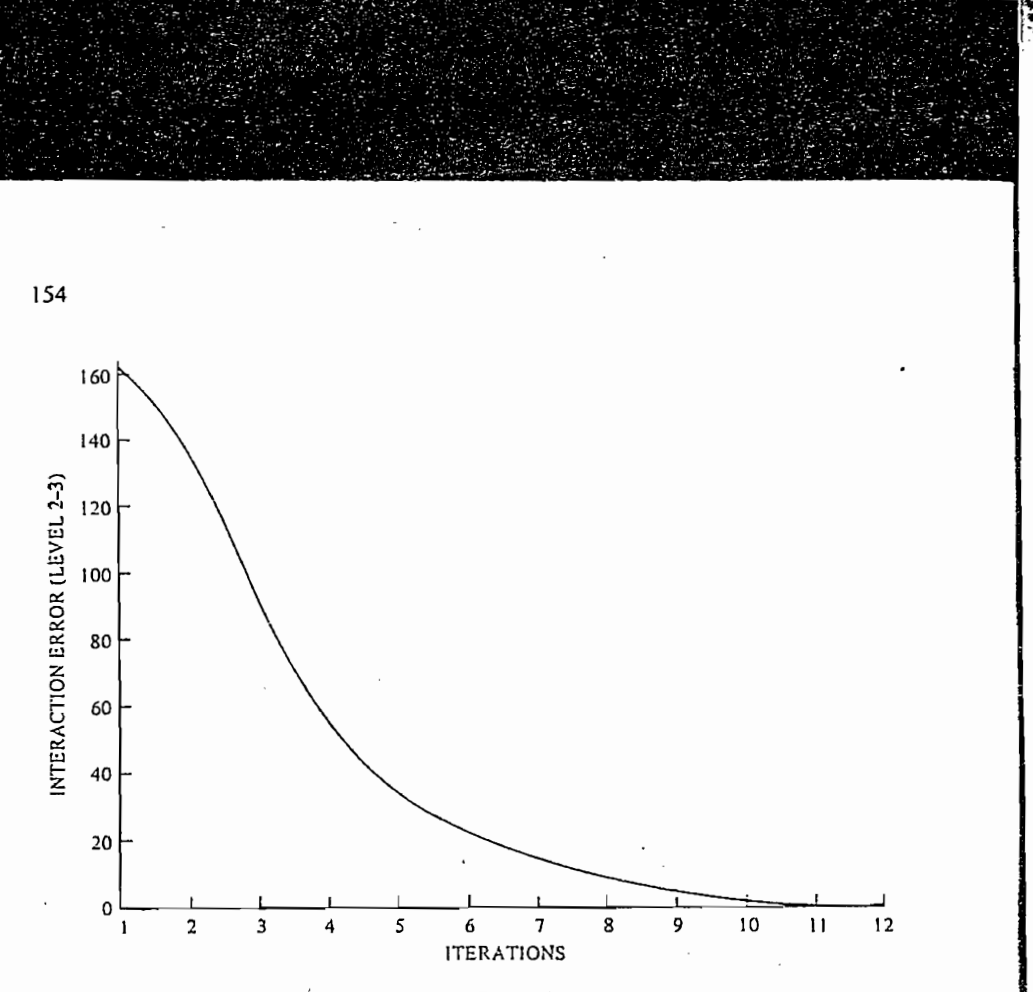

Figure 4.16 Typical interaction errors of Example 4.5.1.

Figure 4.17 Typical state trajectories for the third-order system of Example 4.5.1.

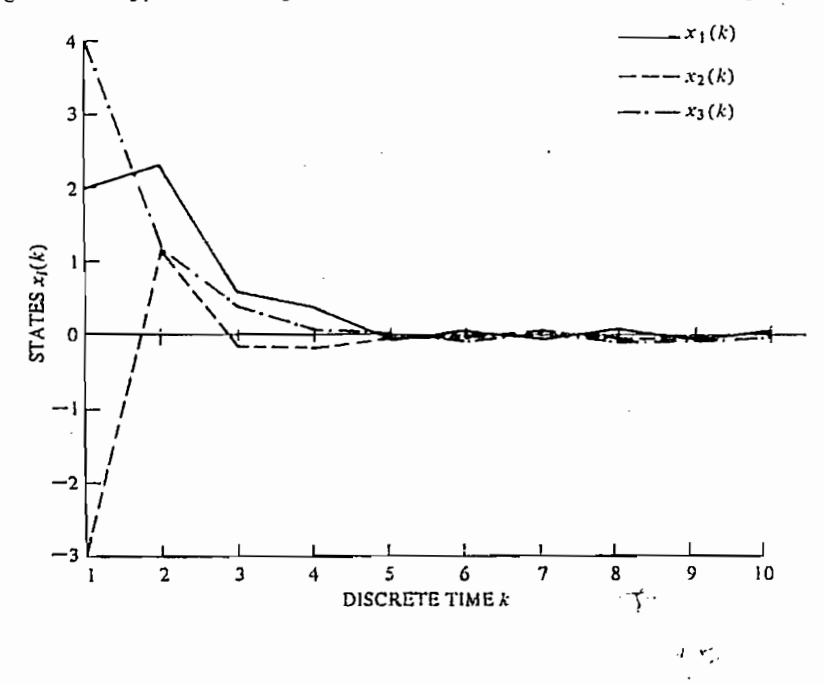

بندي.<br>مراجع

## $N$  A | R  $I$  Z

A

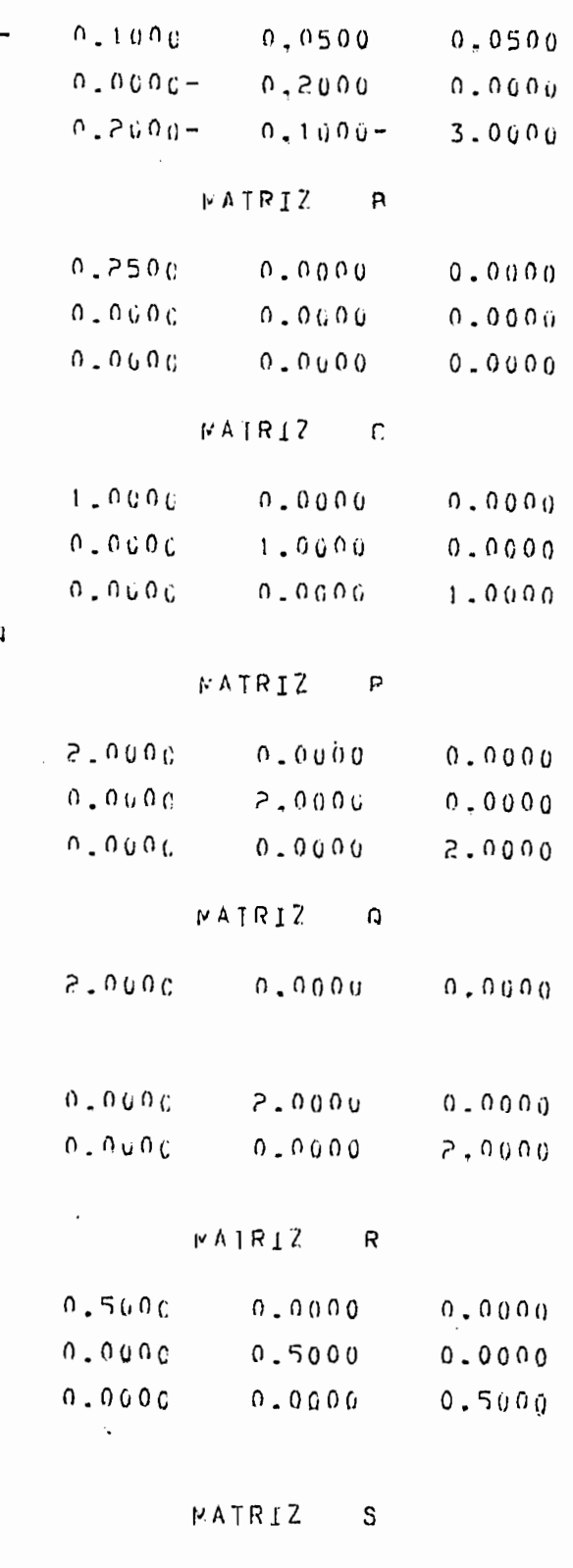

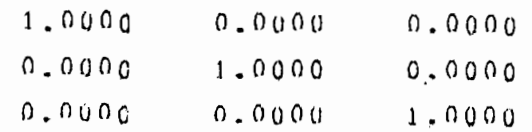

SISTEMA

 $F54$ 

 $\ddot{\phantom{0}}$ 

 $\vdots$ 

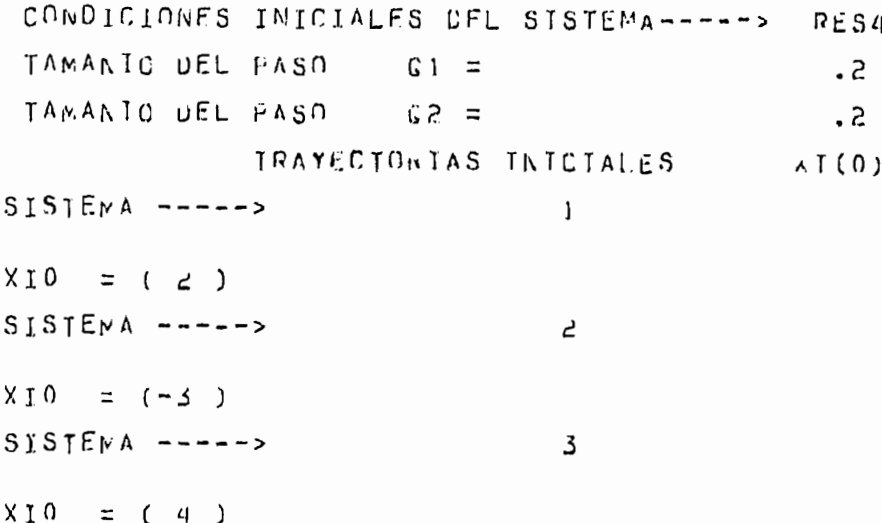

 $KATRIZ$  $\mathsf{x}$ 

 $\sim$  . . . .

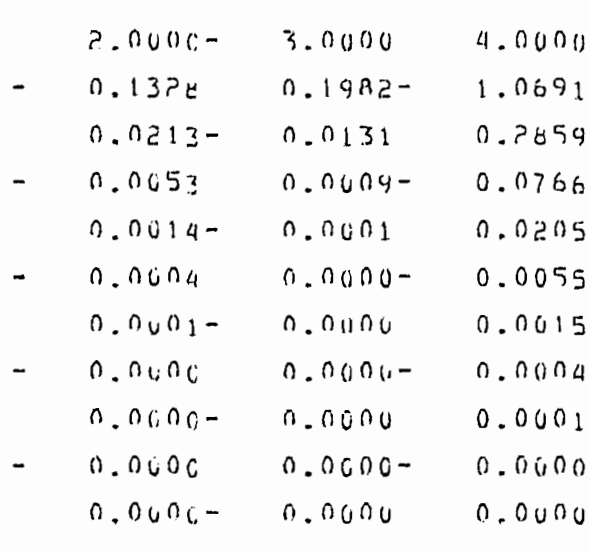

 $STRINA$  $\mathfrak l$  <br>  $\mathfrak l$ 

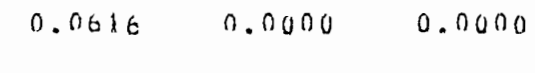

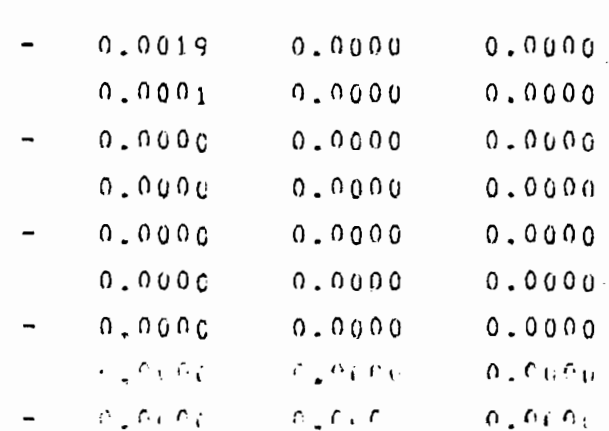

## $MATEZ = Z$

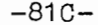

 $\bar{z}$ 

 $\sim$   $-$ 

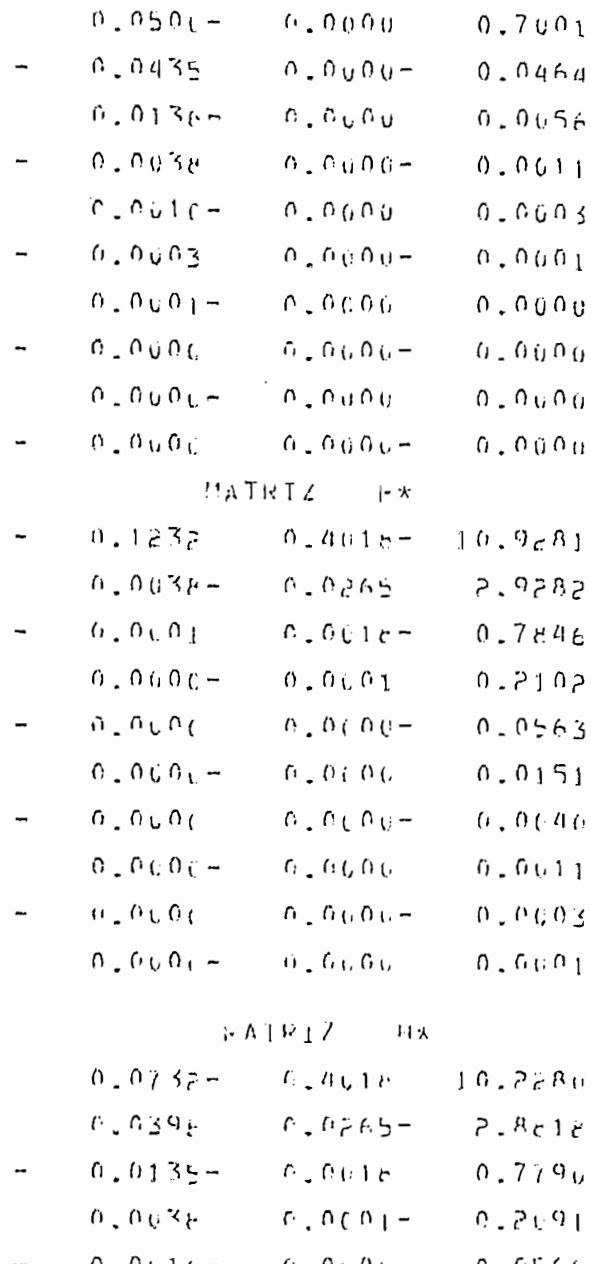

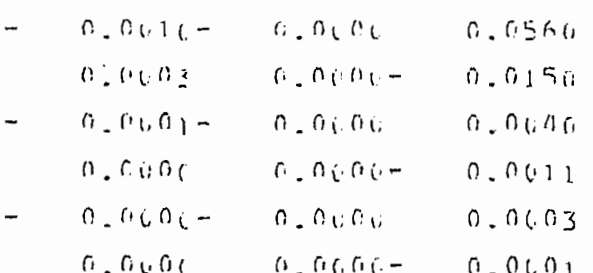

 $\cdot$ 

 $\cdot$ 

 $\cdot$ 

LA FUNCIUM DE COSTO ES =  $13130.3151$ NUMERG OF TIERACIONES FAIRE MIVEL 1 Y 2 S U  $\equiv$  $-- -$ NUMERO DE ITERACTURES ENTRE MIVEL 2 Y 3 =  $\mathcal{L}^{\mathsf{Q}}$  $-- 5$ 

 $\sim 10^{-1}$  km

### EJEMPLO  $\overline{\phantom{0}}$

 $\ddot{\phantom{a}}$ 

cambiar el valor de la siguiente forma: el valor de la siguiente forma: el valor de la siguiente forma: el val cambiar el valor del paso de la siguiente forma:

> $0.1$  $A1$  $\equiv$  $A2$  $0.1$  $=$

Los resultados podemos observarlos en las siguientes hojas del computador presentadas a continuación.

Al cambiar el tamaño del paso efectivamente el numero de iteraciones aumen ta, pues para el nivel 1-2 aumenta de 90 - 146 y para el nivel  $2 - 3$  aumenta de 39 a 80. El valor de la función de costo se mantiene aproximadamente igual. Los valores de las trayectorias siguien convergiendo en igual forma que se observa en la copia del gráfico.

 $\mu$ A  $\beta$  [ Z  $\Lambda$  $0 - 1$   $\cup$   $0$   $\in$  $0.0500$  $0.0500$  $0.0000 - 0.2000$  $0.0000$  $0.2000 - 0.1000 3 - 0000$  $WATR17 - R$  $0.2500$  $0.0000$  $0.0000$  $0.000c$ n.nú00  $0.0000$  $0 - 000c$ n.nono  $0.0000$  $FAPR1Z$  C  $1 - 0 \cup 0$   $6$  $0.000$  $0 - 0000$  $1 - 0$   $0$   $0$   $C$  $1 - 0$  a  $0$  a  $0 - 0000$  $0 + 0$  $U$  $0$  $C$   $0 - 0$  $U$  $0$  $U$  $0$  $U$  $1.0000$  $hFS9$  $MATR1Z$  P  $P = 0.000$  $0.000$  $0 - 0000$  $0.0000$  $2.0000$  $0.0000$  $0.000$  $0.0000$  $2.0000$  $PATR17$  0  $2.0006$ 0.0000  $0.0000$  $0.0000$  $2.0000$  $0.0000$  $7.0000$  $N^A | R | Z$  R  $0.5006$  $0.1000$  $0.0000$  $0.5000$  $0 - 0.000$  $0.0000$  $0 - 0.006$  $0.0000$  $0.5000$ **HAIRIZ**  $\mathbb{R}^n$ 

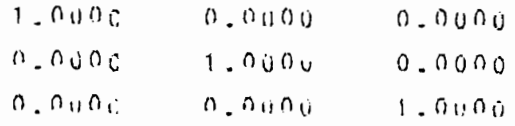

SISTEMA

CONDICIONES INICIALES DEL SISTEMA ------ $PES9$ TAMANIO DEL PASO  $61 =$  $\cdot$  1 TAMANIO DEL PASO  $62 =$  $\cdot$  1 TRAYECIONIAS INTOIALES  $X$  $[$   $($   $0$   $)$  $SISTEND A$   $-- \mathbf{1}$ XI0  $=$  (  $=$  )  $SISTENDA$  -----> 5 XIO  $= (-5)$  $SISTENA$  ----->  $\mathfrak{I}$  $X I 0$  $= (4)$ **NAIRIZ** X  $7 - 0000 -$ 3.0000  $4 - 0000$  $0.1328$  $0.1982 1.0091$  $0.0213 0.0131$  $0.2859$  $0.0053$  $0 - 0009 0.076h$  $0.0014 0.0001$  $0.0205$  $0.0004$  $0.000 0.0055$  $0.0001 0.0000$  $0.0015$  $0.000$  $0 - 0000 0.0004$  $0.000c 0.0000$  $0.0001$  $0.000c$  $0.0000 - 0.04$  $0.0000$  $0 - 0000 \begin{array}{cc}\n\bullet & \bullet & \bullet & \bullet & \bullet\n\end{array}$  $0 - 0000$  $NATRIZ$  U  $0.0616$  $0 - 0000$  $0.0000$  $0.0019$  $0 - 0000$  $0 - 0000$  $0.001$  $0.0000$  $0.0000$  $0.000c$  $0.0000$  $0.0000$  $0.000$  $0.0000$  $0.0000$ 

 $0.000$   $^\circ$  $0.0000$  $0 - 0000$  $0.000c$  $0.0000$  $0 - 0000$  $0.000c$  $\mathfrak{g} \oplus \mathfrak{g} \oplus \mathfrak{g}$  $0 - 0$   $0$   $0$   $i$ )  $0.10000$  $0 - 0$  u 0 u  $0 - 00000$  $0.000c$  $\Omega = \Omega \oplus \Omega \oplus$  $0.0000$ .

 $-82C -$ 

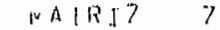

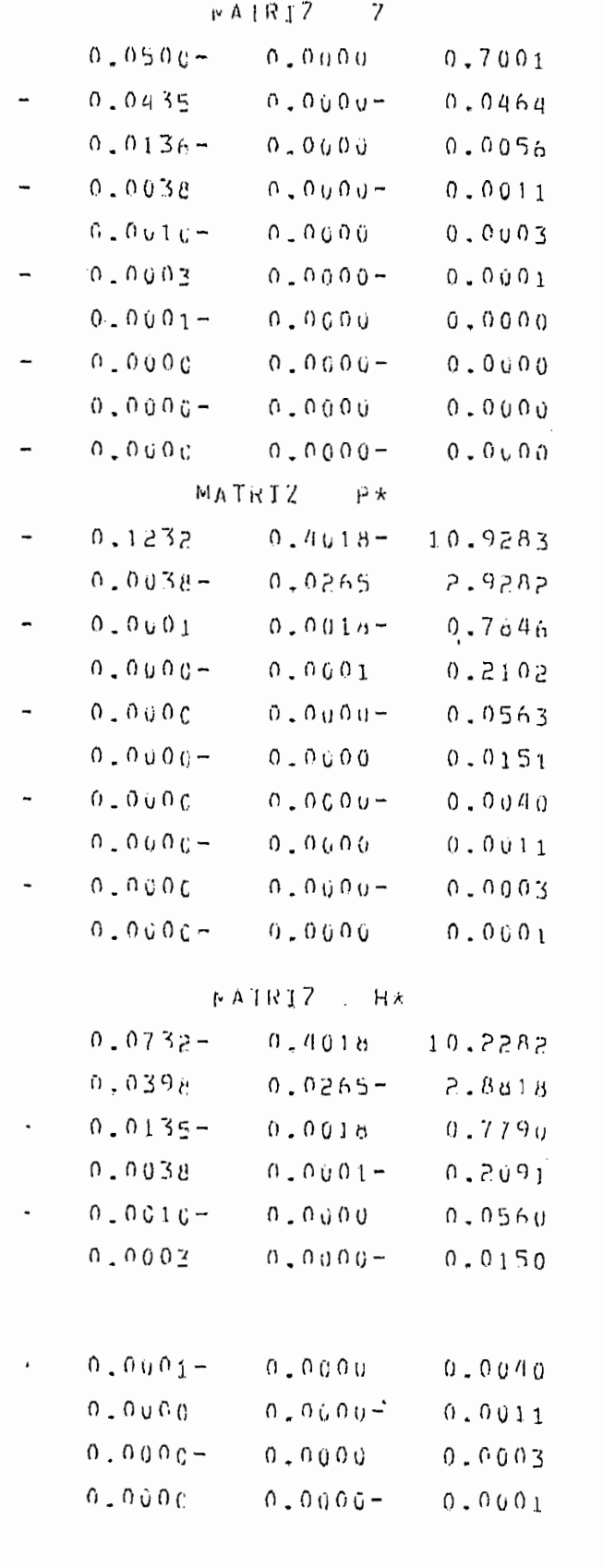

وسائلته المتعارف LA FUNCTUM DE COSTO ES =  $37.10.3163$ NUMERO DE ITERACILMES ENTRÉ MIVEL 1 Y 2 = ---- $146$ NUMERO DE ITERACIONES ENTRE UIVEL 2 Y 3 = --->  $80<sub>0</sub>$ 

 $\sim$ 

### EJEMPLO 6

Se ael sistema descrito por las ecuaciones del ejemplo 4 con la misma función de costo cuyas matrices de ponderación son las siguientes:

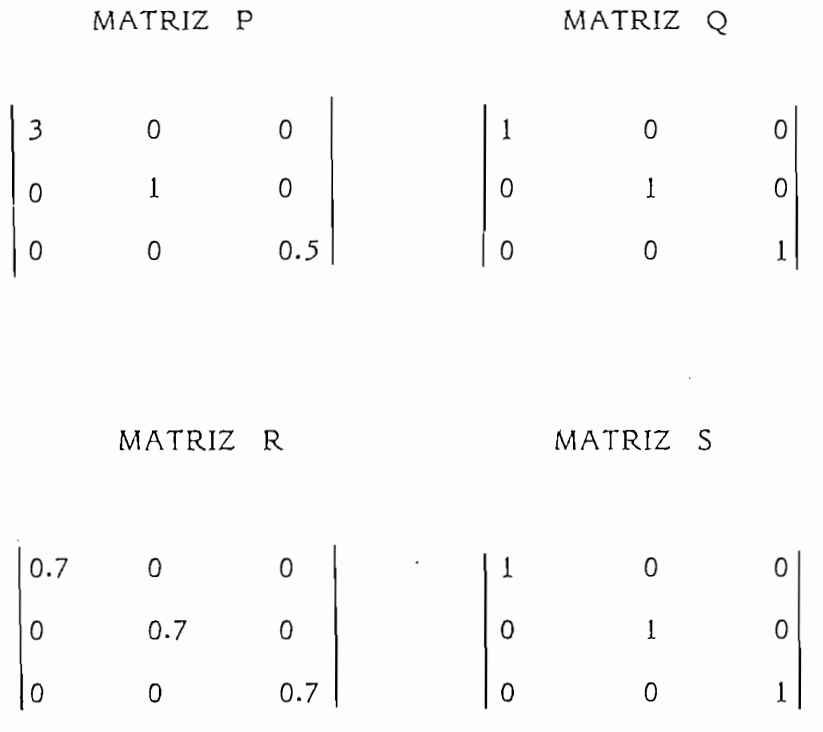

... hojas del Computador

Los resultados conducen a un nuevo valor de la función de costo pues el valor de las matrices de ponderación cambiaron, lo que conduce a la solución de un problema totalmente distinto. Los valores de las trayectorias óptimas también convergen a cero.

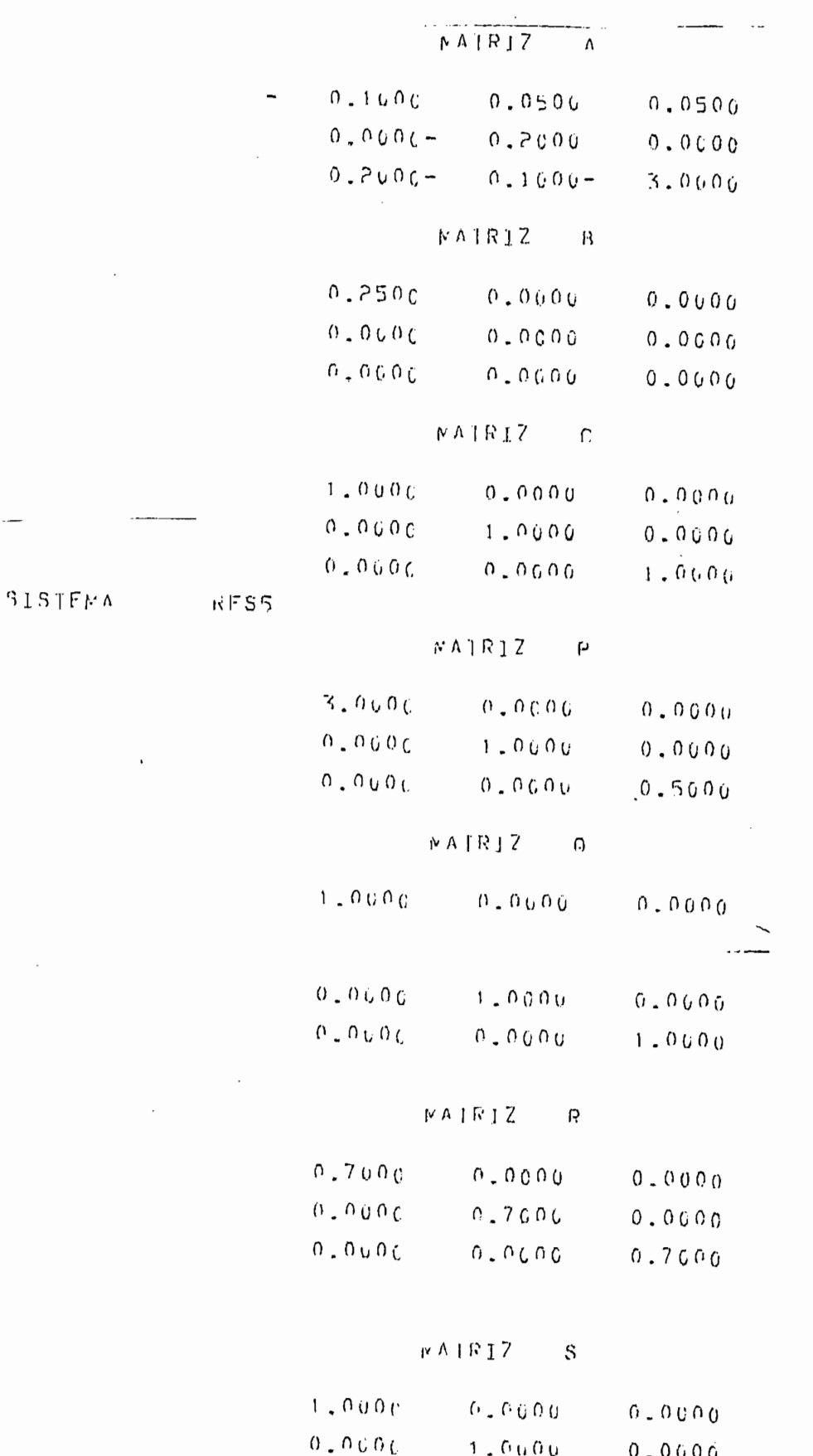

 $\sigma$  ,  $\sigma$  a  $\sigma$  a

 $\alpha$  ,  $\alpha_3$  ,  $\alpha_6$ 

 $1.0006$ 

 $\overline{\phantom{a}}$ 

 $-83B-$ 

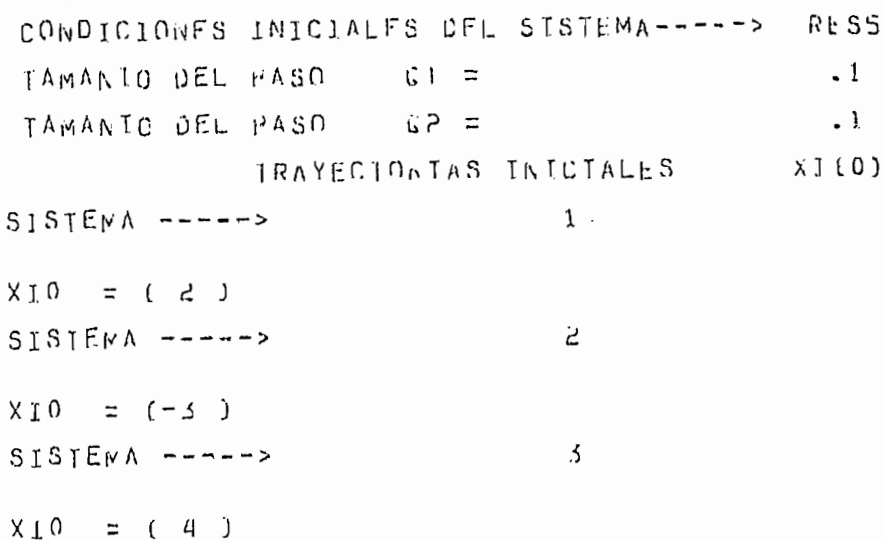

 $WATR1Z$  $\mathsf{x}$ 

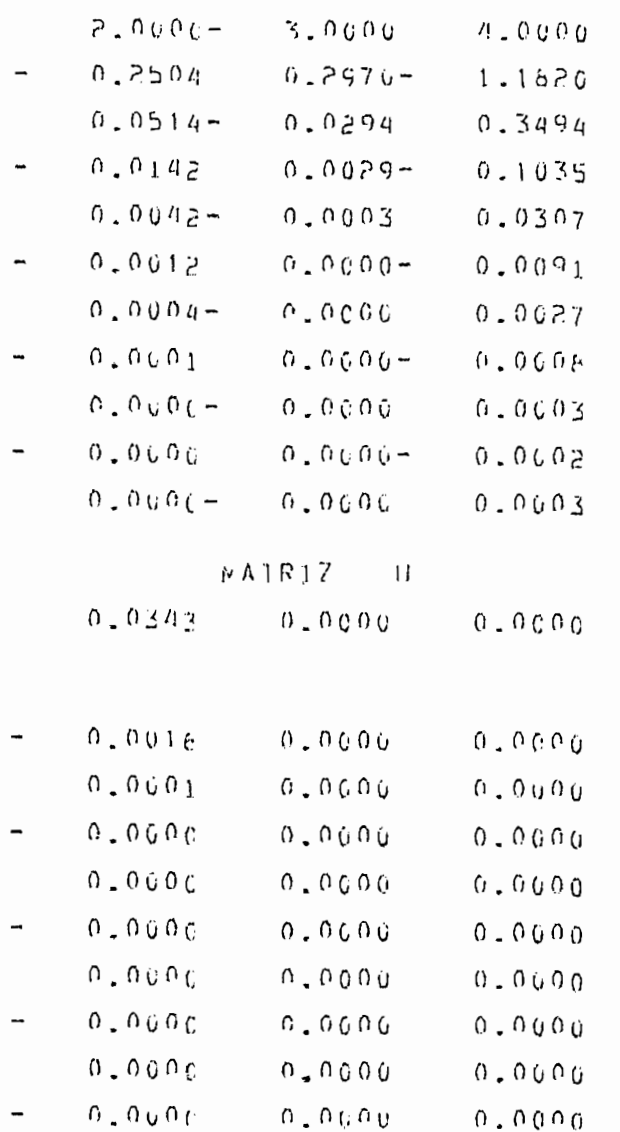

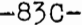

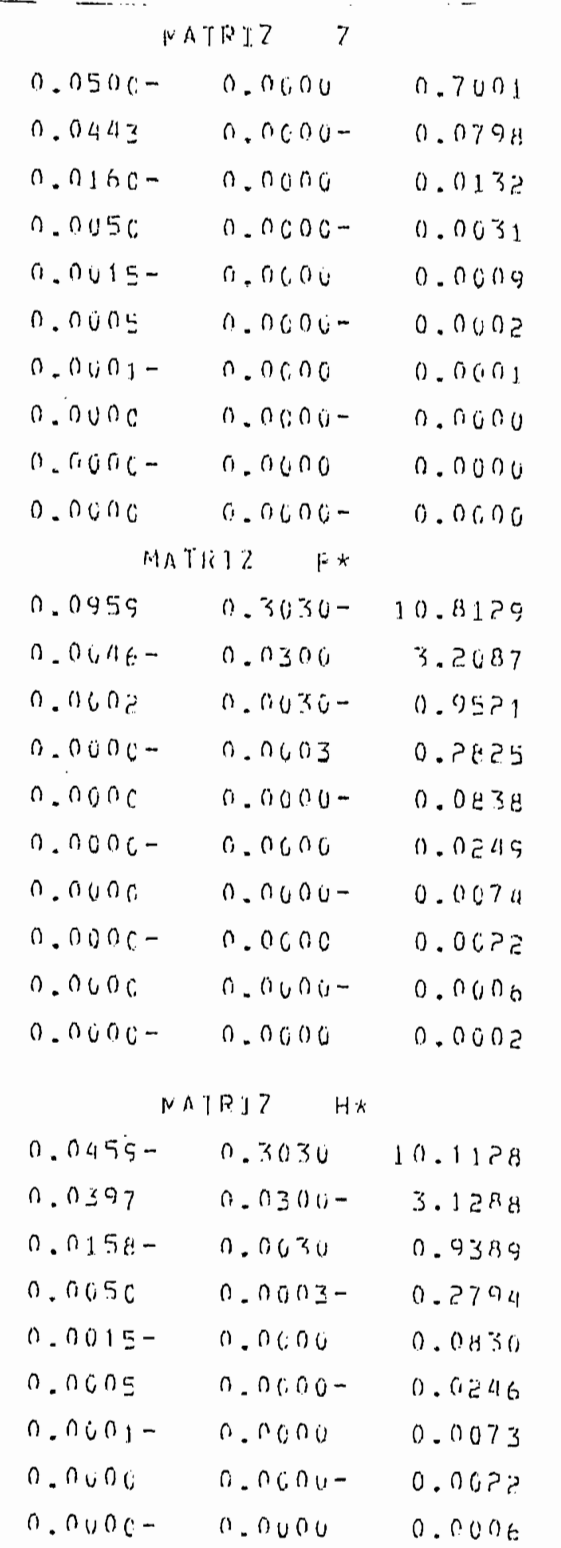

LA FUNCION DE COSTO ES =  $243.17666$ NUMERO DE TTERACTONES ENTRE MIVEL 1 Y 2 = --->  $170$ NUMERO DE TIERACIONES ENTRE MIVEL 2 Y 3 = --->  $8.3$ 

 $\sim$   $\sim$   $\sim$ 

 $0.0000 - 0.0000 - 0.0000$ 

### EJEMPLO  $\overline{7}$

Sea el sistema del ejemplo 6 al que cambiamos el tamaño del paso. Los resul tados se presentan a continuación:

Lo más destacado de esta solución es que el número de iteraciones varía. Con servándose la tendencia en los ejemplos anteriores en lo que se cambió el tamaño del paso.

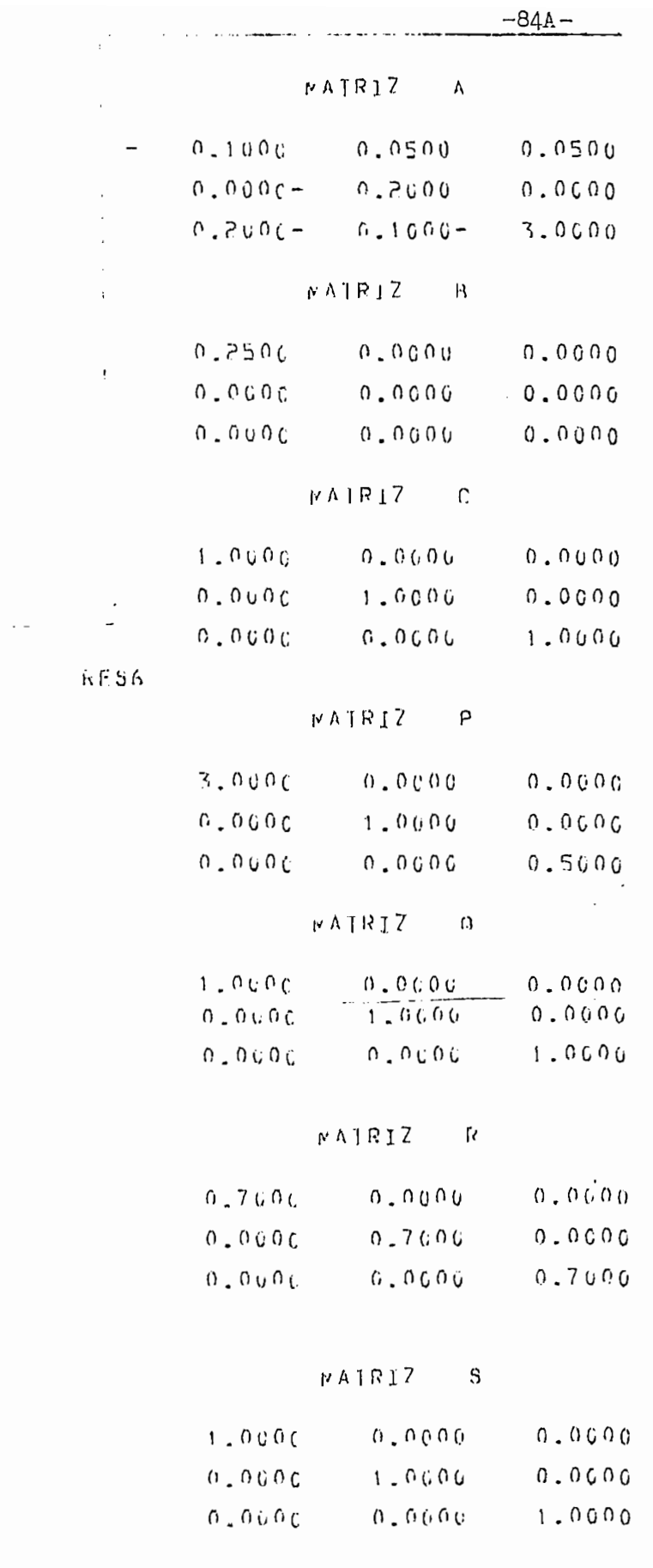

 $S1S1FMA$ 

 $\overline{\phantom{a}}$ 

 $\label{eq:2} \frac{1}{2} \sum_{i=1}^n \frac{1}{2} \sum_{j=1}^n \frac{1}{2} \sum_{j=1}^n \frac{1}{2} \sum_{j=1}^n \frac{1}{2} \sum_{j=1}^n \frac{1}{2} \sum_{j=1}^n \frac{1}{2} \sum_{j=1}^n \frac{1}{2} \sum_{j=1}^n \frac{1}{2} \sum_{j=1}^n \frac{1}{2} \sum_{j=1}^n \frac{1}{2} \sum_{j=1}^n \frac{1}{2} \sum_{j=1}^n \frac{1}{2} \sum_{j=1}^n \frac{1}{$ 

 $\mathcal{L}_{\mathcal{A}}$
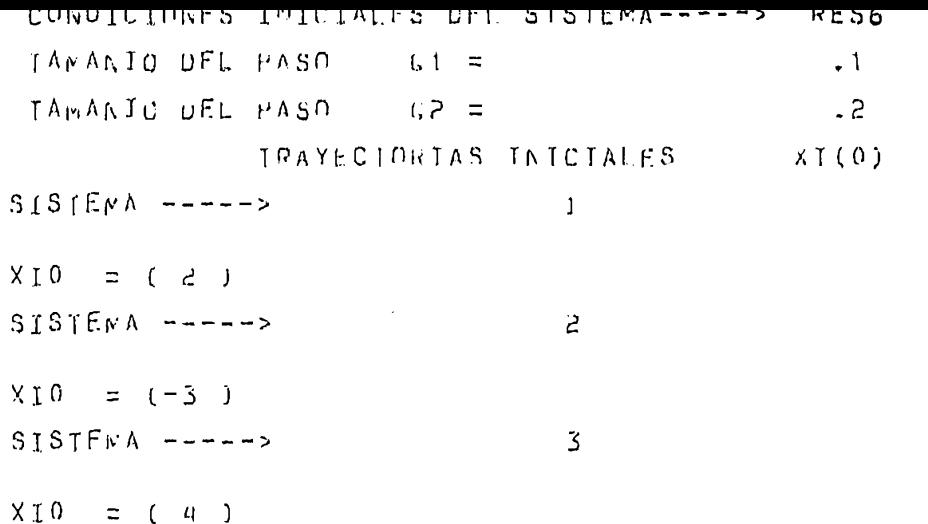

 $\sim$   $\sim$  $\ddot{x}$ 

 $\mathcal{L}^{\text{max}}_{\text{max}}$ 

-

÷

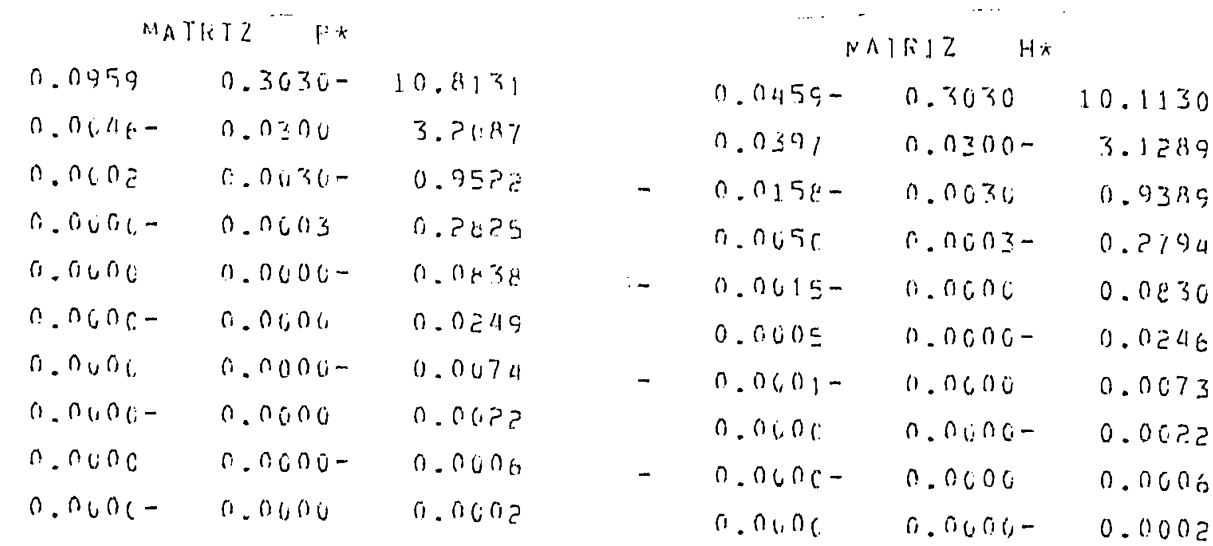

 $\sim$  14.44  $\%$ 

 $\bar{\gamma}$ 

 $\mathbb{R}[\mathbf{A} \mid \mathbf{R} \mathbf{I}] \mathbf{Z} \qquad \mathbf{X}$ 

 $\sim 10^{-11}$ 

 $\mathcal{L}_{\text{max}}$  and  $\mathcal{L}_{\text{max}}$ 

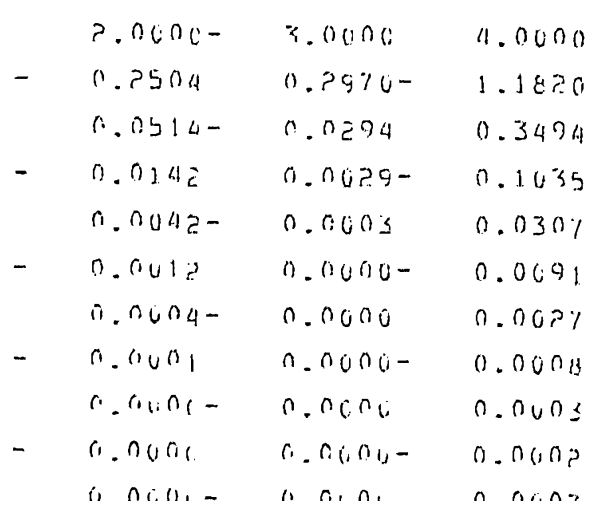

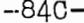

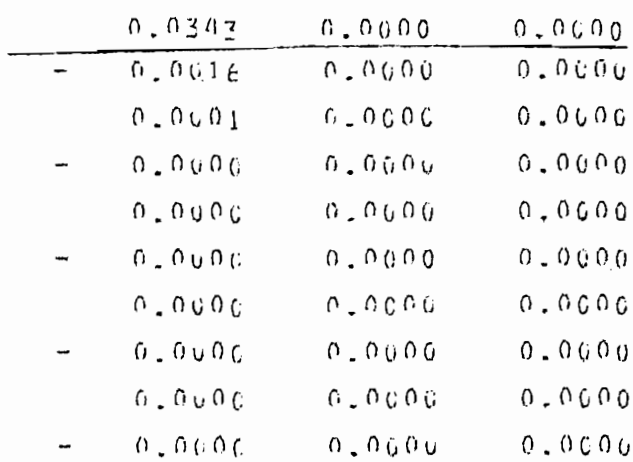

 $NAYR17$  II

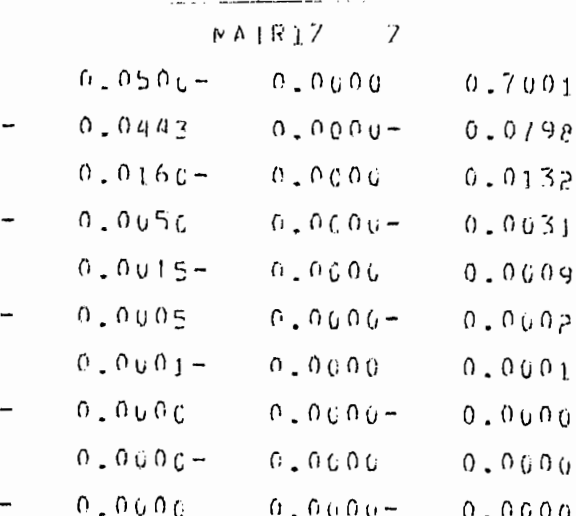

LA FUNCION DE COSTO ES = 243.17653 NUMERO DE TIERACIONES ENTRE MIVEL 1 Y 2 =  $-- 110$ NUMERO DE TTERACIONES FATRE MIVEL 2 Y 3 = 40  $-- - 5$ 

#### EJEMPLO 8

Sea el sistema descrito por el ejemplo 6. Los valores que vamos a variar son las condiciones iniciales dadas por el vector de trayectorias  $X$  (K) para cuan do  $K = 0$ . Entonces:

 $4\overline{4}$  $1.5)$  $-5$ 

 $X = \{x \in \mathbb{R}^n : x \in \mathbb{R}^n : x \in \mathbb{R}^n :$ 

Efectivamente el valor de J cambia y el número de iteraciones también, pero . las trayectorias convergen al mismo valor presentados en los ejemplos  $4$ , 5, 6, y 7.

Los resultados podemos observarlos a continuación en las hojas del computador que son presentadas.

 $\begin{tabular}{l|p{0.5cm}|p{0.5cm}|p{0.5cm}|p{0.5cm}|p{0.5cm}|p{0.5cm}|p{0.5cm}|p{0.5cm}|p{0.5cm}|p{0.5cm}|p{0.5cm}|p{0.5cm}|p{0.5cm}|p{0.5cm}|p{0.5cm}|p{0.5cm}|p{0.5cm}|p{0.5cm}|p{0.5cm}|p{0.5cm}|p{0.5cm}|p{0.5cm}|p{0.5cm}|p{0.5cm}|p{0.5cm}|p{0.5cm}|p{0.5cm}|p{0.5cm}|p{0.5cm}|p{0.5cm}|p{$ 

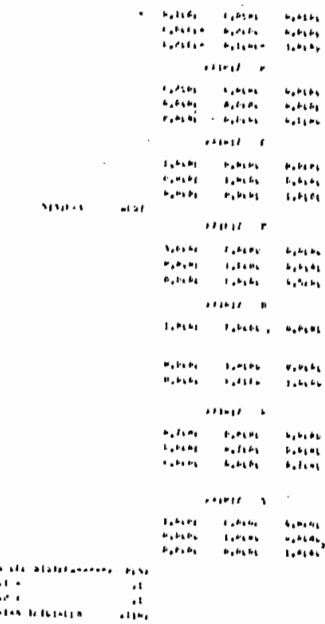

 $\cdots$ 

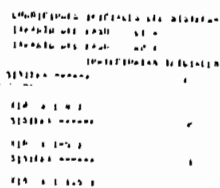

÷

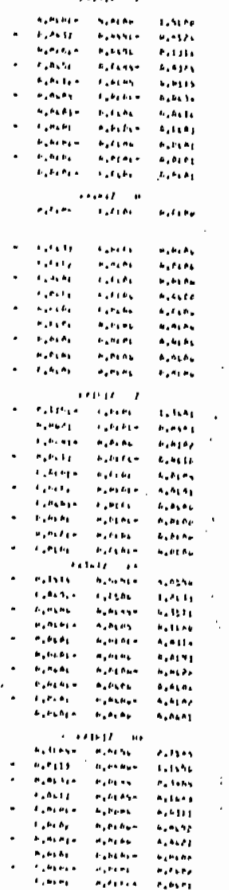

 $141411$ 

 $\ddot{\cdot}$ 

**NEWD DE RESULTADUS** 

1.- LISTA DE OFCIONES

2.- SISTEMA EN MENURIA DE LA CONSOLA

3. - SISTEMA EN ARCHIVO DE RESULTADUS

4. - SALIDA AL PROGRAMA PRINCIPAL

ESCOJA LA CPOILN --------->  $\sim$   $\sim$ 

# NUMBRE DEL ANCHIVO DE RESULTADOS ----> REST<br>ENU DE IMERESION DE RESULTADOS

SISTEMA EN EL ANCHIVO---> RLS<sub>7</sub>

1. - LISIA DE CPEICNES

2.- INPRESION OFF SISTEMA : MAINICES--> IAI, IBI, ICI

3. - IMPRESIUM DE LAS MAIRICES DE MONDERACION -- > THI, ILI, INF, IST

4. - CONDICIONES INTUIALES

5.- INAYECTORIAS OPITEAS

6.- CONTRULES OPTIMES

7. FS1AD03 7.1 CPITROS

8.- FUNCION DE COSTE AINTAO.

9. - SALIDA AL MENU OF IPPRESION

ESCUJA OPCICN DE IMFRESION------

 $MATRI$ 

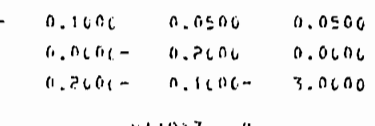

**FAIPIZ** 

 $0.250<sub>L</sub>$  $0.0000$  $0.0000$  $0.000$ **O.OGOL**  $0.0000$  $0.000c$  $0.0001$  $0.0000$ 

> $M$ Al $k$ IZ  $\mathsf{r}$

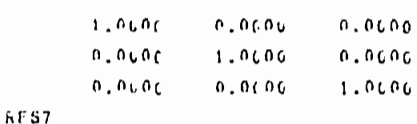

 $S1S1FMA$ 

 $k$  A [R  $12$ 

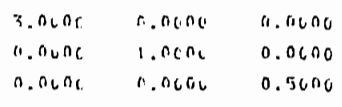

 $N$  A  $1\,R$  J  $Z$  $\Omega$ 

 $1.000c$  $\sim 0.606$  $0.000c$ 

 $0.0006$  $0.0001$  $1.000<sub>U</sub>$ n.nuqu  $0.000\,c$  $1.0000$ 

> **MA1817**  $\overline{u}$

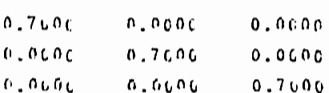

 $FAPI2 = 3$ 

 $1.000C$  $0.0606$  $0.0000$ n.nung  $1.000$  $0.0000$  $0.000C$  $0.0600$ 1.0000

```
CONDICIONES IMICIALES CFL SISTEMA----->
                                            PESITAMANIO DEL PASO
                   G1 =\sim 1
TARANIO DEL PASC
                     1.7 =\cdot 1
             IRAYECIONIAS INICIALLS
                                           X1(0)SISIENA ----->
                              \mathbf{I}X10 = (4)
```
 $\epsilon$ 

```
X10 = (-5)
```
 $S1S1F_{h}A$  ----->

 $x10 = (4)$  $5151$   $FFA$  ----->  $x_{10} = (-5)$  $SISIFFA$ ----->  $X_1 0 = 1.5$ 

g.

 $\pmb{\mathcal{L}}$ 

l,

 $\ddot{\phantom{a}}$ 

 $1412$ 

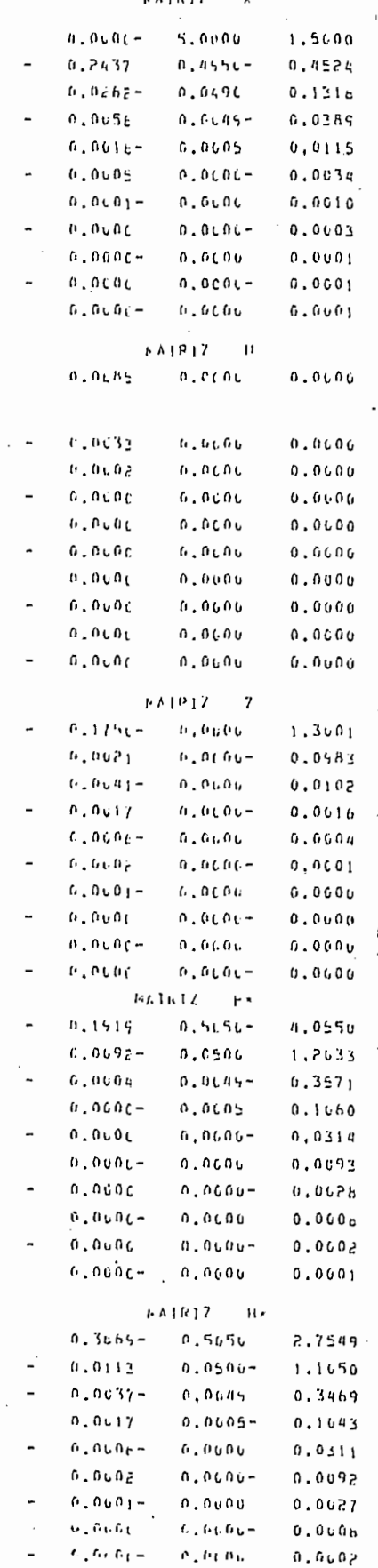

 $\alpha$  ,  $\alpha_1$   $\alpha_1$ 

 $\alpha$  ,  $\alpha_1$   $\alpha_3$  .

 $0.0001$ 

## EJEMPLO 9

 $\mathcal{L}_{\text{max}}$ 

 $\bar{z}$ 

 $\mathcal{L}$ 

$$
X_1 (K + 1) = -0.1 \times 1 (K) + 0.02 X_2 (K) + 0.1 X_3 (K) + 0.2 U_1
$$

$$
X_2 (K+1) = 0.01 X_1 (K) - 0.2 X_2 (K)
$$

$$
X_3 (K+1) = 0.1 \times (K) - X_3 (K) + 0.1 U_2 (K)
$$

$$
X_{\mu} (K+1) = - X_{\mu} (K)
$$

Con: 
$$
J = \sum_{i=1}^{4} I I X_i (5) H_{P_i}^2 + \sum_{K=0}^{4} I I X H_{Q}^2 + I I U H_{R}^2
$$

 $\sim$   $\sim$ 

 $\sim$ 

$$
\begin{aligned}\n\times_1 (0) &= 0 \\
\times_2 (0) &= 0 \\
\times_3 (0) &= 0.5 \\
\times_4 (0) &= 7\n\end{aligned}
$$

Los resultados podemos observar en las siguientes hojas.

 $\mathcal{L}$ 

FILM BE REAMEDADUS

i.- LISTA DE OPCIONES

2. - SISTEMA EN LLOGRIA DE LA CUNSOLA

3. - SISTEMA EN ARCHIVO OF RISHETADUS

4. - SALIDA AL PROGRAMA PRINCIPAL

ESCOJA LA UPOIUN -------->  $\overline{\mathbf{A}}$ 

NOMBRE DEL ANCHIVO OF RESULTADUS ----> RESE<br>FENIL DE IMPRESION DE RESULTADOS

SISIERA FR EL ARCHIVO--->  $RFSh$ 

1. - LISIA DE ePClum.S

2.- IMPRESION DEL SISTEMA : MATRICES--> (Ar, 10), (P)

3. - IPPRESIGN Dr LAS PAIRICES DL PORDERACION -- > IPL, (L1, IRI, (5)

 $5151$ ra

4. - CONDICIONES INTETAILS

5.- IRANTEIGRIAS CRITEAS

6. COUTROLES DETINUS

 $\overline{\phantom{0}}$ 

 $7 ESIMUS$  $7 - 1$ LPITEDS

8. - Fullclub De COSTU eleten

9.- SALIPA AL PEMU LE TEPAFSION

 $F500J_A$   $GPC1U_B^H$   $D1$   $H/24D1510v-1722d$ 

 $kA[k]$  $\Delta$  $0.1000$  $L = L^2 U \Omega$  $6.0000$  $0.1000$  $0.0100 0.053.3$  $\alpha$  ,  $\alpha$  from  $\alpha$  $0.00000$  $0.1946$  $c.0000 1.0000$  $0.0000$  $1.0000$ 6,6066 autu.)  $0.0000 -$ **EA1617**  $\mathbf{R}$  $\sigma$  ,  $\sigma$   $\sigma$   $\sigma$   $\theta$  $\theta$ ,  $\theta$ 000  $0.10\,0.00$  $1.10000$  $\alpha$  ,  $\alpha$  if  $\alpha$  if  $1.0001$  $U.0000$  $c, c \circ c \circ c$  $v, v$  fig. fi  $1.100$  $0.000$  $U - U 0 U 0$  $0.9999$  $U.0000$  $0,0000$  $0.1000$  $0.41017$  $\mathfrak{c}$ 1,0000  $0.001.1$  $0.0000$  $0.10011$  $\alpha$  ,  $\alpha \wedge \alpha \wedge \alpha$  $1.6000$  $0.00000$  $0.4000$  $0.10000$  $0.1043$  $1.49000$  $0,0000$ evouo  $0.40000$ L.COUD  $1.0000$  $nF \Delta B$  $H A [R]$  $\mathbf{P}$  $\sigma$  ,  $\sigma\tilde{\sigma}\sigma\tilde{\sigma}$  $1.0000$  $L = L \cap u \cap$  $0.0000$  $\alpha$  ,  $\alpha\alpha\alpha\alpha$  $1 - 1.000$  $0.0000$  $0.0000$  $0.066$  $f: C.0, G.$  $1.0000$  $6.000$ ប<sub>្</sub>បាត់បាត់  $1.1000$  $u, u0u0$  $1.0000$  $FAP12$ U r.u0uo  $0 - 0.000$  $0.0000$  $0.0000$  $\alpha$  , and a 1.0000  $\hat{u}$  ,  $\hat{u}$   $\hat{u}$   $\hat{u}$  $0.1001.0$  $v, u \cap u \cap$  $0.000$ **F.**unun  $0.0000$  $\mathbf{u}$ ,  $\mathbf{u}$ 0 u 0  $C = G \cap U \cap$  $0.0000$  $1.0000$  $FAIR+7$  $\mathbf{R}$  $1.4000$  $E = L \Omega U \Omega$  $U, U0U0$  $0.1000$  $0.10000$  $1.6909$ u.ufiufi  $0.0000$  $u, v \wedge u \wedge$  $c.0000$  $1.0000$  $0.0000$  $u_+u$ Dun  $u \cdot u \wedge u \wedge$  $0.00000$  $1.00000$  $FA$  |  $R$  |  $7$  $\mathfrak{S}$ 1.0000  $0.0000$  $0.0000$  $0.0000$  $u_+u_0$  in  $\alpha$  $1.0000$  $0.0000$  $0.0000$  $\sigma$  ,  $\sigma \sigma \sigma \sigma$  $L = U \cap U \cap$  $1.0000$  $0.0000$ 

 $\sigma$  ,  $\sigma\eta\sigma\eta$ 

 $0.0000$ 

 $0.0000$ 

 $1.0000$ 

 $-86A-$ 

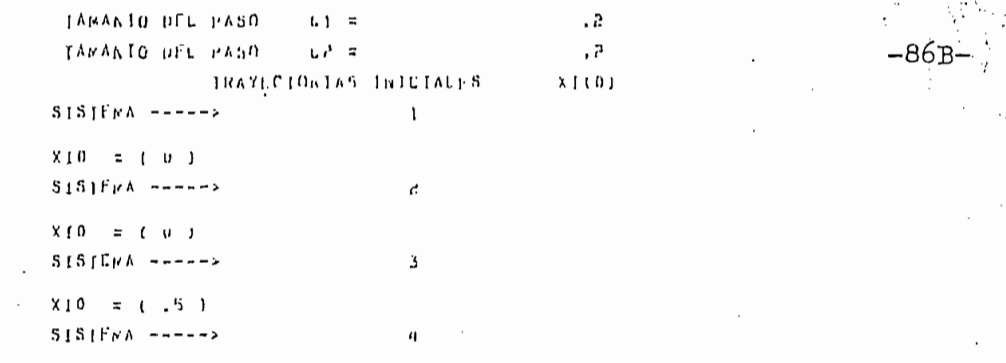

 $X10 = 17.3$ 

 $\mathcal{I}$ 

 $\mathfrak l$ 

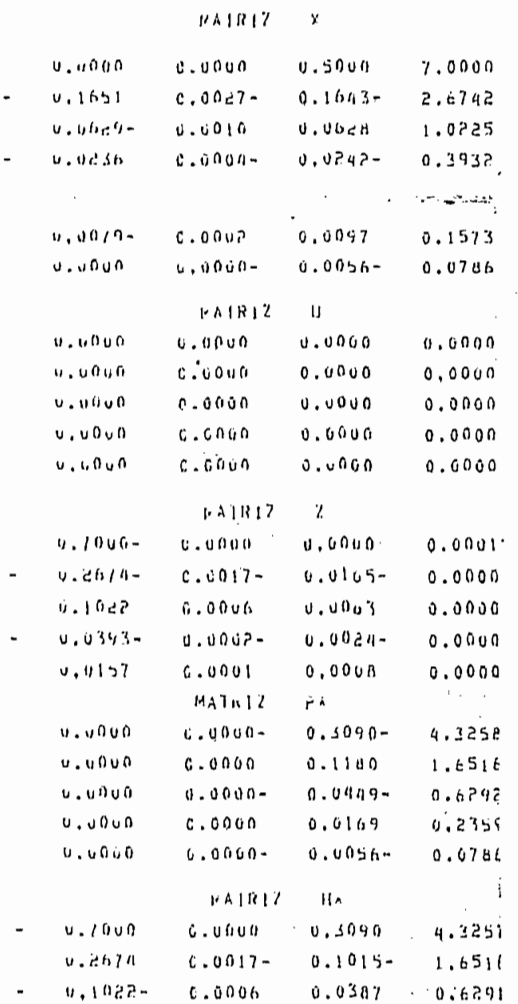

 $-5000 - 1$ 

 $0.0001$ 

 $0.0393$ 

 $0.0157 -$ 

 $0.0145 -$ 

 $0,0048$ 

 $0.2351$ 

 $0.078$ 

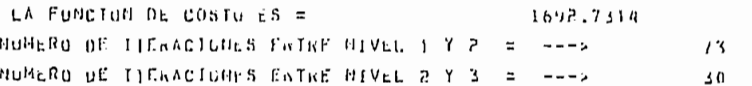

#### 4.2 CONCLUSIONES .-

En todos los resultados obtenidos en la simulación digital del método de Tamura podemos observar que efectivamente este método funciona, y mediante comparaciones realizadas con ejemplos típicos corridos en otros computadores. podemos afirmar que los resultados son confiables.

En todos los resultados obtenidos en la simulación digital del método de

La descentralización permite alcanzar el control óptimo de una manera más eficiente, y su efectividad aumenta para casos de ejemplos de sistemas cuyo orden es elevado, puesto que en muchas de las ocasiones los requerimientos de espacios de memoria así como de rapidez de ejecución conducirán necesariamente al uso de este algoritmo y de otros algoritmos de descentralización pa ra la realización de control óptimo de aquellos sistemas.

Una de las acotaciones más importantes que debemos realizar en este trabajo es que la simulación digital se la hizo con el uso de un solo computador, por lo tanto, es necesario mencionar que no se está realizando un control óptimo descentralizado, si no que se hace la simulación del control óptimo distribui $d_{\Omega}$ .

La introducción del método de Coordinación tiene su razón de ser en función de entender porque se llega al algoritmo de Tamura. En realidad los métodos de coordinación pueden constituirse como cierto tipo de métodos clásicos para realizar el control óptimo.

Podemos afirmar que el método de Coordinación se presenta como un método de coordinación de objetivos ya que los mismos de cada uno de los subsistemas se encuentran coordinados en forma jerárquica por  $\mathbf{u}$ 

Podemos afirmar que el método de Coordinación se presenta como un método

coordinador ubicado en un nivel superior al de los subsistemas.

Podemos decir que el método sirve para resolver problemas no lineales y linea les de sistemas de gran escala, es decir, de sistemas de un alto orden N, con términos cuadráticos, para facilitar la obtención de expresiones más sencillas de entender. Los requerimientos de almacenamiento no son un problema, y más aún serían insignificantes si se tuviera la oportunidad de realizar el control óptimo distribuido, es decir usando varios computadores y microprocesadores, que realicen los cálculos de cada subsistema en forma individual.

Es más sencillo trabajar con ecuaciones algebraicas y de diferencias que con

Podemos decir que el método sirve para resolver problemas no lineales y linea

Es más sencillo trabajar con ecuaciones algebraicas y de diferencias que con ecuaciones diferencias. En el método de Coordinación y mucho más en el mé todo propuesto por Tamura, la resolución de las ecuaciones especialmente en el nivel más inferior, son sumamente sencillas. Si se pudiera hacer un estudio respecto al uso de las restricciones, así como también de las condiciones de borde, en realidad estas condiciones tampoco constituyen un obstaculo difícil de superar con estos métodos.

Sin embargo no podemos decir que el método del control jerárquico usando Ta mura o el método de Coordinación tengan todas las ventajas ya que en realidad no sucede esto. Existen algunos tópicos no tratados en este trabajo puesto que es necesario realizar un estudio matemático profundo que nos permita en tender el uso de ciertos términos introducidos tanto en la función de costo co mo en las restricciones respectivas. Uno de estos términos es:

 $7^{\text{T}}$  s z

que constituye un término cuadrático, y que el autor del algoritmo justifica

su utilización en base de la si mulación digital realizada pero no colabora con un desarrolla matemática que justifique efectivamente su uso. En nuestros ejemplos, este término en algunas corridas fue eliminado y los resultados con dujeron a una no convergencia del método, por lo tanto podemos afirmar que efectivamente este término es usado para evitar singularidades, es decir inter valos de no convergencia del método utilizado.

Uno de los problemas más importantes que tuve que resolver es el escogitamiento de la longitud del paso para la resolución de la actualización de los multiplicadores de Lagrange. En realidad no podemos aplicar un determinado método para calcular el tamaño del paso, ni siquiera el método presentado en el capítulo III es confiable, ya que en determinadas circunstancias, nos encon tramos en intervalos de no convergencia, y el tamaño del paso no se ajustaba de ninguna forma para la resolución del problema. En realidad, debemos men cionar que en algunas ocasiones, fue preferible escoger un paso de valor cons tante, o a lo mucho que variara en forma linealmente descendente, para que un determinado ejemplo pudiera tener solución.

Se realizaron varias corridas con un paso determinado, y se escogió el que me jor cumplía con los requerimientos del problema. En los casos más generales, ningún valor en el tamaño del paso es confiable de ser utilizado para asegurar una convergencia en el método, y por lo mismo es necesario realizar algunas corridas del programa para encontrar el valor óptimo apropiado del valor de la longitud o tamaño del paso.

Otro de los problemas presentados en este trabajo, es el uso de un computador que utiliza terminales de tiempo compartido, y que es difícil determinar

- 88 -

ni el tiempo de ejecución fue largo en un determinado ejemplo. Muchas de las ocasiones, el tiempo de la ejecución fue largo, el número de iteraciones reque ridas variaban con el tiempo de ejecución así como también con el tamaño del paso seleccionado inicialmente. Para sistemas de un alto orden, el tiempo de ejecución crecía sustancialmente.

ni el tiempo de ejecución fue largo en un determinado ejemplo. Muchas de las

lores óptimos calculados del control, son usados al final de las Iteraciones, pue\_s lores óptimos calculados del control, son usados al final de las iteraciones, pues to que es necesario determinar si la convergencia se produjo o no, y además los estadors que inciden sobre un determinado subsistema. los estadors que inciden sobre un determinado subsistema.

Como habíamos mencionado, el término cuadrático

$$
\begin{vmatrix} 2 & z \\ 3 & z \end{vmatrix} = z^T S z
$$

no representa una situación real.

conceptual, los métodos de descentralización son conceptualmente fáciles de conceptual, los métodos de descentralización son conceptualmente fáciles de comprender. comprender.

Sinembargo a pesar de todas estas restricciones y anotaciones, en su forma -

hacerlo extensivo al método de Tamura, considerando que debemos tener en cuenta que existe un nivel adicional que guarda cierta analogía con el según do nivel, hablando exclusivamente del escogitamiento del tamaño del paso en eldo nivel, hablando exclusivamente del escogitamiento del tamaño del paso en el

cálculo de la actualización de los multiplicadores de Lagrange.

Entre las ventajas del uso del algoritmo propuesto por Tamura, una de las prin cipales es, que el nivel más inferior, el cálculo se reduce a la solución de ecua ciones triviales.

Uno de los problemas más importantes encontrados en la implementación de hubieran permitido realizar la implementacion computacional en una forma más generalj considerando la posibilidad de dimensionar los subsistemas en función general, considerando la posibilidad de dimensionar los subsistemas en función de características físicas del sistema que representa una determinada planta, que sustituye una situación real física. que sustituye una situación real física.

para ilustrar las bondades del método, se cambiaron los diferentes valores del para ilustrar las bondades del método, se cambiaron los diferentes valores del tamaño del paso, de las condiciones iniciales, de los valores de las matrices de ponderación de la función de costo, etc. En algunas ocasiones el método de ponderación de la función de costo, etc. En algunas ocasiones el método no convergía por lo que fue necesario cambiar el tamaño del paso, para encontrar una solución aceptable al problema.<br>Territória contrar una solución aceptable al problema.

#### $4.3$ RECOMENDACIONES.-

Una vez que se ha completado con este trabajo que resulta pionero dentro de los trabajos de Control Optimo descentralizado a nivel de la Facul tad de Ingeniería Electrica, debemos decir que apenas es un "pequeño capítu lo introductorio" de trabajos que serán realizados posteriormente.

Podriamos hacer una lista larga sobre los temas en los que será necesario ini ciar una investigación, que permita el Area de Control y Sistemas de la Facultad tener una información actualizada de tópicos que se están tratando a nivel mundial y que tienen su aplicación en la solución de problemas que involucran un gran número de variables, un tiempo de ejecución mínimo, así como también soluciones confiables, que permita realizar un control también confiable, pero solo mencionaremos algunos temas que no se pudieron tratar en esta tesis entendiendo sobre todo al nivel de complejidad de la misma, y a su carácter de trabajo primerizo.

Entre estos tópicos que podríamos mencionar están:

- La implantación de un programa que considere no solamente la descentralización en forma diagonal y unidimensional, sino que permita la introducción de las dimensiones de los subsistemas a gusto y criterio del diseñador.
- El estudio detallado de otro tipo de algoritmos de descentralización para realizar control óptimo de sistemas lineales.

La implementación del Control Computacional Distribuido, mediante el uso de varios computadores, o minicomputadores, realizando para ello un estu dio de las comunicaciones entre computadores o minicomputadores trabajando en paralelo, para lo cual es recomendable conocer profundamente la arquitectura no solo de los computadores, sino de los microprocesadores.

Un estudio más profundo de algoritmos, de actualización de valores de parámetros, utilizando para ello toda la teoría que se pueda encontrar en métodos numéricos, tópicos tales como: rapidez de ejecución, estabilidad de los algoritmos, introducción de términos que permitan asegurar la solución de no singularidades o evitarlas si es que se produjera, etc.

### **BIBLIOGRAFIA**

- Sing and A. Titli; Systems: Descomposition, optimization and control.- $1.$ Pergamon Press, Oxford England 1978.
- Tamura Hiroyuki: Decentralized optimization for Distributed lag Mo- $2.$ dels of Discrete Systems; IFACJ Automática 11:593-602
- $3.$ Sandell N.R. Jr.; Varaiya P., Athans, M.: and Salonoo. N.6. Survey of decentralized control methods for lange scale systems, IEEE T A C  $AC - 23:108 - 128$
- Jamshidi Mohammad. Large Scale Systems: Modeling and Control, North 4. Holland Publishing Co. New York 1983
- Singh M. 6. Decentralised Control Noth Holland Publishing Co. New 5. York 1981
- DATA GENERAL 450 System, Appendix E Statement, Command and 6. Function Summary for Basic.

## APENDICE A

## MANUAL DE USO DEL PROGRAMA

 $\sim$ 

 $\bar{\beta}$ 

 $\Box$ 

### Manual de utilización del programa.-

partes contempladas en el enunciado del problema y básicamente en la estruct^j ra del algoritmo. Los objetivos de la tesis fueron propuestos de la conceditura de la tesis fueron propuestos en el capítulo fueron propuesto de la tesis fueron propuesto de la tesis fueron propuesto de la tesis fueron pro ra del algoritmo. Los objetivos de la tesis fueron propuestos en el capítulo in troductorio, y que fueron satisfechos en su totalidad en los capítulo II, III, y la ejecución del mismo resulta fácil y sencillo. la ejecución del mismo resulta fácil y sencillo.

y que en la ejecución de ejemplos será necesario mencionar. y que en la ejecución de ejemplos será necesario mencionár.

Estas variables son las siguientes:

- número de estados o trayectorias del sistema.  $N =$ También representa el número de Subsistemas.
- $K =$ Al = Tamaño del paso para actualizar los multiplicadores de Lagrange pv .
- Tamaño del paso para actualizar los multiplicadores de Lagrange  $p^*$ .  $A1 =$  $\mathcal{L} = \frac{1}{2} \mathcal{L} \mathcal{L}$
- $A2 =$ A = Matriz de estados del sistema

 $\frac{1}{\sqrt{1-\frac{1}{\sqrt{1-\frac{1$ 

- $A =$
- Matríz de controles del sistema  $B =$
- $C =$ Matríz de estados de interacción del sistema
- P, Q, R, S = Matrices de ponderación de la función de costo.
- $H_1$ ,  $P_1$  = Matrices de multiplicadores de Lagrange inicial.  $\mathcal{X} = \mathcal{X} \cup \mathcal{X}$
- $X =$ U = Matriz de controles del sistema
- Matríz de controles del sistema  $U =$
- Matríz de estado de interacción entre los subsistemas.  $Z =$

Una vez que se conoce las variables, se procede a la ejecución del programa.

Una vez que se conoce las variables, se procede a la ejecución del programa,

Es necesario, debido a que se utiliza un computador de tiempo compartido, pedir la asignación de tiempo de consola o terminal. Ya en el terminal se pro cede de la siguiente forma:

- 1. USERNAME ........... Corresponde a la primera parte de su clave de en-2. PASSWORD Corresponde a la segunda parte de su clave de en-
- 2. PASSWORD ........... Corresponde a la segunda parte de su clave de entrada. 3. BASIC Ingresa a la edición del compilador BASIC del com
- 3. BASIC .................. Ingresa a la edición del compilador BASIC del com putador.

En este momento es necesario chequear los archivos que tiene almacenado en el disco de su directorio, para lo cual introduce el comando FILE.

Chequeado de esta forma el contenido de su directorio, es necesario cargar a la memoria de imagen de la consola, el programa correspondiente a la simu lación del algoritmo de Tamura, para lo cual se procede de la siguiente forma:

Chequeado de esta forma el contenido de su directorio, es necesario cargar -

# A continuación se procede a correr el programa con la instrucción RUN.

NEWLINE)

A continuación se procede a correr el programa con la instrucción RUN.

El programa es de tan fácil manejo debido al listado de instrucciones claras que permiten una ejecución sin problemas.

### Ejemplo:

**RUN** 

MENU PRINCIPAL

2. INGRESO DE DATOS

2. INGRESO DE DATOS

 $\alpha$ . Annual colored  $\alpha$ 

/ESCOJA OPCIÓN x -

4. RESULTADOS

/ÉSCOJA OPCION

Aparece luego el listado de opciones del ingreso de datos que permiten una se rie de alternativas fáciles de ejecutar:

 $\rightarrow$  2

INGRESO DE DATOS

- 
- 2. INGRESO POR TECLADO
- 3. VERIFICACION Y CORRECCION DE ERRORES
- 4. GRABACION EN ARCHIVO
- 5. NUEVOS VALORES EN LAS MATRICES DE PONDERACION
- 6. NUEVOS VALORES EN EL TAMAÑO DEL PASO
- 7. NUEVOS VALORES EN LAS CONDICIONES INICIALES
- 8. SALIDA AL PROGRAMA PRINCIPAL

ESCOJA OPCION  $\rightarrow$  $\overline{2}$ 

Aparece inmediatamente las variables a ser ingresadas.

Debemos mencionar que cada ingreso tiene su mensaje en pantalla de tal for ma que es difícil cometer errores en el ingreso, aunque es factible realizar tal ingreso y corrección de errores, volviendo al menú de ingreso de datos y proceder a corregir los errores mediante la opción.

 $\frac{1}{2}$ hasta que el sistema grave sus datos en la memoria del disco o de la cinta, según el caso; pero para ello necesariamente deberán existir datos en la memoria de la consola.

3- Si se quiere grabar en archivo se coloca el nombre del archivo y se espera

Si el ingreso de datos ha terminado, es necesario regresar al programa princi pal para poder continuar o escojer otras opciones presentes en el Menú.

Si el ingreso de datos ha terminado, es necesario regresar al programa princ£

otras opciones en la ejecución, y será necesario escojer alguna de ellas, como otras opciones en la ejecución, y será necesario escojer alguna de ellas, como sola o si se gravó en archivo. sola o si se gravó en archivo.

presenta otra lista de opciones, que en una forma completa contempla los representa otra lista de opciones, que en una forma completa contempla los requerimientos de información del sistema.

Para obtener resultados es necesario ir al Menú de resultados, el mismo que

En el siguiente apéndice se presentan los listados del programa.

تبر

"对于你的 网络纳格尼埃德 法条约要

#### APENDICE  $\overline{B}$

# LISTADO DEL PROGRAMA

 $\mathcal{A}$ 

LISTADO DEL PROGRAMA 101  $0001.$  REP 0002 REN. 0003 PRINT "<12>" OUCH REN 0005 REM 0006 PRINT 0007 PRINT 'n. ٠., **OOOR PRINT** \*\*\*\*\*\*\* **ALLELADELEM** 'u∴ 0009 PRINT 0007 FRINT " \*\*\*\*\*\*\*\*\*<sup>11</sup>  $* k * * * * *$ ESCUELA POLITECNICA NACIONAL \*\*\*\*\*\*\* \*\*\*\*\*\*\*\*\*\* 0011 PRINT \*\*\*\*\*\*\*\*\*<sup>\*</sup> ". TWISH SIGO \*\*\*\*\*\*\* OUI3 PRINT 'N.  $********$ FACULIAD DE INGENIERIA ELECIRICA \*\*\*\*\*\*\*\*\*\* 0014 PRINT " \*\*\*\*\*\*\*\*\* \*\*\*\*\*\*\* \*\*\*\*\*\*\*\*\* AXXXXXX DEPARTAMENTO DE ELECTRONICA Y CONTROL \*\*\*\*\*\*\*\*\*<sup>11</sup> .0016 PRINT "  $x + x + x + x$ 'n. \*\*\*\*\*\*\*\*\*<sup>#</sup> 0017 PRINT \*\*\*\*\*\*\* 0018 PRINT " **MINA US00** 0021 PRINT 0022 PRINT 0023 INPUT " PRESIONE I HEN LINE ) TECLA PARA CONTINUAR", CS 0024 IF CS<>"XXXXXX" THEM GOTO 0025 0025 PRINT OPIIMIZACION DE SISTEMAS LINEALES DISCRETOS DINÁMICOS" 0026 PRINT "<12> 0027 PRINT 0028 PRINT ." CON FUNCIONES DE COSTO CUADRATICO" **OU29 PRINT** 0030 PRINT " REALIZADO POR : MARCO VINICIO ORTIZ TIRADO ," **OUIL PRINT** 0032 INPUT " PRESIUNE I NEW LINE I TECLA PARA CONTINUAR".CS 0033 PRINT "<12>" A T E A C I Q N"<br>0034 PRINT "ESTE PROGRAMA REALIZA FL CALCULO DE VALORES OPTIMOS TAMIO DE CONTROL COND DE ."<br>0035 PRINT "ESTADO GUE MINIMIZA LA FUNCION DE COSIO CUADRATICA -- J -~ . PARA RESOLVER"<br>0036 PRINT "ESTADO GUE MI 0037 PRINT "LOS PROBLEMAS SL PRESFITAN LNA SERIE DE ALTERNATIVAS QUE PODRAN SER ESCCGJOAS " 0038 PRINT "DE ACUERDO CON EL CRITERIC DEL USUARIO DEL PROGRAPA, CON LA SUNCE DE TODOS LOS "<br>0039 PRINT "TEMER EN CUENTA LAS SIGUIEMTES INDICACIONES:"<br>0040 PRINT "1.- DEBE ESCOGERBE EL SISTEMA CUYO ORDER - N. SEA EL MAS GR "UE ACUERDO CON EL CRITERIC DEL USUARIO DEL PROGRAMA, PARA LO CUAL ESNECESARIO" OO'41 PRINT " SISTEMS CARGADOS EN LA HEMORIA DEL COMPUTADOR. EVITARA EL ERROR CE REDI"<br>QO'41 PRINT " " ELSIONAMIENIO MAS GRANDE" OU44 PRINT ." ... DIDO ENTRE O Y 1."<br>0043 PRINT ." 2.- CUIDE QUE LOS VALURES EN LOS PORCENTAJES DE CAMBIO SEA DE UN VALGR COMPRED."<br>0044 PRINT ." ... DIDO ENTRE O Y 1." 0045 PRINT "3. - DEBE TOMAR EN CUENTA QUE EL PROGRAMA REALIZA DNA OPCION A LA VEZ. SI DESEA" 0046 PRINT ." **FEALIZAR CUALOUIERA DE LAS IRES OFCIONES DEBE REGRESAR AL PROGRAMA FRINCI"** 0040 PRINT " PAL"<br>0040 PRINT " PAL"<br>0040 PRINT " DEBEREGRESAK AL MENU DE INGRESO DE DATOS DEL PROGRAMA PRINCIPAL"<br>0049 PRINT " DEBEREGRESAK AL MENU DE INGRESO DE DATOS DEL PROGRAMA PRINCIPAL"<br>0050 PRINT " DEBEREGRESAK AL M 0053 PRINT " REALIZANDO LAS SIGUIENTES OFERACIONES:" 0054 PRINT "A. - MAT PRINT A---> IMPRIME UNA MAIRIZ <A> FILA POR FILA" 0055 PRINT "B.- PRINT X---> IMPRINE LA VARIABLE X"<br>0055 PRINT "B.- PRINT X---> IMPRINE LA VARIABLE X"<br>0056 INPUT " PRESIONE ( NEW LINE ) TECLA PARA CONTINUAR",CS 0057 IF CS<>"XXXXXX" THEN GOTO 0050 OUSB PRINT MENU PRINCIPAL" 0059 PRINT "<12> 0060 PRINT 0061 PRINT 0062 PRINT "1.- MENU PRINCIPAL" 0063 PRINT

LISTADO DEL PROGRAMA 102 0064 PRINT N2. - ILGESO DE DAIOS" **0065 PRIMI** 0066 PRIDI "3.- OPIIMIZACION USANDO ALGORITED DE TAPURA" 0067 PRIMI OUGH PRIMI "4.- RESULTADUS" **0069.PRINT** 0070 PRINT "S. - FINALIZACION." 0071 PRIAT 0072 INPUT " ESCOJA LA GPCION------->",ex<br>0073 IF DS="L" INEN GC10 0059<br>0074 IF BS="2" INEN GC10 0545  $0075$  if  $65 = 3$  Then GCIO 05/5 0075 IF BSET4" THEN GOTO 0722<br>0076 IF BSET4" THEN GOTO 0722<br>0077 IF BSET5" THEN GOTO 0980 0078 6010 0059 0079 REM DESACOPLANIENTO TOTAL 0080 REM OUBI AEM OUBZ KEN 0083 REM SUBRUTINA DE DESACOPLAMIENIO ICIAL 0064 REV 0085 PRINT "<12>" 0086 INPUT " ORDER DEL SISTEMA Y DEL RUMERO DE SUBSISTEMAS N= ", N 0087 PRINT 0088 FRILT OUBY INPUT " NUMERO DE ESIADOS DE CADA SUBSISTEMA ·  $"$ , K1  $K =$ 0090 PRINT 0091 08101 OU92 INPUT "<12> PORCENTAJE DE VARIACION DE LA FONCION DE COSTO 91= ",41 0093 PRINT **14194 PR** 0095 JAFUT "PORCENTAJE DE VARIACION DE LA FUNCION DE COSIO DE= ", A2 0096 PRINT 0097 INPUT "SI FSIA EN EL MENU DE DATOS COLUQUE <SI> SI EMPIEZA LA INTRODUCCION AFLASIE (NEW LINL )", 0098 IF NS="51" THEI GOTO 0545 0099 REM DIRENSIUNAMILINTO DE LAS MATRICES DE DATOS 0100 DIR A(K)A),d(N,B),C(K)A),P(M,N),K(A,K),R(N,K),S(K,K),H(K1,K),T(K1,K)) 0101 01P X(x1+1, N), H9(K1, N), H8(N, K1) 0102 FRINT "<12> INGRESE LAS MAIRICES PCK FILAS" 0103 FRINT OLUS PAI INPUL " FAIRIZ B  $"$ .  $\wedge$  $\cdot$  ,  $\cdot$ 0105 PAT IGPUT " FAIRIZ C ∂'". "<51>". THINT !\*\* 0109 PAT THENT " PATRIZ A  $^{\prime\prime}$ ,  $\mu$  $\frac{1}{n}$ , 0<br> $\frac{1}{n}$ , 1<br> $\frac{1}{n}$ , 5 0110 PAT INFUT " PATRIZ R 0111 MAT INFUT " MATRIZ S 0112 INPUT "SI ESTA EL RENU DE DATUS COLOQUE <SI> SI EMPIEZA LA INTRODUCCION AFLASIE INEN LIFE I","<br>0113 IF BS="SI" INEA GUID 0545 0114 6010 0214 0115 REM  $0116$   $EEN$ SUMRUIINA DE CORRECCION DE ERRORES 0117 PRIMI "<12>" OILB PRINT  $PAPR1Z = A^n$  $0.119$  PRINT \* 0120 PRINT 111144 1510 0122 FOR I=1 10 M PRINT TAB(X9);<br>PRINT TAB(X9);<br>CALLET TO M 0123 0124 0125  $P$ RJNT USING  $P$ -*huna Mahar*, A(1, J);  $0126$ **HEXT J** 

LISTADO DEL PROGRAMA 103  $0127$  PR [iv]  $0128$  $P$ R  $N$  1 0129 NEXT 1 0130 GOSUB 0473 0131 PRINT "<12>" 0132 PRINT 0133 PRINT ."  $MATRLZ = 8$ 0134 PRINT 0135 PRINT 0136 FOR I=1 10 N  $01.37$ PRINT TAB(X9);  $FOR$   $J=1$   $TQ$   $N$  $0138$ PRINT USING  $^{\text{H}}$ -*Huhh*,  $d$ nhh<sup>n</sup>, B(l, J); 0139 NEX J  $0140$  $0141$  $141H$  $\sim 10^{-1}$  $\label{eq:2} \mathbf{u}^{\text{max}}_{\text{max}} = \mathbf{u}^{\text{max}}_{\text{max}}$ PRIMI  $0142$  $0143$   $0.54$   $1$ 0144 605111 0473  $.0145$  PRINI "<12>" 0146 PRINT 0147 PETUL."  $NA$  |  $R$  |  $2$  |  $C$ <sup>"</sup> 0148 PRIDI 0149 PRIMI  $0150$  FOR I=1 TO M  $PRIMT = IAB(X9);$  $0151$  $FOR$   $J=1$  10  $M$  $01!2$ PRINT USING " $-MHHH$ ,  $HHHH$ ",  $C(1, 1)$ ;  $0153$ L TXHii 0154 0155  $PRIII$  $0156$ FRIMT  $0157$   $h$   $k$   $x$  $l$   $l$ 0158 60808 0473 0159 PRINT "<12> "  $[0160$  PNINT 0161 PRINT " PAIRIZ P" TWISS SAID 0163 FOR I=1 TO N 0104 PRIMI IAB(X9);  $0165$  $FOR$   $J=1$  10 M PRIDI USING "-*hunu* bhan", P(I, J);  $0166$ **NEXT J**  $0161$  $0168$ **PRIM1**  $\mu$ R 1 f: J 0169 01/0 AFXT 1 0171 GUSUB 0473 0172 PRINT "<12>" 0173 PRINT P **PAIRTZ** Q<sup>u</sup> 01/4 PRINT 0175 PRIMT 0176 FUR 1=1 TO N 0177 PRINT TAB(X9);  $FUK$   $J=1$   $10$   $N$  $0178$ 0179 FRINT USING "-####.####",0(1,J);  $0180$   $NEx1$  J PRINT<br>PRINT  $0161$  $\sim$  $0182$ 0183 NEXT I 0184 GOSUS 0473  $0185$  PNINT  $"$ <12>  $"$ THIS6 PRINT 0187 PRINT ." PAIRIZ R"  $0188$  PFINT 0189 PRINT

LISTADO DEL PROGRAMA 104  $0190$  FOR  $1=1$  10 N  $0191$ , PRINT IAB(X9); 0192  $FOR$   $J=1$   $1U$   $N$  $0193$ PRINT USING "-####,####",R(1,J); 0194 NEXI J 0195 PRIUI  $019b$ PRINT 0197 NEXI I 0198 GOSUB 0473 0199 PRINT "<12>" **0200 PRINT** 0201 PRIMI ." MAIRIZ -5# 0202 PRINT **0203 PRINT**  $0.204$  FOR  $I=1$  JO N PRINT TAS(X9): 0205  $\mathbf{A}_{\mathrm{max}}$ 0206  $FOR$   $J=1$   $I \n0$   $N$  $0201$ PRINT USING  $"$ -*nHpH*, *HpHh*", S(I, J); 0208 NEXI J  $0209$ PRINT  $0210$ PRINT 0211 AEXT 1 0212 GOSUB 0473 0213 6010 0545 0214 PRINI "<12>" 0215 MAT INPUT "MATRIZ DE LAMDAS INTETALES | ",H "<12>", THISP 7:450 0218 FUR I=1 10 N  $0219$  $PHINI$ 0230 PRINT " PARA EL SUBSISTEMA  $H$ ,  $T$ 0221 PRIMI 0525  $P$   $R$   $R$   $1$ 0223 PRINT  $0.224$  $0 \times$  ",  $10$  PM  $\equiv$  2  $", X(1,1)$ 0225 PRIMI  $0.26$   $h$   $kx$   $l$   $l$ 0227 6010 0545 0556 69101 s15>" THIR4 PR1NT USSU PRIMI 0231 PRINT " ESIOY CALCULANDO LOS VALGRES OPTIMOS DE LAS TRAYECIORIAS "  $0.232$  PRINT 0233 PRINT " UPIIMAS ( X ); OF LOS CONTROLES ( U ) Y DE LAS REALIMENTA"  $0<sub>5</sub>u$  PRINT 0235 PRINT " CIOMES DE LOS ESTADOS ( Z ). 1!II! FAVOR ESPERARIIII!" 0236 PRJhf 023/ JF N<>0 THEN GOTU 0240 0238 10PU1 "<12> NC EXISTEM DATOS PRESIDEE INEN LINEJ PARA CONTINUAR ", BS 0239 6010 0545 0240 1158 0241 REF DILENSIONAMIENTO DE L(1,J) 0242 REM 0243 DIW LIN.A), A9(N)  $0.244$  FOR  $J=1$  10 N 0245  $F$ OR 1=1 10 N 1F I=J THEN GOTO 0249  $0.246$  $0247$ LET  $L(1, J) = \Lambda(1, J)$  $0.248$ GUTO 0251 0249 LET  $(1, J) = 0$  $0.500$ LET  $A9(1)=h(1,1)$ **AEXI I**  $0.251$ 0252 NEXI J

```
LISTADO DEL PROGRAMA 105
 0253 KEN
 0254 REM CALCULO DE LOS VALORES OFTIMOS DE ---> X ---- U ---- 2
 0255 REM
 0.256 LET Y/=00257 LE1 Y8=00258 LET Y5=1
 0259 LET 19=1
 0260 LET I8=1
 0261 FOR I=1 TO N
 435 SPS
         PER PARA RE O CALCILO DE 1.08 UTO) Y
 0263
                                                        7(0)0264-KEN0265
         U1 \times I(K1, W), U(K1, W)LET U(1, 1) = -1*(1/R(T, U)) * R(T, 1) * (1, 1)0266
         LET 2(1,1)=-1*(1/5(1,1))*10(1,1)*(1(1,1)+H(1,1))0261KEM
 0.26BKEN FARA-K =0269
                         1 \quad 10K - 10270
         HEN
 0271
         FUR K = 2 10K10.272LEI 59 = 002/3f(t) t = 1 t = 1027/11.51.59 = 59 + 1.1, 1) * H(K, J)0275
           1: L \lambda 1 J
           LEI X(K,1)=-1*(1/0(1,1))*(A9(1)*1(K,1)-T(K-1,1)-S9)0.276027/LEI U(x, 1) = -1*(1/R(I, 1)) * B(I, 1) * I(K, 1)LE1 2(k,1)=-1*(1/S(1,1))*(C(1,1)*(K,1)+R(K,1))0.27BNEXT K
 02790.500REM
 0281REM PARA
                          K =К
 0 < B<sub>2</sub>REe
 0.283LEI X(K1+1, I) = (1/P(1, I)) * T(K1, I)1 X A A A B 500285 01K K(K1, H)
 0286 IF Y5=1 THEM GOTO 0291
 0287 6010 0303
 0288 REM
 0289 REM CALCULO DEL GRADTENTE PARA UN
                                                 H \overline{H}DADO
 0290 REM
 0291 FOR I=1 10 D
         FOR K=1 TO K1
 0292
 0293
           LE1 h (K, 1)=-1**(K+1, I)+A9(1)*X(K, I)+B(1, I)*U(K, 1)+C(1, 1)*Z(x, I)
 0294
         RLXT K
 0295
         F\cup R K=1 1U K1IF M(K, I) -2>.00000001 THEN GOIC 0393
 0296
.0291IF ARS(H(K, I)) > 1000 THEN GOTC G534
 0.29BNEXT K
 0299LE1 18=10300 NEXT 1
 0301 LEI Y5=Y5+1
 0302 RFM
 0303 REM CALCHLO DEL GRADIENTE PARA UN LAMOA DADO
 0304 REM
 0305 01P FI(K1,N)
 0306 FOR 13=1 TO N
 0307FUK K = 1 U K0.50BL.E. S. B = 0FUR J=1 10 M0309
 0.310LE1 S8 = S8 + L (13, J) * x (K, J)0311
           NEXT J
           LEI V1(K, 13) = 2(K, 13) - S80.3120313
         KEXI K
 0314 AEXT 13
 0315 FOR 13=1 TO N
                                                        \diagdown
```
 $\begin{array}{c} \end{array}$ 

LISTADO DEL PROGRAMA 106  $0.316$  $FOR$   $K4=1$   $TOK1$ -IF MI(K4, 13) 22, 000000001 THEN GOIO 0421  $0.31.7$  $0318$ IF ABS (M1 (K4, 13) ) > 1000 THEN GOTO 0539 0319 NEXT K4 0320  $LET I9=1$ 0321 NEXT 13 0322 6010 0575 "<12>", TWIS4 ESL0 0324 PRINT **", TMIRS 2520** MAIRIZ  $X<sub>n</sub>$ 0326 PRINT 0327 PRINT 0328 FOR I=1 10 K1+1 0329 PRINT TAB(X9);  $FOR$   $J=1$   $IO$   $N$ 0330 PRINT USING "-####.####", x (I, J) : 0331 0332 NEXT J 0333 PRINT 0334 PRINT 0335 NEXI I 0336 INPUT "PRESIONE I NEW LINE J TECLA PARA CONTINUAR", AS 033/ JF AS<>"XXXX" THEN GUTO 0338 0338 GOTO 0749 0340 PRINT "<br>0339 PRINT "<12>" **EAIRIZ** ប្រ  $\sim$   $\sim$ 0341 PRINT  $\cdot$ 0342 FOR I=1 TO K1 0343 PRINT TAB(X9);  $0.344$ FOR J=1 TO N 0345 PRINT USING "-H#HH.####",U(I,J); 0346 NEXT J 0347 14144 J.  $0.34B$ PRINT 0349 NEXT I 0350 IMPUT "PRESIONE I NEW LINE ) TECLA PARA CONTINUAR", AS 0351 IF AG <> "xxxx" IHEN GOTO 0366 0352 0010 0749 0354 PRINT "<12>"<br>0354 PRINT " **MATRIZ**  $7.$ " 0355 PRINT 0356 FOR I=1 10 K1  $0.357$ PRINT **TAB(X9):**  $FOR$   $J=1$  10 N  $0.35B$ PRINT USING "-#### ####", 7(I, J); 0359 0360 NEXT J  $0361$ <br> $0362$  $PRI11$ PRINT 0363 NEXT I 0364 INPUT "PRESIONE I NEW LINE I TECLA PARA CONTINUAR", AS 0365 IF AS<>"xxxx" THEN GUTO 0366 0366 GOTU 0749 0367 PRINI "<12> HA1RTZ  $p \star n$ **0368 PRINT** 0369 FOR I=1 TO K1 0370 PRINT . TAB(X9); 0371  $FOR$   $J=1$   $10$   $N$ PRINT USING "-##p#.####", T(I, J) : 0372  $0373$ NEXI J 0374  $PRINI$  $0.115$ PRINT 0376 NEXT 1 037/ THPUT "PRESIONE I NEW LINE I TECLA PARA CONTINUAR", AS 0378 IF AS<>"XXXX" THEN GOTO 0379

 $\diagup$ 

```
LISTADO DEL PROGRAMA 107
 0380 PRINT "<br>0380 PRINT "
                                                                           MAIRIZ
                                                                                     H \star H0381 PRINT
 0382 FUR 1=1 TO K1
 0383
         PRINT
                1A5(X9);0.3B4FOR J=1 10 N
           PRIMI USING N-MHHH, HHHH, H(HH), H(L, J);
 0385
 0386
         NEXT J
 0367PRINT
         РКІНІ
 0388
 0389 NEXI I
 0390 INPUT "PRESIONE I HEW LINE I TECLA PARA CONTINUAR", AS
 0391 IF AS<>"XXXX" THEN GUTO 0392
 0393 REM
 0394 REM
                      SUBRUTINA FARA EL MEJORAMIENTO DE P
 0395 REM
 0396 DIM D(K1), F2(K1, N)
 0397 LET YB = YB + 10398 IF J8=1 THEN GOTO 0400
 0399 6010 0409
 0400 FOR 14=1 TO N
 0401FOR K2=1 TO K1
 0402LE1 D(K2)=V(K2,14)LET I(K2,14)=I(K2,14)+A1*D(K2)04030404MEXI K2
 0.4\,0.5\quad\text{A}\,E\times T\quad T\,d0466 FAI P2=M
 0407 LET 18=18+10408 6010 0261*
-0409 LET S7=00410 LET S6=0
 0411 FOR K2=1 TO K1
        LEI 57=57+V(K2,1)^204120413LL1 S6=S6+M2(K2,1) -2
        LEI SS=S7/S6<br>LEI D(K2)=K(K2,1)+S5*M2(K2,1)
 0414
 0415
 0416COSUB US20
        LEI I(K2,1)=I(K2,1)+N1*0(K2)04170418
        L = 7 V^2(K^2, I) = M(KZ, I)0419 NEXT K2
 0420 GOTO 0261
 0421 REM
 0422 REN
                    SUBRUTINA PARA EL PEJURAMIENTO DE LAMDA
 0423 REM
 0424 REM
 0425 LET Y/=Y/+1
 0426 DIM DI (KI), M3 (KI, N)
 0427 IF 19=1 THEN GOTO 0429
 0428 GOTU 0439
 0429 FOR 12=1 TO N
 0430FOR K2=1 TO K1
 0431LEI D1(K2)=M1(K2, I2)
 0432
           GOSUB 0527
 0433
           LEI H(K2, I2) = \Lambda 2 * U1 (K2) + H(K2, I2)0434
        KEXT K2
 0435 NEXT 12
 0436 LE1 19=19+1
 0437 PAT MS=MI
 0438 6010 0261
 0439 FOR 15=1 TO N
 0440LEI S4=00441LEI S3=0
```
 $\left($ 

```
LISTADO DEL PROGRAMA 108
  0442.FUR K2=1 TU K1
  0447LEI S4=S4+M1(K2,15)^2
  0444
            LE1 S3 = S3 + N3(A2, 15)^20445LET S2=S4/S3
  0446
            LEI D1(K2)=M1(K2, I5)+S2*M3(K2, 15)
 0447
           LET H(K2, I5)=H(K2, I5)+A2*D1(K2)
  0448LEI N3(K2, 15)=N1(K2, 15)
 0449
         NEXT K2
 0450 NEXT 15
 0451 6010 0261
 0452 \tcdot REM0453 6ECALCULO DE LA FUNCION DE COSTO CON LOS VALORES CPITHOS
 0.454 - 7.540455 FRINT "<12> J= | (XI(K)^2*PI + (XI(K)^2VI+UI^2RI+21^2SI))<
0456 FOR 1=1.10 N
 0457
        FOR K=1 TOK1LEI LI=LI+X(K, I) ^2*0(I, I) +U(K, I) ^2*R(I, I) +Z(K, I) ^2*S(1, I)
 0458
 0459NEXIK
 0460
         LE1 L2=. 5 \times (L1 + X(K1 + 1, I)) 2 + P(I, I)
0461 NEXT I
 0462 RETURN
 0463 PRINT
 0464 PRINT " LA FUNCION DE COSTO ES = ",L2
 0465 PRINT
 0466 PRINT "NUMERO DE ITERACIONES ENTRE NIVEL 1 Y 2 = --->
                                                                       ", Y80467 PRINT
 0468 PRINT "NUMERO DE ITERACIONES ENTRE NIVEL 2 Y 3 = --->
                                                                       ", Y7
 0469 PRINT
 0470 INPUT "PRESIONE I NEW LINE I TECLA PARA COMITRUAR", AS
 0471 IF AS<>"xxxx" IHEN GUIO 0472
-0472 GUTU 0749
.0473 REN
 0474 PRINT
 0475 INPUT " EXISTE ALGUN ERROR EN LA MATRIZ ?
                                                      (SI/ [ƘEW LINE] )
                                                                             ^{\prime\prime}, x s
 0476 IF XS="SI" THEN GOIO 0478
 0477 RETURN
 0478 IMPUT " INGRESE LA FILA | ",L4<br>0479 IMPUT " INGRESE LA COLUMNA | ",L5<br>0480 IMPUT " INGRESE LA MATRIZ A CORREGIRSE ----->",B1
 0481 IF BS="A" IHEN GOTO 0488
 0482 IF BS="B" THEN GOTO 0490
 0483 IF
         65="C" THEN GOTO 0492
 0484 IF BS="P" THEN GOTO 0494
 0485 IF BS="U" THEN GOTO 0496
 0486 IF 85="R" THEN GOTO 0498
 0487 IF BRE"S" INEN GOTO 0500
 0488 INPUT " INGRESE EL VALOR DEL FLEPENTO
                                                        = M, A(14, 15)0489 GOTU 0117
 0490 INPUT " INGRESE EL VALOR DEL FLEMENTO
                                                        = \sqrt{4}, \sqrt{11} (1.4, 15)
 0491 6010 0131
 0492 INPUT " INGRESE EL VALUR DEL ELEMENTO
                                                        = \sqrt{n}, C (L4, L5)
 0493 6010 0145
 0494 INPUT " INGRESE EL VALOR DEL FLEMENTO
                                                        = ", P(L4, L5)0495 GOIO 0159
 0496 INPUT " INGRESE EL VALOR DEL FLEPENTO
                                                        = \frac{11}{10} R(L, 4, L5)0497 6010 0172
 0498 INPUT " INGRESE EL VALOR DEL FLEMENTO
                                                        = ", R(L4, L5)
 0499 6010 0185
 0500 INPUT " INGRESE EL VALOR DEL ELEMENTO
                                                        = \frac{11}{5}, S(1.4, LS)
 0501 6010 0199
 0502 REM
 0503 REN
                          CALCULO DEL PASG EN FUNCION DEL HAMILTONTANO
 0504 REN
```
LISTADO DEL PROGRAMA 109 0505 01M U9(K1, K), 19(K1, N) 0506 REM 0507 FAT U9=U\*R 84T=P1 TAN 8050 0509 PAT H9=U9+19 0510 MAT HB=TRN(H9) 0511 LET h5=0 0512 FOR J9=1 TO N 0513 REM FOR KB=1 TO K1 0514 LEI H7=H7+H9(K8, J9)\*H8(J9, K8)  $0515$ 0516 NEXT KB LEI HS=H5+H7  $0517$ 0518 NEXT J9 0519 RETURN **0520 REM** SUBRUTINA PARA EL CALCULO DEL PASO 0521 REM USZZ REN 0523 GOSUB 0456 0524 GOSUB 0502 0525 PRINT " A1=01/100\* (L2/H5)" 0526 RETURN 0527 REM 0528 REM SUBRUTINA PARA EL CALCULO DEL PASO 0529 REM 0530 GOSUR 0456  $\ddot{\phantom{0}}$ 0531 GOSU8 0502 0532 LEI A2=02/100\*L2/H5 0533 RETURN  $0534$  PRINI "<12>" 0535 PRINT 0536 PRINT " EL SISTEMA DIVERGE EN EL CALCULO DEL  $P + H$ 0537 PRINT 0538 STOP "<51>". 1MIN4 PECO 0540 PRINT 0541 PRINT ." EL SISIEMA DIVERGE EN LL CALCULO DEL LAMDA" 0542 PRINT **0543 PRINT** 0544 SIUP 0545 PRINT "<12> INGRESO D E  $D$   $A$   $T$   $D$   $S$ <sup>n</sup> 0546 PRINT 0547 PRINT 0548 PRINT " 1.- INDICE DE OPCIONFS" 0549 PRINT 0550 PRINT " 2.- INGRESO POR TECLADU" 0551 PRIMI 0552 PRINT " 3.- VERIFICACION Y CORRECCION DE ERRORES" 0553 PRINT 0554 PRINT " 4.- GRABACION EN ARCHIVO" 0555 PRINT 0556 PRINT " 5.- NUEVOS VALORES EN LAS PATRICES DE PONDERACION" 0557 PRINT 0558 PRINT " 6.- WUEVOS VALORES EN EL TAMANIO DEL PASO" 0559 PRINT 0560 PRINT " 7.- NUEVOS VALORES EN LAS CONDICIONES INICIALES" 0561 PRINT 0562 PRINT " 8.- SALIDA AL MENU PRINCIPAL" 0563 PRINT 0564 LET X9=JNT((80-10\*K)/2) ESCUJA LA OPCION ----->", BS ". TU4MI 2820 0566 IF BS="1" THEN GOTO 0545 0567 IF HS="B" THEN GUIO 0059  $\checkmark$ 

℩

LISTADO DEL PROGRAMA 110 0568' IF BS="2" THEN GOTO 0080<br>0568' IF BS="2" THEN GOTO 0080 0570 IF US="4" THEN GOTO 0655 0571 IF Ba="5" THEN GOTO 0107 0572 IF 88="6" THEN GOTO 0092 05/3 IF 85="7" THEN GO10 0214 0574 6010 0545 **0575 REM**  $\varphi_{\lambda}$  ,  $\lambda$ 0576 REM OPTIMIZACION USANDO EL ALGORITMO DE TAMURA 0577 REM 0578 PRINT "<12> MENU DE UPTIMIZACION" 0579 PRINT 0580 PRINT " 1.- INDICE DE UPCIONES" 0581 PRINT 0582 PRINT " 2.- INGRESO DIRECTO PUR IECLADO" **0583 PRINT** 0584 PRINT " 3.- INGRESU DESDE UN ARCHIVO DE DAIOS" 0505 PRINT 0586 PRINT " 4.- GRABACION DE RESULTACOS EN ARCHIVO?" 0587 PRINT 0588 PRINT " 5.- SALIDA AL PROGRAMA PRINCIPAL" 0589 PRINT 0590 INPUT "ESCOJA LA OPCION ------> .",B8 0591 IF B#="1" THEN GOTO 0578 0593 IF BS="3" THEN GOTO 0398 0594 IF 65="4" THEN GOTO 0984 0595 IF BE="5" THEN GOTO 0059 0596 GOTO 0578 0597 6010 0578 0598 INPUT "<12> NOMBRE DEL ARCHIVO EN QUE SE GRABO EL SISTEVA-----> ",CS 0599 OPEN FILE (4,3), CS 0600 IMPUT FILE (4), N, K1, A1, A2 0601 DIP A(A, A) H(K1, N) c(H, A) a (H, M) a (C, A) a (H, M) a (H, M) a (A, A) A [K1, A) A [K1, A) A  $0602$  DIM  $\lambda$ (K1+1, M), H9(K1, A), H8(N, K1) 0603 FUR 1=1 10 N 0604  $FOR$   $J=1$   $10$  N 0605 INPUT FILE (4), A(I, J)  $0606$ NEX F J 0607 KEx1 1  $0608$   $F0R$   $I=1$   $10N$ 0609  $FOR$   $J=1$   $IO$  N 0610 INPUT FILE  $(4)$ ,  $B(1, J)$  $0611$ NEXT J 0612 AEXT I 0613 FOR 1=1 10 N 0614 FOR J=1 10 H INPUT FILE  $(4), C(I,J)$  $0615$  $0616$ NEXT J 0617 NEXT I 0618 FOR 1=1 TO N  $FOR J=1 10 H$ 0619 0620 INPUT FILE (4), P(1, J) 0621 WEXT J 0622 NEXT I 0623 FOR 1=1 10 N  $0624$  $FOR$   $J=1$   $TO$   $N$ 0625  $[MPU]$   $F1LE$   $(4)$ ,  $P(I,J)$ 0626 NEXI J 0627 NEXT I 0638 FOR 1=1 10 N  $FUR J=1 10 N$ 0629 0630 INPUT FILE  $(4)$ ,  $R(1, J)$ 

```
LISTADO DEL PROGRAMA III
0.631NEX1 J
0632 NEXT I
0633 FOR [=1 TO A
                                                   \big)0634
       FOk J=1 I(1 N)INPUT FILE (4), 5(1, J)
0635
0636
       KEXI J
0637 NEX1 I
0630 FOR 1=1 10 K1+1
0639
      FOR J=1 10 MINPUT FILE (4), X(I, J)
06400641
       NEXT J
0642 NEXT I
0643 FOR 1=1 TO K1
0644
      FOR J=1 TO N0645
         INPUT FILE (4), H(1,3)0646
       NEXI J
                                   \ddot{\bullet}0647 NEXT I
0648 FOR I=1 TO K1
      FOR J=1 10 N0649I<sub>NPUI</sub> F1LE (4), T(I,J)0650
0651
       NEXI J
0652 AEXT 1
0653 CL0SE
0654 6010 0228
0655 REM
0656 REM
                   GRABACION EN ARCHIVC
0657 REN
0658 IF N=0 THEN GOIO 0660
0659 6010 0664
0660 PRINT "<12>
                           NO EXISTEN DATUS ----> "
0661 JNPUT ^{\text{th}}PRESIONE (NEW LINE) PARA CONTINUAR", 85
0662 IF US<> "XXXXXXX" THEN GUIO 0059
0663 6010 0059
<51>". TU4:11 P660
                    NOMBRE DEL ARCHIVO EN EL GUE SE ESTA GRABANDO EL SISTEMA----->", CI
0665 OPEN FILE (5,1), CS
0666 PRINT FILE (5), N
0667 PRINT FILE (5), KI
0668 PRINT FILE (5), A1
0669 PRINT FILE (5), A2
0670 FOR I=1 IO N
0671
       FUR J=1 10N0672
         PRINT FILE (5), \Lambda(1, J)0673NEXT J
0674 AEXT I
0675 FOR 1=1 10 N
0676
       FUR J = 1 I'O NPRINT FILE (5), R(1, J)
06110678NEX1 J
0679 NEX1 1
0680 FOR I=1 TO M
       FOR J=1 10 N
06810682
         PRINI FILE (5), C(I, J)
0683
       NEXI J
0684 NEXT I
0685 FUR I=1 10 N
0686+ OR j=1 10 N
         PRINT FILE (5), P(I, J)
0681
0688
       NEXT J
0689 KEXI I
0690 FUR 1=1 10 N
0691
      FOR J=1 10 N
0692
         PRINT FILE (5), Q(I, J)
0693
       NEXI J
                                                     \setminus
```
LISTADO DEL PROGRAMA 112 0694 AEXT I 0695 FOR L=1 TO N 0696  $FOR$  J=1 10  $N$ 0697 PRINT FILE (5), R(I, J) 0698 REX1 J 0699 NEXT I 0700 FOR 1=1 TO N 5 07 O 1 FOR J=1 TO N 0702 PRINT FILE  $(5), S(I,J)$ 0703 NEXIJ 0704 NEXI I 0705 FOR 1=1 10 K1+1  $0/06$  $F$  OR  $J=1$  TO N  $0707$ .PRINT FILE (5), X(1, J)  $0708$ **NEXI**J  $.0109$   $KEXI$  I  $0/10$  FOR  $1=1$  10 K1  $0/11$ FOR J=1 10 M  $0712$ PRINT FILE (5), H(J, J)  $0713$ NEXI J 0714 NEXT I 0715 FOR 1=1 [0 K1  $0716$  $F$  OR  $J=1$  10  $N$  $0717$ PRINT FILE (S), T(I, J)  $0718$ NEAL J 0719 NEXI I 0720 CLUSE 0721 GOT0 0545 0722 REM 0723 REM RESULTADOS - 0724 REP 0725 JNPHT " NOMBRE DE LA JMPRESION DE RESULTADOS PARA ESCRITURA EN PAPEL -- > ", DS 0726 AUDIT DS 0727 PRINT "<12>"<br>0728 PRINT " MENU DE RESULTADOS,"  $0/29$   $HR101$ 0730 PRINT " 1.- LISTA DE OPCIONES"<br>0731 PRINT " "<br>0732 PRINT " 2.- SISTEMA EN MEMORIA DE LA CONSOLA" 0733 PRJN1 0/34 PRINT " 3.- SISTEMA EN ARCHIVO DE RESULTADUS" 0735 PRINT 0736 PRINT N 4.- SALIDA AL PROGRAMA PRINCIPAL" 0737 PRINT  $0/3B$   $1$ NPUT  $"$ ESCUJA LA OPCION -------->  $"$ , 8.5 0739 IF BS="1" THEN GOIO 0727 0/40 IF 63="2" Then GCTO 0745 0741 IF bS="3" THEN GOTO 0907 0742 AUDIT 0743 JF 88="4" IHEN GOTO 0059 0744 6010 0727 0/45 REM SISTEMA EN LA CONSULA 0746 REM 0747 REM 0748 LET CS="IECLADO" <51>". THINT PRP 0749 MENU DE IMPRESION DE RESULTADOS" 0750 PRJNT 0751 PRINI ." SISTEMA EN EL ARCHIVO --- > ", CS 0752 PRIAT 0753 PRINT "1.- LISTA DE OPCIONES" 0754 PRINT 0755 PRINT "2.- IMPRESION DEL SISTEMA : MATRICES-->  $1$ A1,  $1$ B<sub>1</sub>,  $1$ C<sub>1</sub>" 0756 PRINI

LISTADO DEL PROGRAMA 113 0757 PRINT ."3.- IMPRESION DE LAS MAIRICES DE POMDERACION--> (P), (Q), (R), (S)." 0758 PRINI 0759 PRINT "4.- CONDICIONES INICIALES" 0760 PRINT 0761 PRINT "5.- IRATECIORIAS OPIIMAS" 0762 PRINT 0163 PRINT "6.- CONTROLES OPTIMOS" 0764 PRINT 0765 PRINT "7.- ESIADOS  $Z \star T$  $0P1Iv0S''$ 0766 PRINT 0767 PRINT "8. - FUNCION DE COSTO MINIMO" 0768 PRINT 0769 PRINT "9.- SALIDA AL MENU DE INPRESION" 0770 PRINT 0771 LET X9=INT((120-10\*N)/2) 0772 JNPUT "ESCOJA UPCION DE IMPRESIUN------", HS 0/74 IF 85="2" THEN GUTU 0782 0775 IF BS="3" THEN GCTO 0826 0776 IF BS="4" THEN GCTO 0886 0/77 IF 8s="5" THEN GOTO 0323 0770 IF 88="6" THEN GOTO 0339 0779 IF US="7" THEN GOTO U353 0780 IF 88="8" THEN GOTO 0452 0781. JF 88="9" THEM GOTO 0722 0782 PRINT "<12> SISIEMA  $\cdot$ ",  $\cup$  \$  $0783$  PRINT  $\left($ 0784 PRINT ." **EATRIZ**  $\Lambda$  II 0/85 PRINT 0786 PRINT - 0787 FOR I=1 TO M  $07B1$ PRINT TAB(X9);  $0189$  $FUR$   $J=1$   $10$   $N$ PRINT USING "-4HHH.HHHH", AIL, J); 0790 0791  $NEXI$  J  $0.792$ **FRINT** 0793 PRIMI 0794 NEX1 1 0795 IMPUT "PRESIONE ( NEW LINE ) IECLA PARA CONTINUAR", AS 0796 IF AS<>"xXxx" IHEN GOIO 0797 0198 PRINT "<15>"<br>0197 PRINT "<15>" MAIRIZ R II 0799 PRINT 0800 PRINT 0801 FOR 1=1 10 N  $0802$   $P \times 101$   $T \times 3(X9)$ ;<br>0803  $F \times 1 = 1 U \times 1$  $0.804$ PRINT USING "-AHAH, ####", B (I, J); 0805 NEXI J 0806 PRIMI 0807 PRINT 0808 NEXT I OBUS INPUT "PRESIONE I NEW LINE I TECLA PARA CONTINUAR", AS 0810 IF AS<>"xxxx" THEN GUIO 0811 0811 PRJMI "<12>" 0812 PRIMI " PAIRIZ  $C<sub>H</sub>$ 0813 PRINT 0814 PRINT 0815 FOR I=1 TO N PRINT TAB(X9); 0816 FOR J=1 10 N  $0.817$  $-0818$ PRINT USING "-####.####", C (1, J) ;  $0819$ NEXI J

 $\mathbf{i}$
```
LISTADO DEL PROGRAMA 116
0946 FOR 1=1 10 N
        FWJ=1~TON0947
0948
          INPUT FILE (6), S(1, J)
0949NEXT J
0950 NEXT I
0951 FOR I=1 TO K1+1
0452
        FOK J=1 10 N0953
          INPUT FILE (6), X(1, J)
0954
        REAT J
0955 NEX1 I
0956 FOR 1=1 10 K1
0957
        FUR J=1 TO N0958INPUT FILE (6), H(I, J)
0959
        NEXT J
0960 NEXT I
0961 FOR 1=1 TO K1
        FÛR J=1 TO N
0962
         .111111 FILE (6), T(T, J)
09630464NEXI J
0965 NEXT 1
0966 FOR 1=1 10 K1
0967
        FOR J=1 TO NINPUT FILE (6), U(I, J)
04680969
        NEXT J
0970 NEXT I
0971 FOR I=1 10 K1
0972
        FOR J=1 10 N
          INPUT FILE (6), Z(1, J)
0973
0974
        NEXT J
0975 KEXI J
0976 INFUT FILE (6), Y7
0977 INPUT FILE (6), Y8
0978 CLOSE
0979 GO10 0749
0980 INPUT "<12> DESEA SALIR DEL PROGRAMA?
                                                    (S/N).", 85
0981 IF BS="S" THEN GOTC 0983
0982 6010 0001
0983 END
0984 PRINT "<12>"<br>0984 PRINT "<12>"<br>0985 INPUT " INGRESE EL NOMBRE DEL ARCHIVO DE RESULTADOS---->",E$
0986 OPEN FILE (7,1), ES
0987 PRINT FILE (7), N
0988 PRINT FILE (7), K)
0989 PRINT FILE (7), A1
0990 PRINT FILE (7), A2
0991 FOR J=1 TO 0
        FOR J=1 10N0992
0993
          PRINT FILE (7), A(1, J)
0994
        NEXI J
0995 NEXT I
0996 FOR I=1 TO N
        FOR J=1 10 N0997
0998
          PRINT FILE (7), R(I, J)
0.999NEXT J
1000 NEXT I
1001 FUR I=1 10 N
        FOR J=1 TO N10021003
          PRINT FILE (7), C(I,J)1004
        KEX1 J
1005 NEXT I
1006 FOR 1=1 TO N
1007
        FOR J=1 10 M
1008
          PRINT FILE (7), P(I, J)
```
## APENDICE C

 $\mathcal{L}^{\text{max}}$ 

 $\mathcal{L}^{\text{max}}_{\text{max}}$  and  $\mathcal{L}^{\text{max}}_{\text{max}}$ 

 $\sim$ 

CONDICIONES NECESARIAS PARA UN EXTREMO LOCAL

 $\sim$   $\sim$ 

 $\mathcal{L}^{\text{max}}_{\text{max}}$  ,  $\mathcal{L}^{\text{max}}_{\text{max}}$ 

 $\mathcal{L}^{\text{max}}_{\text{max}}$ 

 $\cdot$ 

Sea la función f  $(\underline{X}, \underline{u})$  sujeto de la restricción  $g_i$   $(\underline{X}, \underline{u}) = 0$ 

$$
\forall j = 1, 2, 3, \ldots, n
$$

Nuestro problema de minimización nos dice que :

$$
\left.\frac{\partial f}{\partial x}\right|_0 = \left.\frac{\partial f}{\partial u}\right|_0 = 0
$$

lo que constituye una condición necesaria

y representa una condición estacionaria.

Encontramos ahora la condición suficiente desarrollando en series de Taylor.

Obteniendo la segunda derivada para obtener un mínimo necesitamos que:

$$
h^2 f_{xx} + 2 k h f_{xu} + k^2 f_{uu} > 0
$$
 *Equation C 1*

lo que puede expresarse como:

$$
\begin{bmatrix} h & k \end{bmatrix} \begin{bmatrix} fxx & fxu \\ fxu & fuu \end{bmatrix} \begin{bmatrix} h \\ k \end{bmatrix} \rightarrow 0
$$
 **Equation C2**

 $\overline{0}$ 

donde:

h, k coefficientes >  
\nf xx = 
$$
\frac{\partial^2 f}{\partial x^2}
$$
  
\nf uu =  $\frac{\partial^2 f}{\partial u^2}$ 

$$
f x = \frac{\partial^2 f}{\partial x \partial u}
$$

$$
\overline{J} = J + \underline{\lambda}^T (\dot{\underline{x}} - f(\underline{x}, \underline{u}, t))
$$

donde:

$$
J = \emptyset \left( \underline{x}(tf), tf \right) + \int_{fo}^{tf} L(\underline{x}, \underline{u}, t) \, dt
$$

Por lo tanto:

$$
\overline{J} = \emptyset \left( \underline{x}(t\theta, t\theta) + \int_{t_0}^{t} \left[ \underline{L} \left( \underline{x}, \underline{U}, t \right) - \underline{x}^T \left\{ \underline{x} - f \left( \underline{x}, \underline{U}, t \right) \right\} \right] dt
$$

Como ya definimos el Hamiltoniano podemos colocarlo en la integral:

$$
\overline{J} = \emptyset \left( \underline{x}(\cdot, t), t \cdot t \right) + \int_{t_0}^{t} \left( \underline{H}(\underline{x}, \underline{u}, \underline{\lambda}, t) - \underline{\lambda}^T \dot{\underline{x}}(t) \right) dt.
$$

y es sobre esta función sobre la cual vamos a trabajar. La función así construi da se denomina Lagrangiano ya que  $\lambda$ es el vector de los multiplicadores de Lagrange que ayudaron a construir una función aumentada, la misma que no tiene restricciones y que usaremos para encontrar los valores óptimos de los diferentes controles que minimicen la función de costo J.

Si asumimos que las restricciones impuestas son independientes y además si las funciones tanto de costo como la que representa los estados de los subsistemas son continuos y continuamente diferenciales de primer orden, deben sa tisfacerse para el Lagrangiano y para la función ampliada  $\bar{J}$  las condiciones estacionarias del Lagrangiano. Por lo tanto:

$$
\frac{\partial H}{\partial U} = 0 \qquad \frac{\partial H}{\partial z} = 0 \qquad \frac{\partial H}{\partial x} = 0 \qquad \frac{\partial H}{\partial \lambda} = 0
$$

Sea la función f  $(\underline{X}, \underline{u})$  sujeto de la restricción  $g_i$   $(\underline{X}, \underline{u}) = 0$ 

$$
\forall i = 1, 2, 3, \ldots, n
$$

Nuestro problema de minimización nos dice que :

$$
\left.\frac{\partial f}{\partial x}\right|_0 = \left.\frac{\partial f}{\partial u}\right|_0 = 0
$$

lo que constituye una condición necesaria

y representa una condición estacionaria.

Encontramos ahora la condición suficiente desarrollando en series de Taylor.

Obteniendo la segunda derivada para obtener un mínimo necesitamos que:

 $h^2 f_{xx}$  + 2 k h f  $_{xu}$  + k  $^2$  f  $_{uu}$  > 0 Ecuación C 1

lo que puede expresarse como:

$$
\begin{bmatrix} h & k \end{bmatrix} \qquad \begin{bmatrix} fxx & fxu \\ fxu & fuu \end{bmatrix} \begin{bmatrix} h \\ k \end{bmatrix} \qquad \qquad 0 \qquad \text{Ecuación C2}
$$

donde:

h, k coefficients > 0  
\nf xx = 
$$
\frac{\partial^2 f}{\partial x^2}
$$
  
\nf uu =  $\frac{\partial^2 f}{\partial u^2}$ 

$$
f x = \frac{\partial^2 f}{\partial x \partial u}
$$

De C2 podemos decir que la matríz Jacobiana debe ser definida positi va para un mínimo local.

$$
\begin{bmatrix} fxx & & & fxu \\ fxu & & & & \end{bmatrix} \rightarrow 0
$$

Veamos ahora ciertas restricciones de igualdad.

Empecemos con algún ejemplo: 1.

Maximice la siguiente función:

$$
f(x, y) = x + y
$$
  
subjecto a que 
$$
x^2 + y^2 = 1
$$

a) Eliminación:  $y = \pm \sqrt{1-x^2}$ f (x, y) = g (x) = x +  $\sqrt{1-x^2}$ 

que es una función sin restricción.

b) Substitución

Sea  $X = \cos \varnothing$  $y =$  SEN  $\sigma$ 

 $f(x, y) = h(0) = cos \theta + sin \theta$ 

y vemos que reduce las variables en la restricción.

c) Usemos los multiplicadores de Lagrange.

c) Usemos los multiplicadores de Lagrange.

Sea f  $(x, y)$  sujeto a  $g(x, y) = 0$ , creamos una nueva función que se rá una función aumentada de la forma siguiente:

$$
F(x, y, \lambda) = f(x, y) + \lambda g(x, y)
$$

donde  $\lambda$  es un multiplicador de Lagrange, una variable adjunta que va a ser evaluada.

Obtengamos las condiciones necesarias para obtener un mínimo utilizando el método de los multiplicadores de Lagrange.

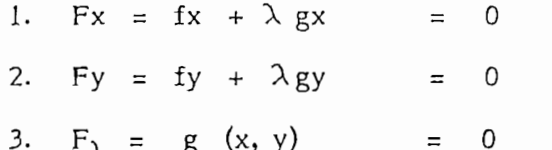

De la restricción  $g(x, y) = 0$  obtenemos la siguiente condición:

De la restricción g (x, y) = O obtenemos la siguiente condición:

$$
g_x dx + g_y d_y = 0
$$

 $dx$ donde:  $-$  gy  $=$  h  $\equiv$ dy  $g_{x}$ 

Encontremos la condición suficiente para el máximo:

De la ecuación C1 se tiene que:

h<sup>2</sup>Fxx 2hk Fxy + K<sup>2</sup> Fyy < 0 
$$
( > 0
$$
 para el mínimo)  
\nSi K = 1  $\begin{bmatrix} dx dy \\ dy \end{bmatrix} \begin{bmatrix} Fxx & Fxy \\ Fxy & Fyy \end{bmatrix} \begin{bmatrix} dx \\ dy \end{bmatrix} < 0$  Ecs. C.3  
\n $\begin{bmatrix} h & 1 \\ Fxy & Fyy \end{bmatrix} \begin{bmatrix} Fxx & Fxy \\ Fxy & Fyy \end{bmatrix} \begin{bmatrix} h \\ 1 \end{bmatrix} < 0$ 

Trabajemos ahora con nuestras funciones vectoriales:

Sea: f(X1, X2, ..., Xn; 1, ..., ..., Um) sujeto a  
\n
$$
g_i(X1, ..., Xn; U1, U2, ..., Um) = 0 = 1, ...n
$$

Construyamos entonces nuestra función ampliada en función de los multiplicadores de Lagrange:

$$
\mathbf{H} \quad (\underline{X}, \underline{u}, \underline{\lambda}) = f(\underline{x}, \underline{u}) + \underline{\lambda}^T g(\underline{x}, \underline{u})
$$

 $H = \underline{f} + \sum_{i=1}^{N} \lambda_i^T g_i$  y a esta función se la conoce

como el Hamiltoniano.

La condición suficiente se expresa como: (aplica do la ecuación C.3)

$$
\underline{H} \underline{uu} + \underline{H} \underline{ux} \underline{h} + \underline{h}^T \underline{H} \underline{x} \underline{u} + \underline{h}^T \underline{H} \underline{x} \underline{x} \underline{h} = 0
$$

lo que se encuentra aplicando diferenciación vectorial.

Hasta ahora solo hemos visto para el caso de sistemas continuos estáticos, va yamos a ver para el caso contínuo y dinámico.

Cualquier sistema dinámico se encuentra descrito a variables de estado median te:

 $\mathbf{\dot{x}}$ 

X (t) = f (x (t), u (t), t) con to <\_ t *< t í* ecuación *CA*

to,  $tf$ ,  $x$  (to) son valores conocidos

La ecuación C.4 representa la restricción en nuestro sistema.

Escojamos la función que deseamos minimizar y que representará en realidad la función de costo:

Sea entonces:

Sea entonces:

$$
J = \emptyset \quad (\underline{X} \text{ (tf)}, \text{ tf}) + \int_{\text{to}}^{\text{tf}} \left[ L \left( \underline{X} \text{ (t)}, \underline{U} \text{ (t)}, t \right) \right] dt
$$

El Hamiltoniano en este caso podemos definirlo como:

$$
H(X, U, \lambda_0 f) = L(X, U, t) = \lambda^T f(X, U, t)
$$

y lo que en realidad se busca es el valor óptimo de u (t) dentro del intervalo  $t \in (to, tf)$  de forma que minimice la función, de costo en este caso, J.

Definamos entonces la función aumentada:

$$
\overline{J} = J + \underline{\lambda}^T (\underline{\dot{x}} - f(\underline{x}, \underline{u}, t))
$$

donde:

$$
J = \beta \left( \underline{x}(tf), tf \right) + \int_{to}^{tf} L(\underline{x}, \underline{u}, t) \, dt
$$

Por lo tanto:

$$
\overline{J} = \beta \left( \underline{x}(t\theta, t\theta) + \int_{t_0}^{t} \left[ \underline{L} \left( \underline{x}, \underline{y}, t \right) - \underline{\lambda}^T \left\{ \underline{\dot{x}} - t \left( \underline{x}, \underline{y}, t \right) \right\} \right] dt
$$

Como ya definimos el Hamiltoniano podemos colocarlo en la integral:

$$
\overline{J} = \emptyset \left( \underline{X}(\cdot, t), t \dot{t} \right) + \int_{t_0}^{t} \left[ \underline{H}(\underline{X}, \underline{U}, \underline{\lambda}, t) - \underline{\lambda}^T \dot{\underline{X}}(t) \right] dt.
$$

y es sobre esta función sobre la cual vamos a trabajar. La función así construi da se denomina Lagrangiano ya que  $\lambda$  es el vector de los multiplicadores de Lagrange que ayudaron a construir una función aumentada, la misma que no tiene restricciones y que usaremos para encontrar los valores óptimos de los diferentes controles que minimicen la función de costo J.

Si asumimos que las restricciones impuestas son independientes y además si las funciones tanto de costo como la que representa los estados de los subsistemas son continuos y continuamente diferenciales de primer orden, deben sa tisfacerse para el Lagrangiano y para la función ampliada  $\overline{J}$  las condiciones estacionarias del Lagrangiano. Por lo tanto:

$$
\frac{\partial H}{\partial v} = 0 \qquad \frac{\partial H}{\partial z} = 0 \qquad \frac{\partial H}{\partial x} = 0 \qquad \frac{\partial H}{\partial x} = 0
$$